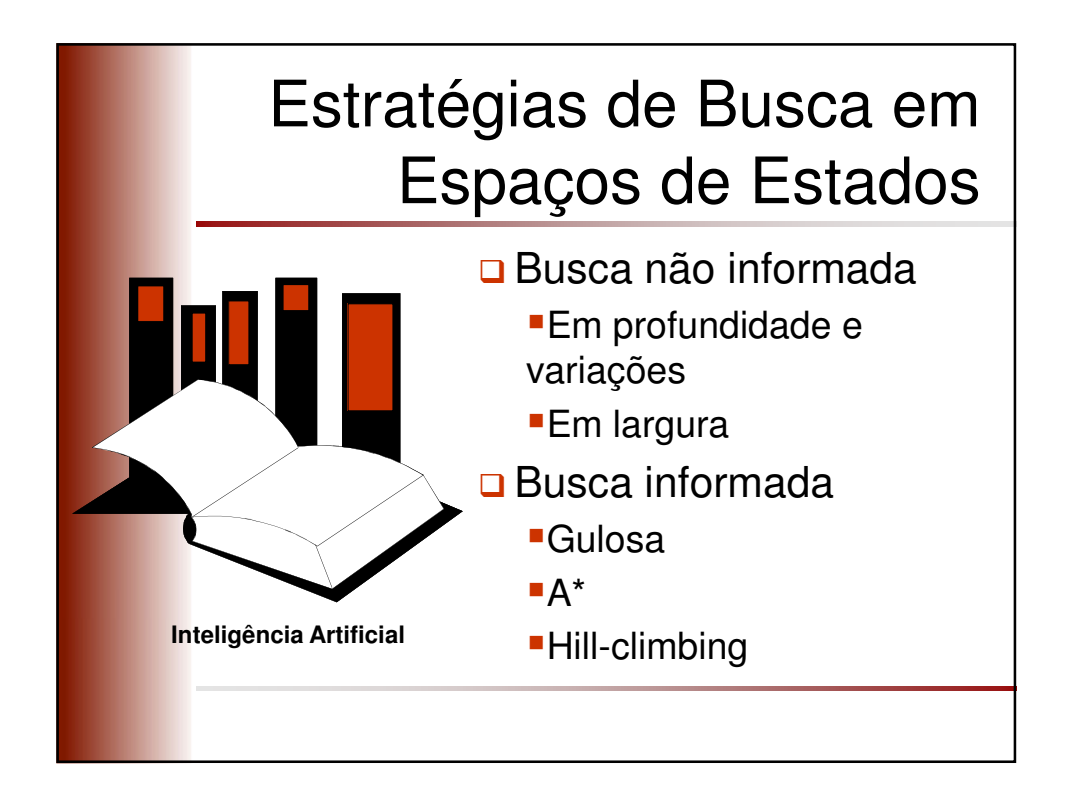

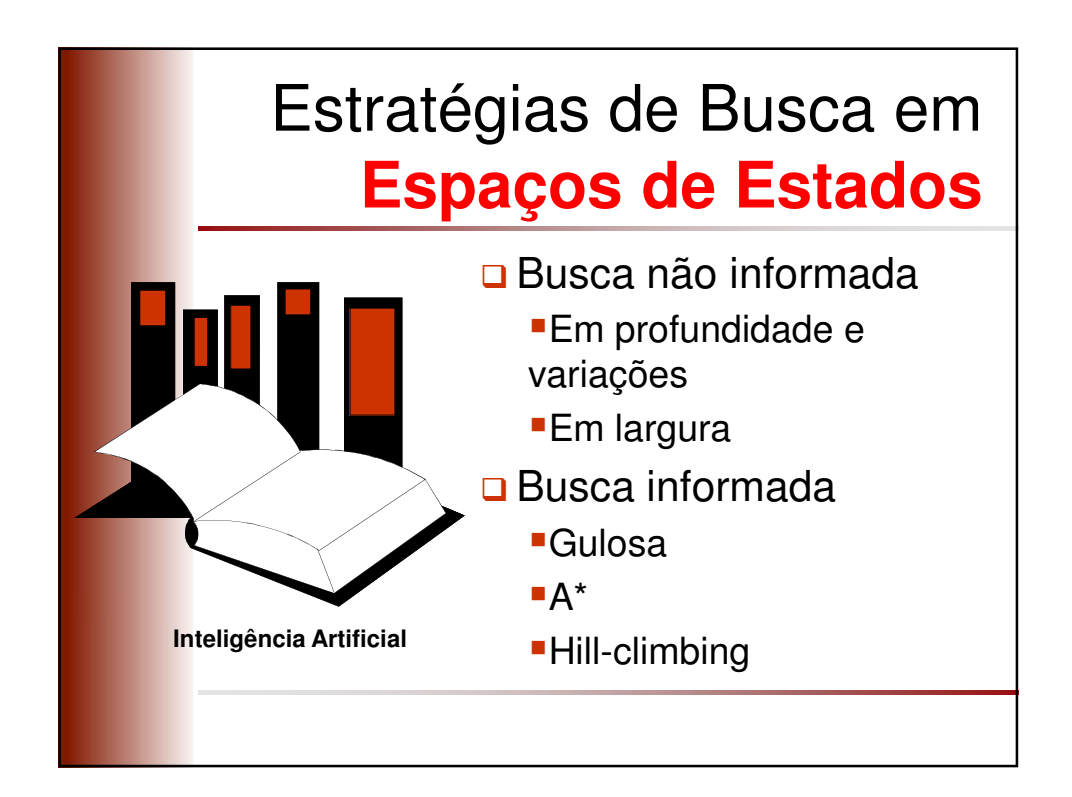

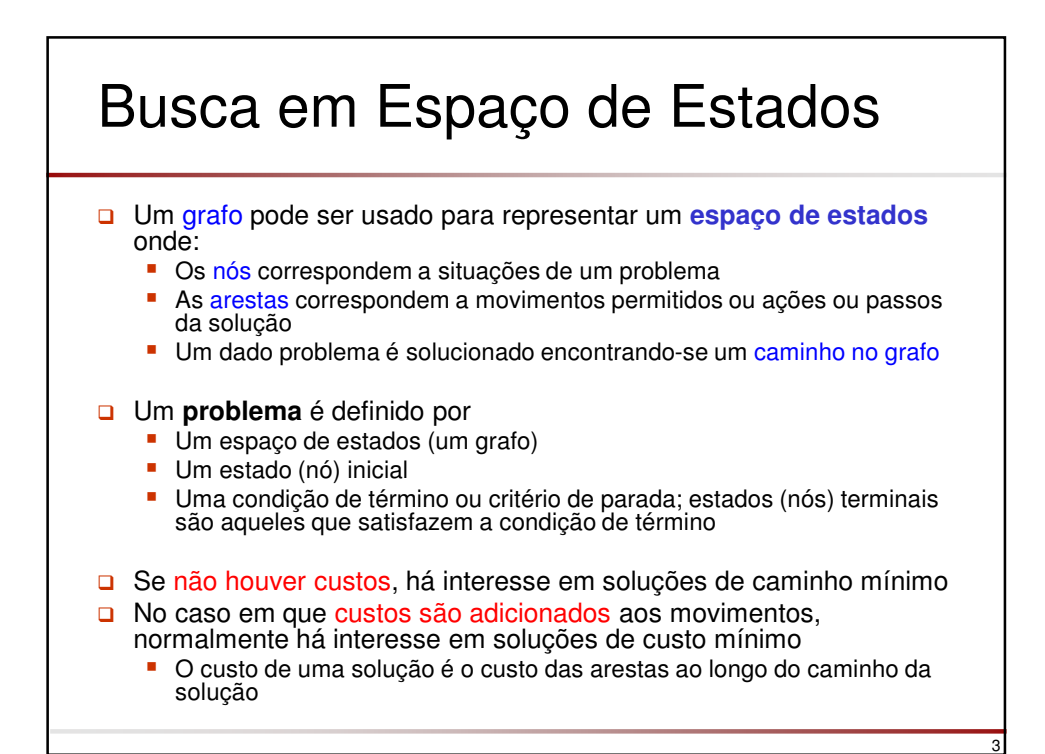

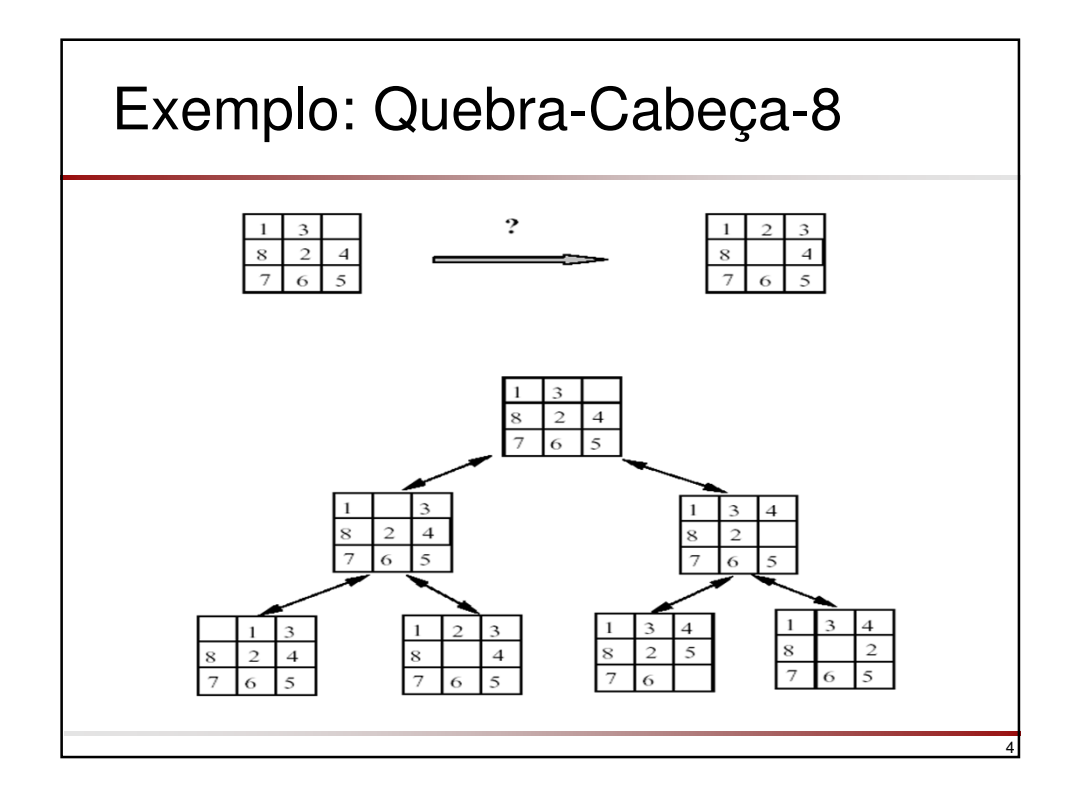

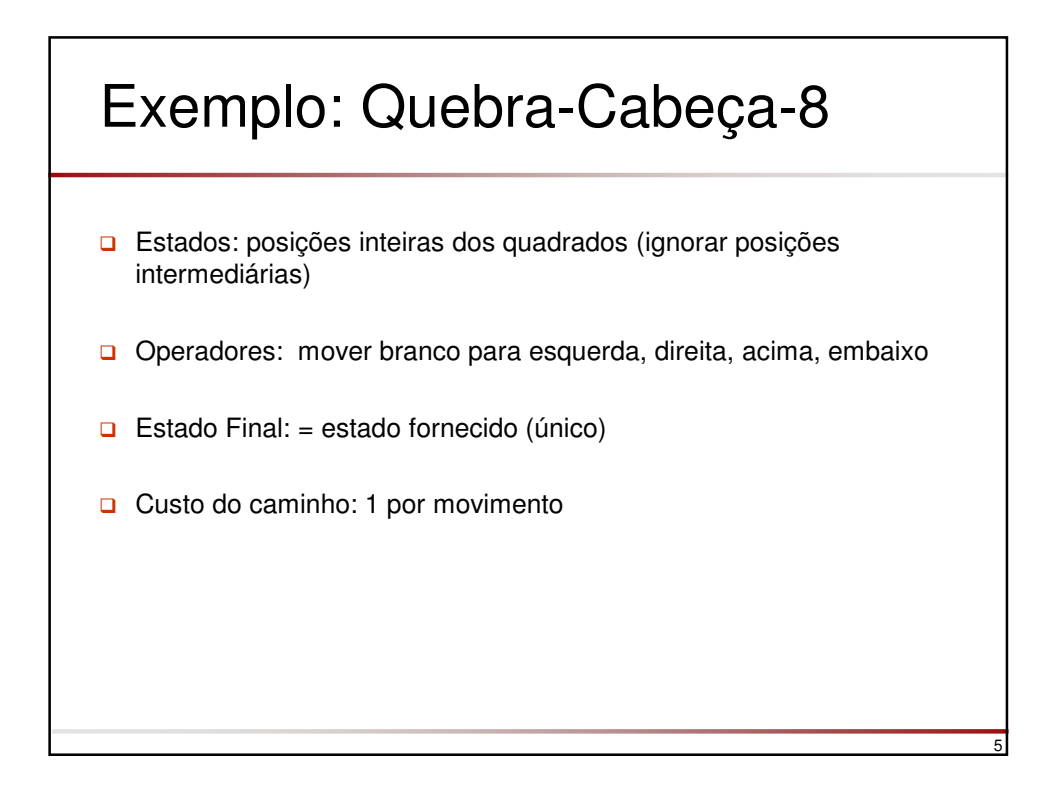

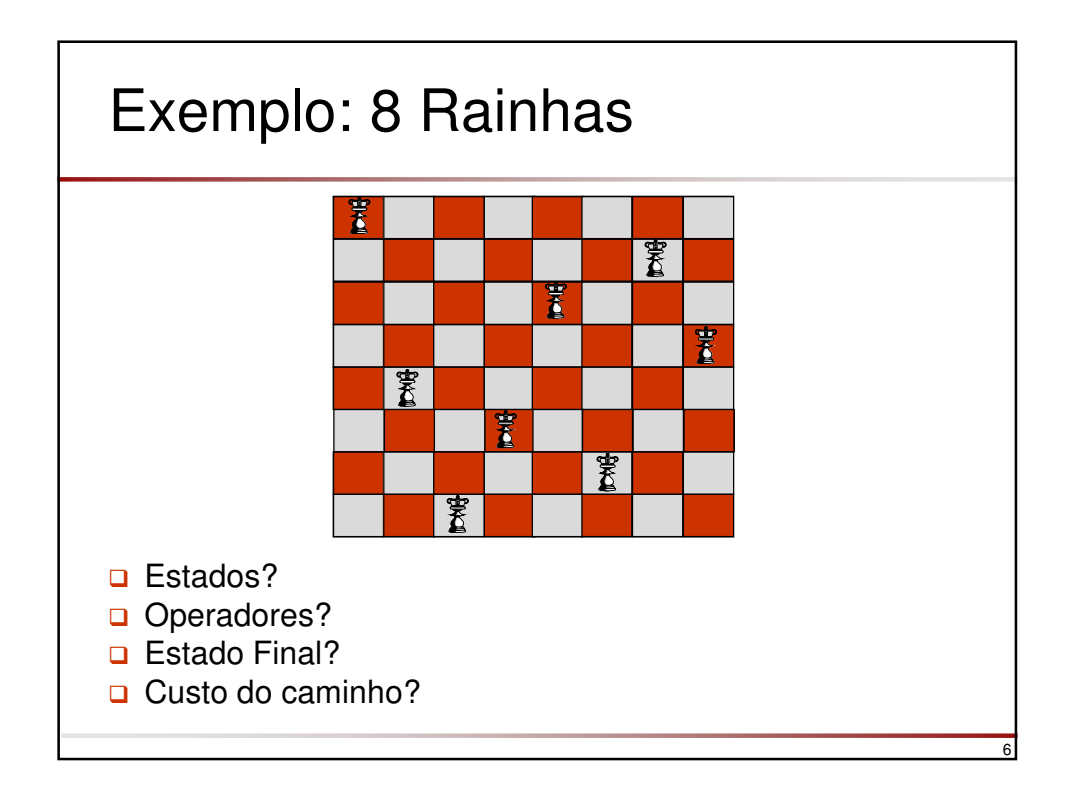

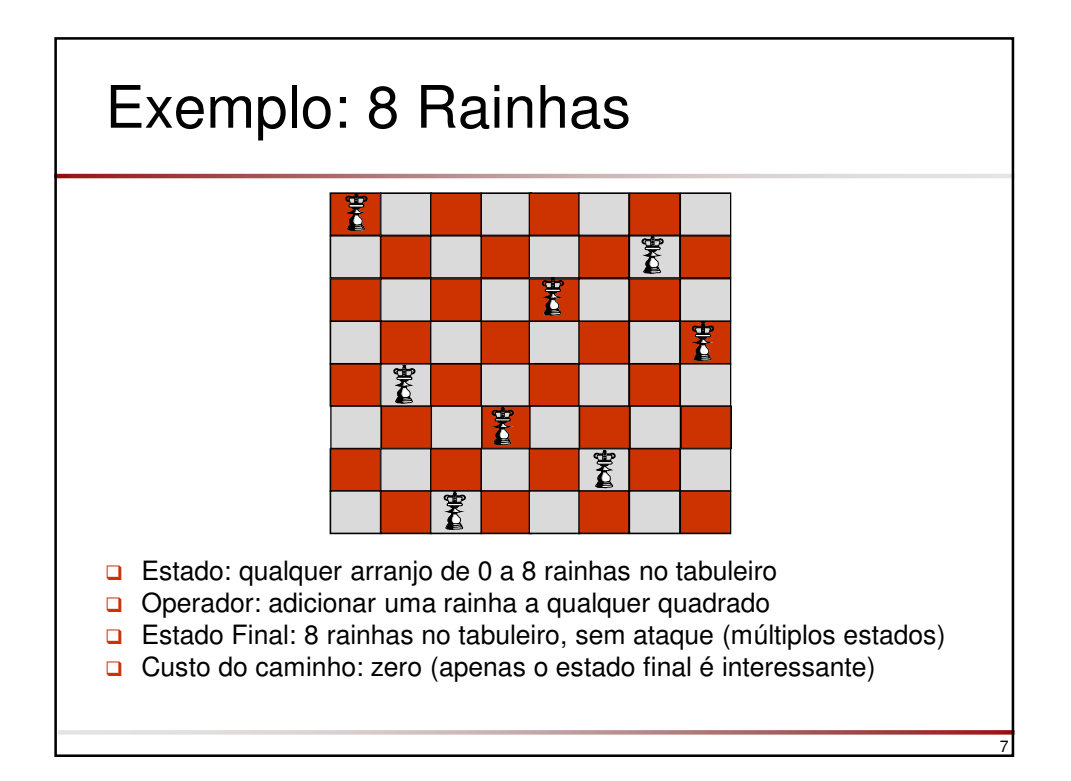

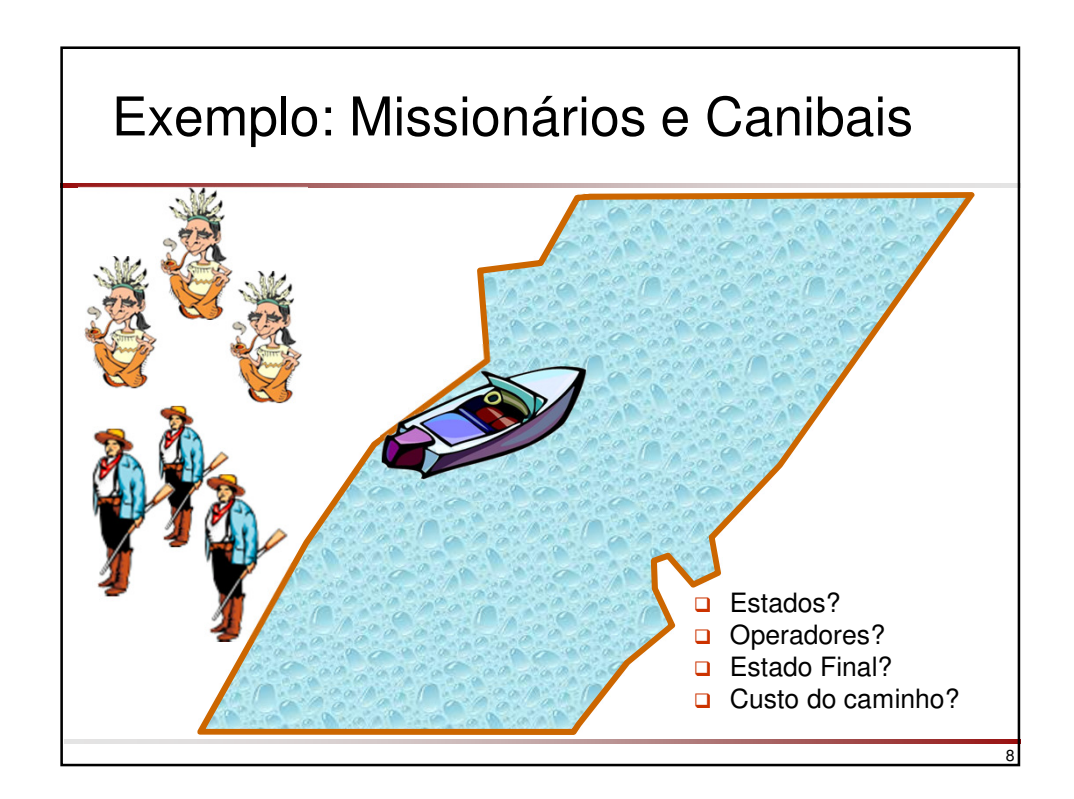

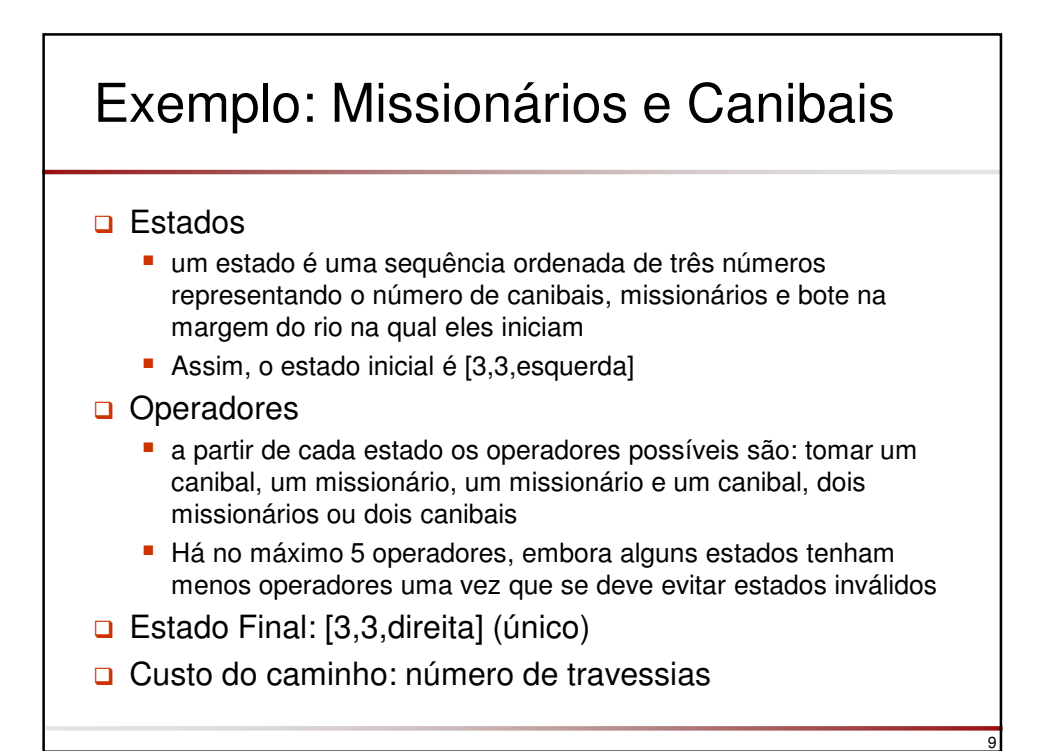

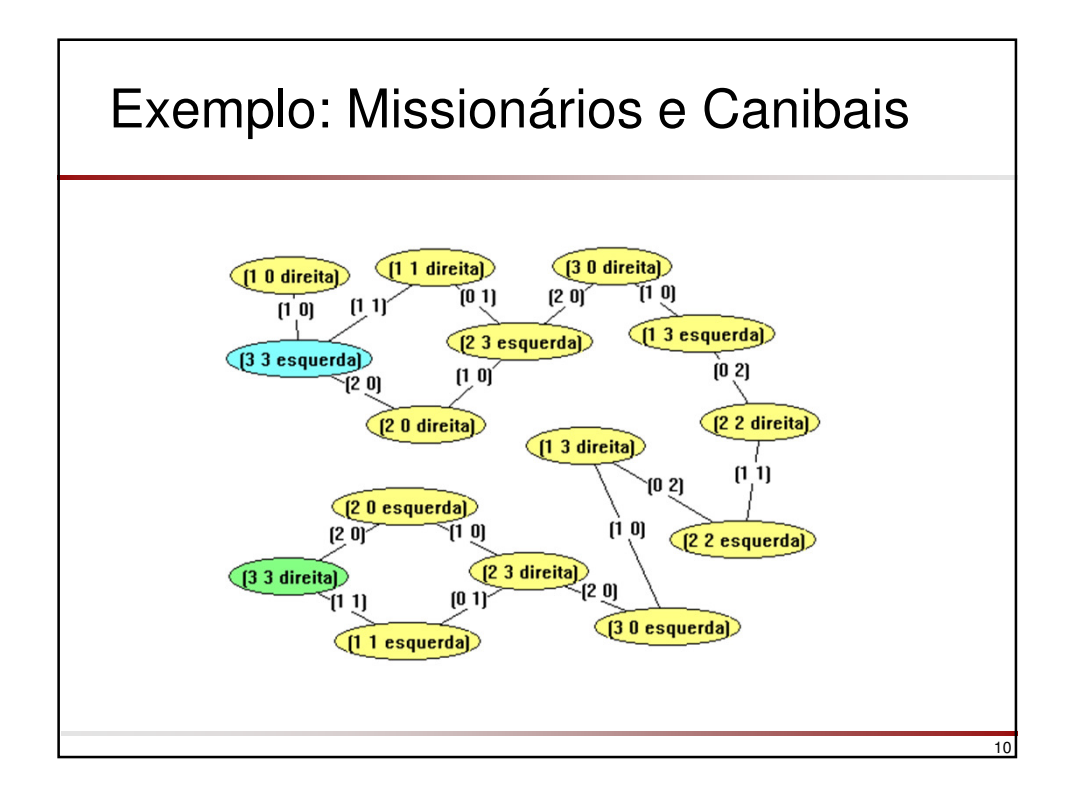

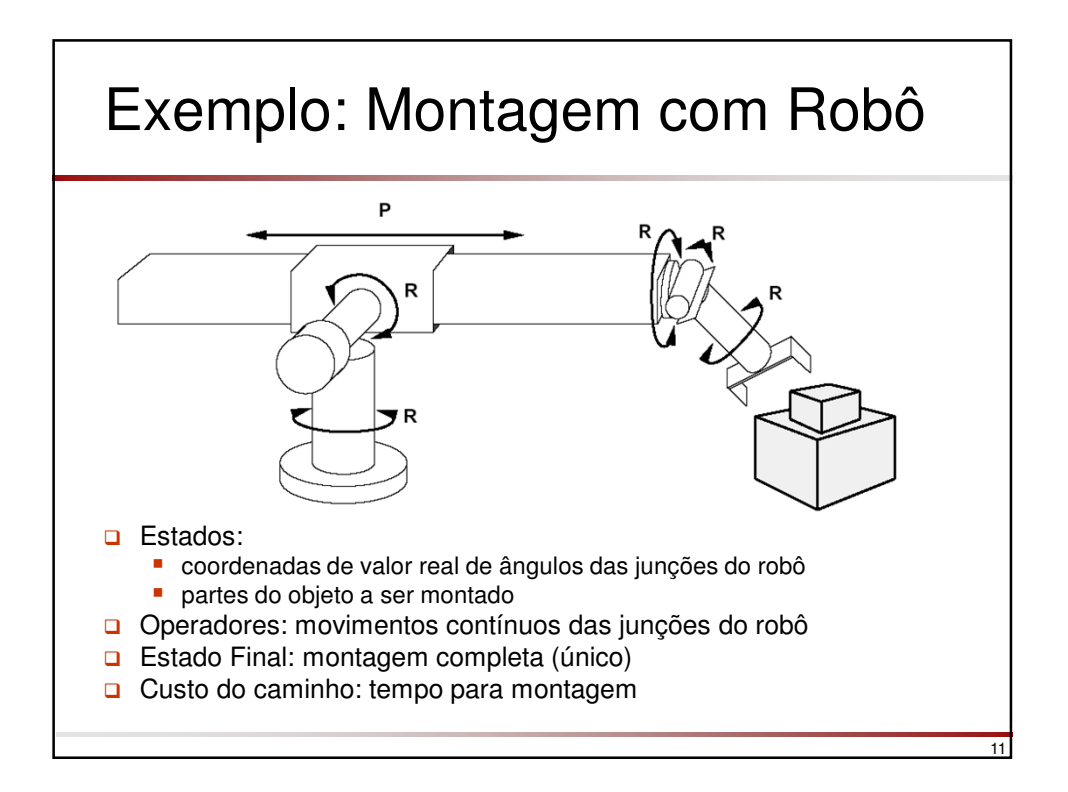

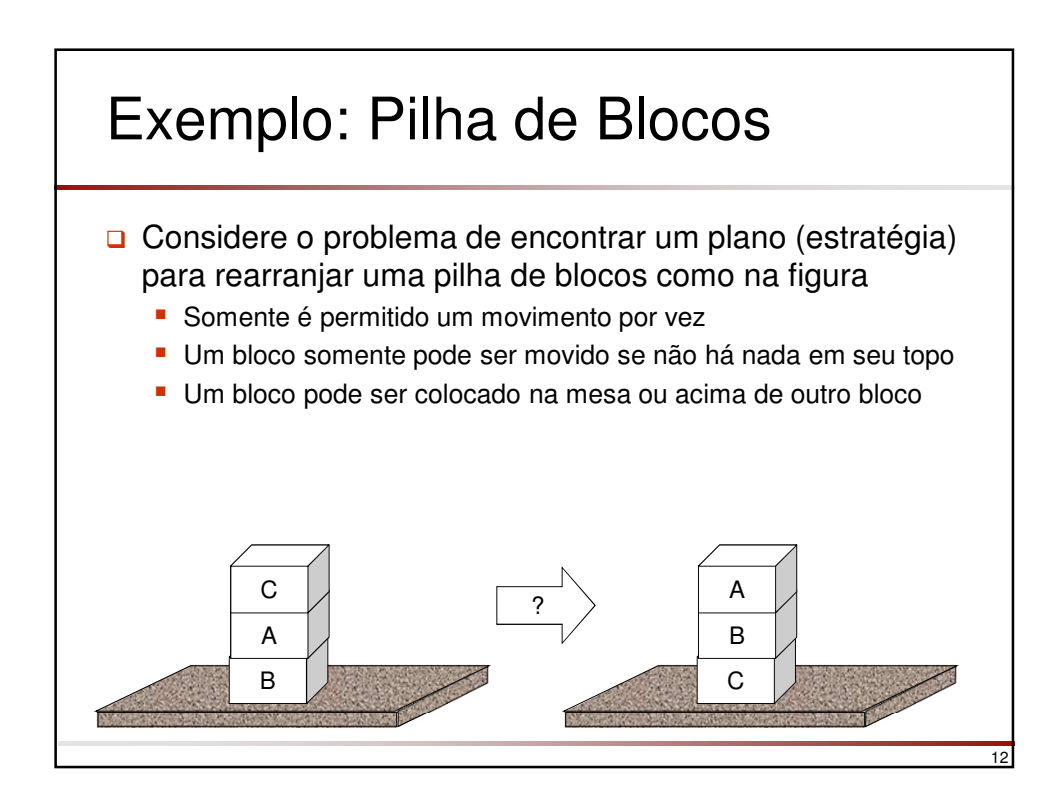

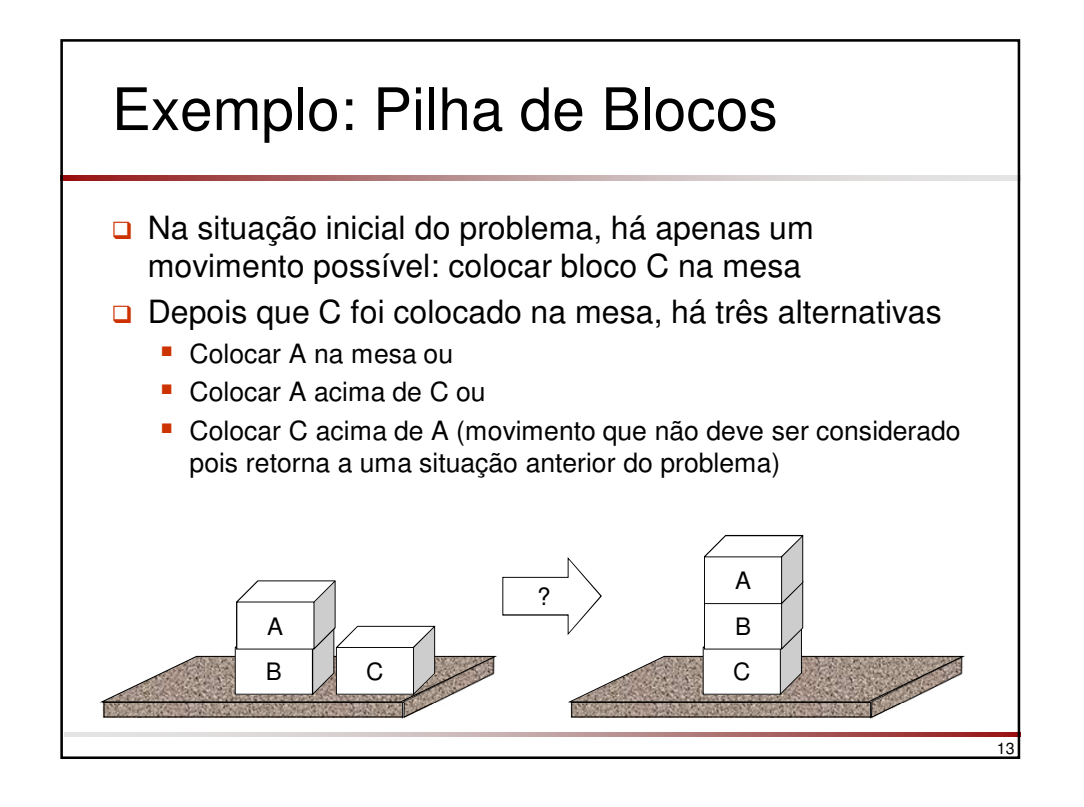

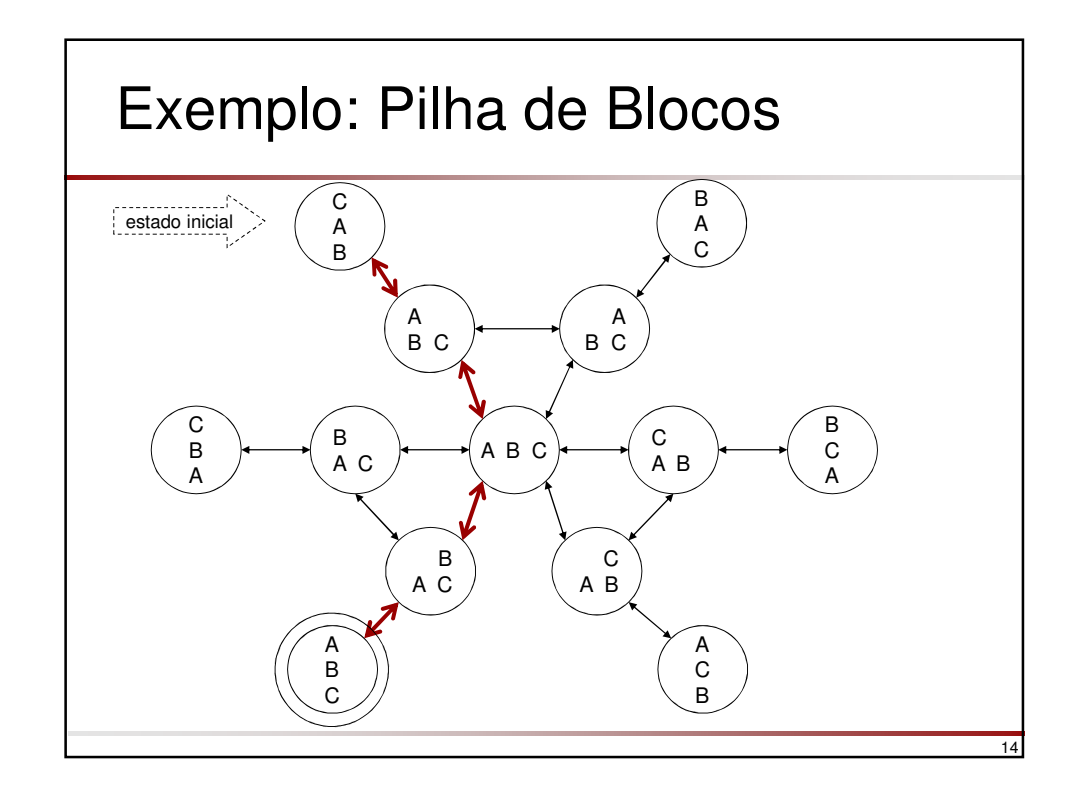

## Espaço de Estados

### Árvore ou Grafo?

Neste caso, um **grafo pode ser transformado em uma árvore**, com um mesmo nó ocorrendo em diferentes subárvores, indicando que se pode passar por um estado por diferentes caminhos a partir do nó inicial (raiz).

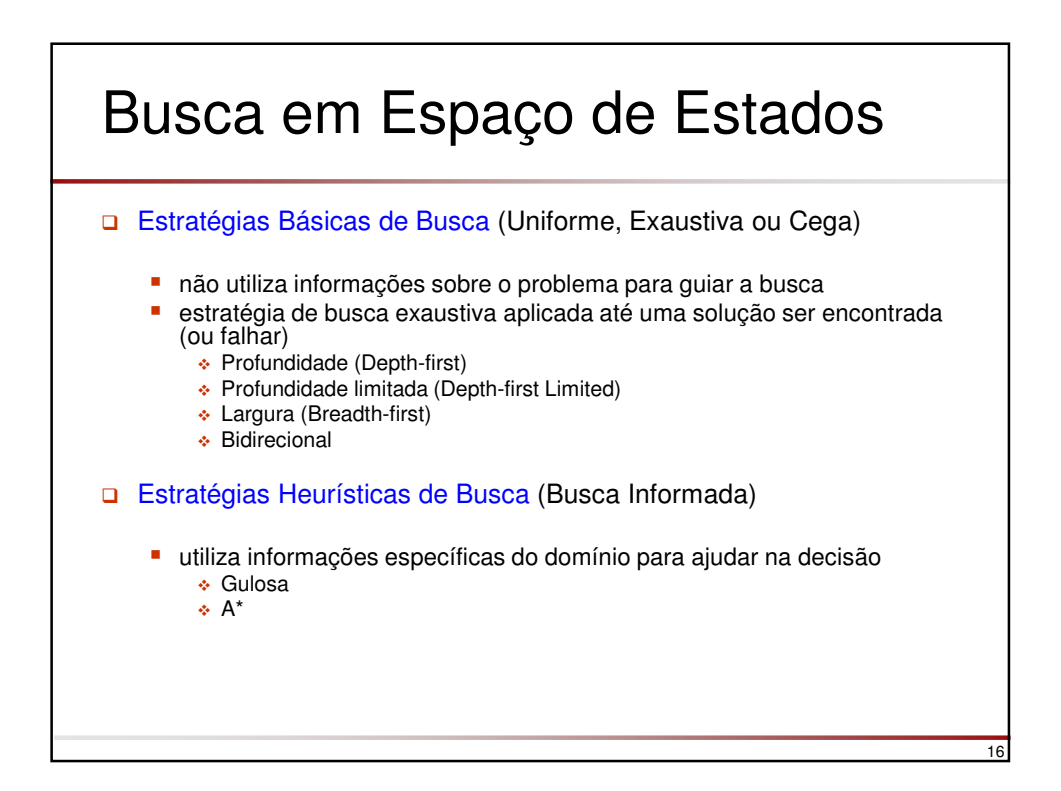

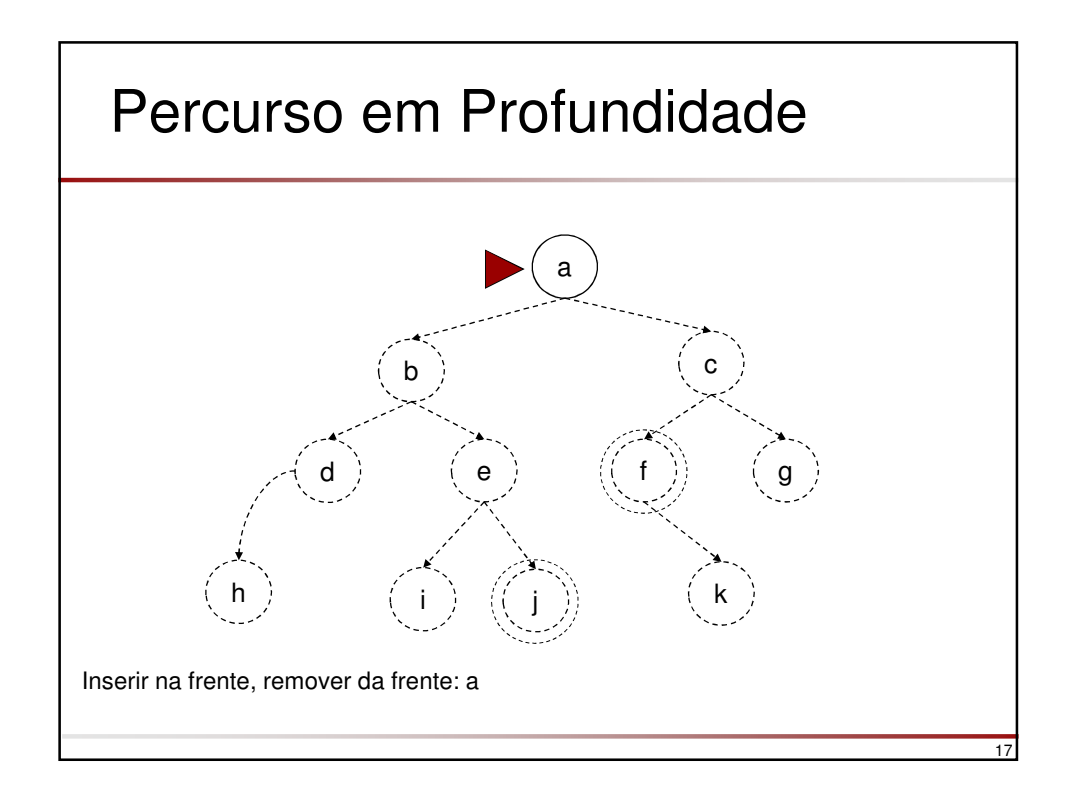

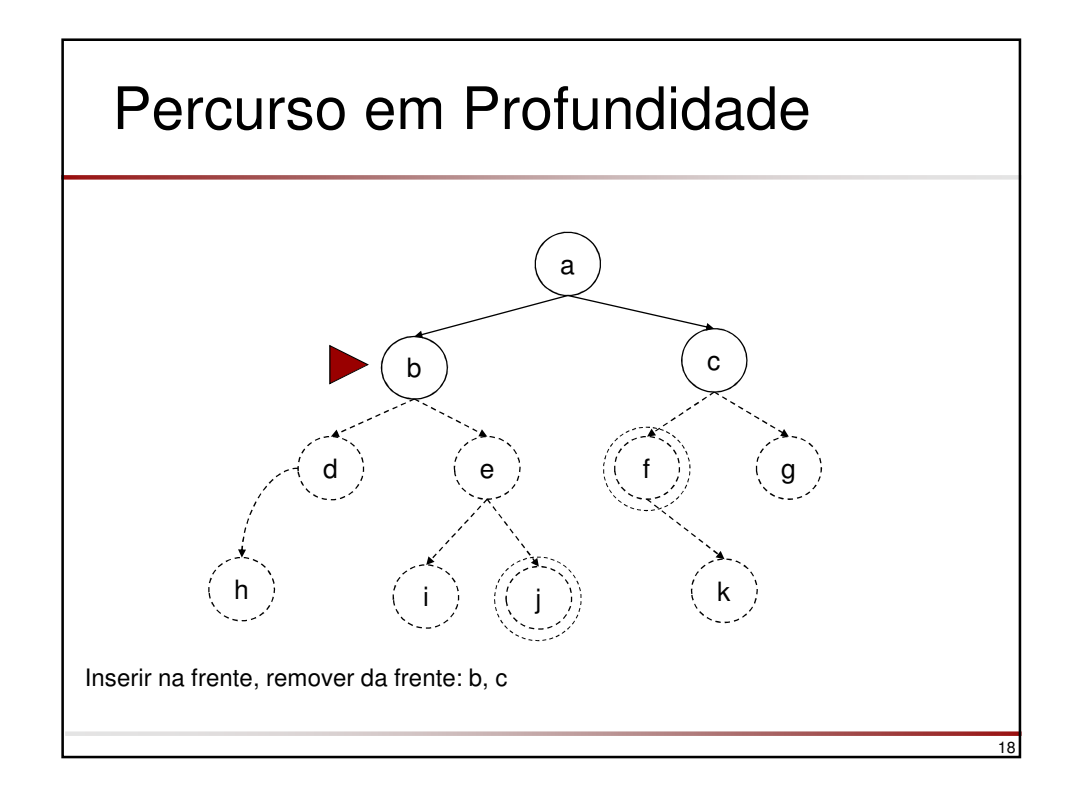

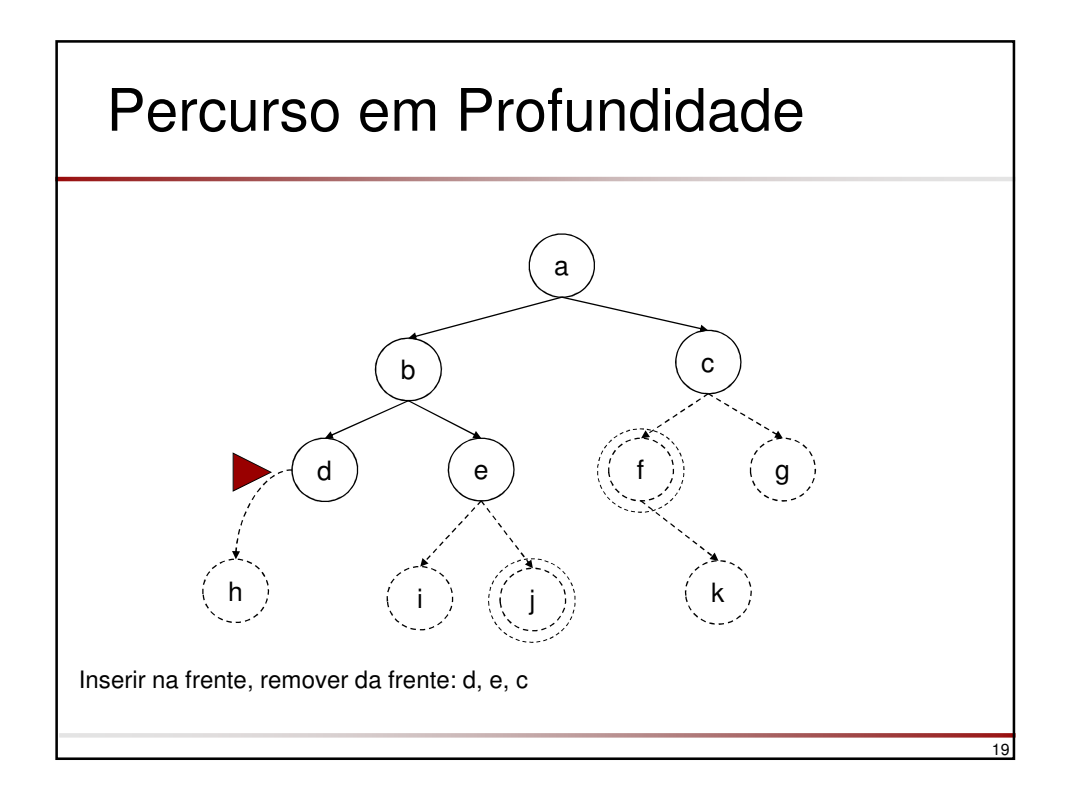

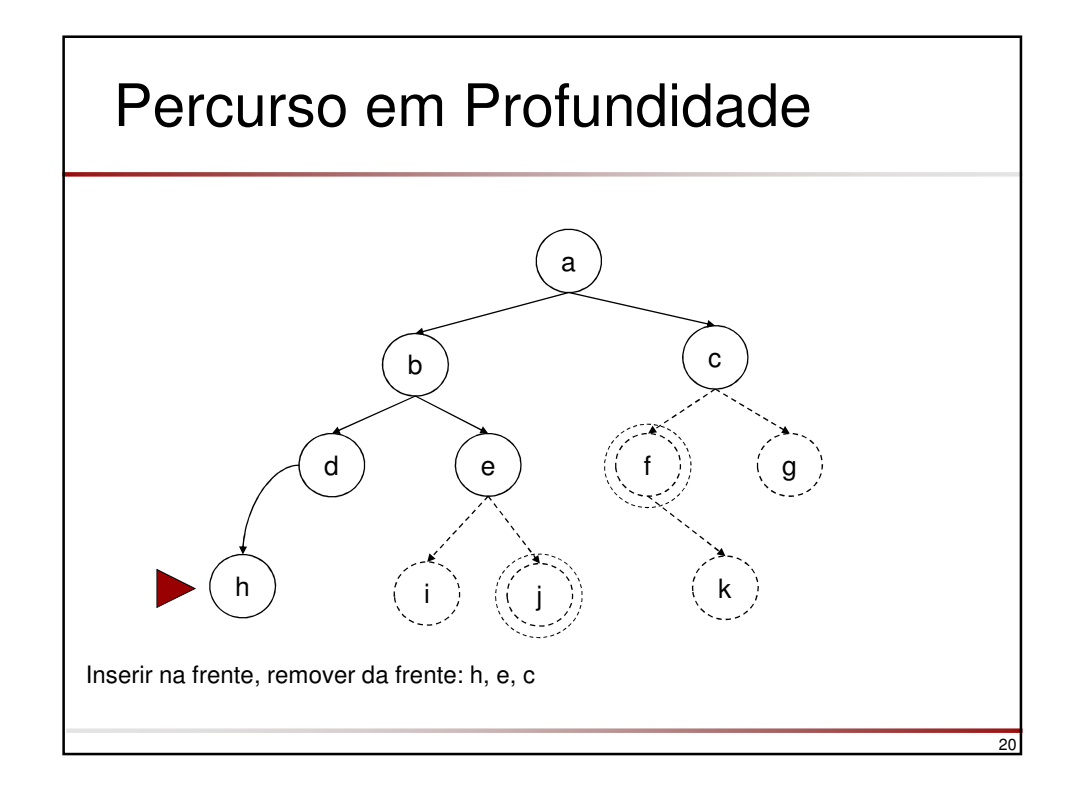

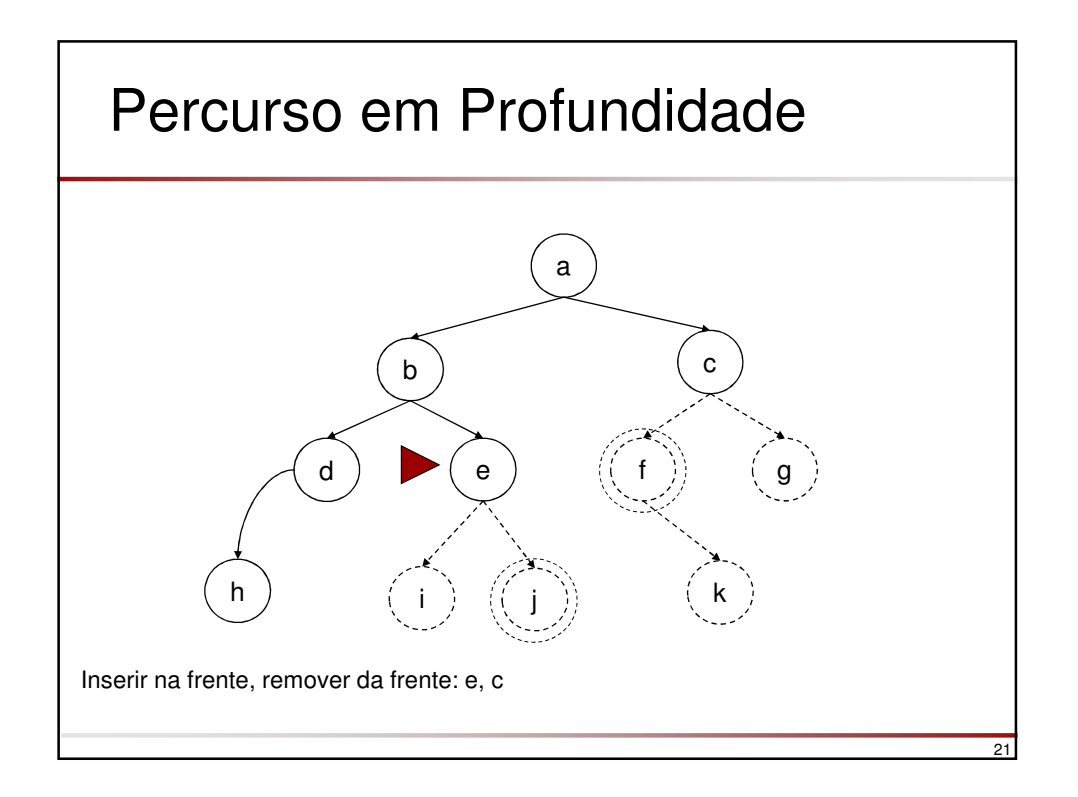

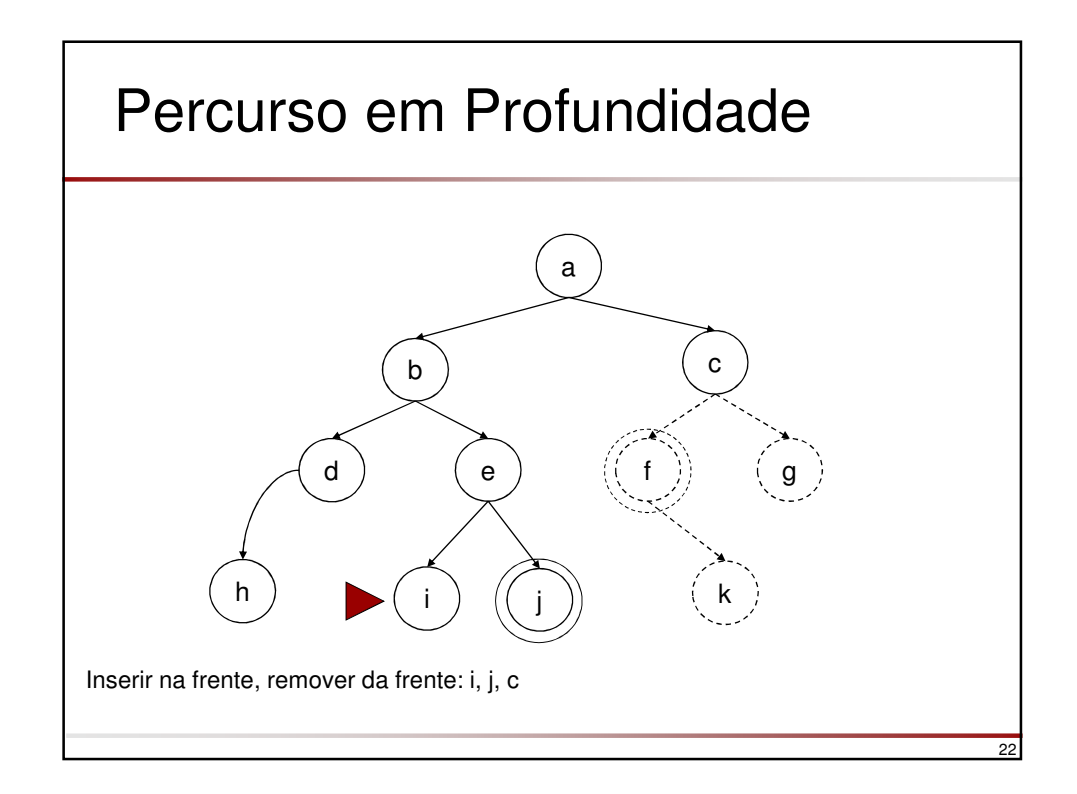

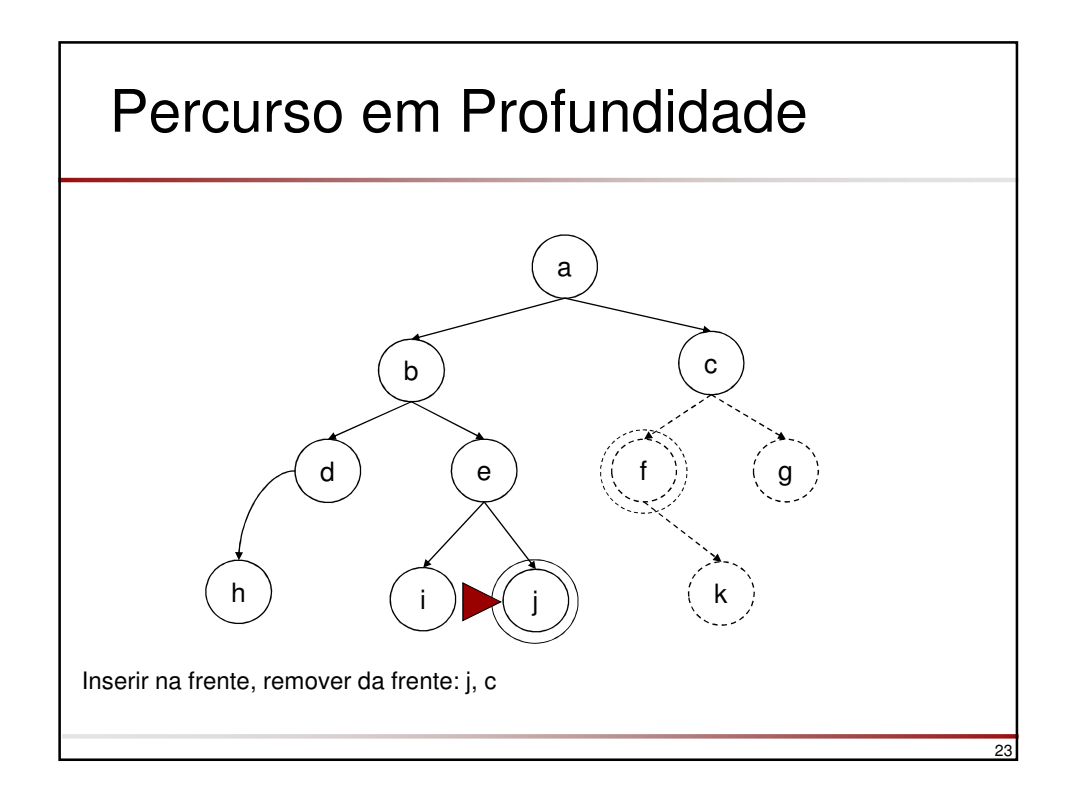

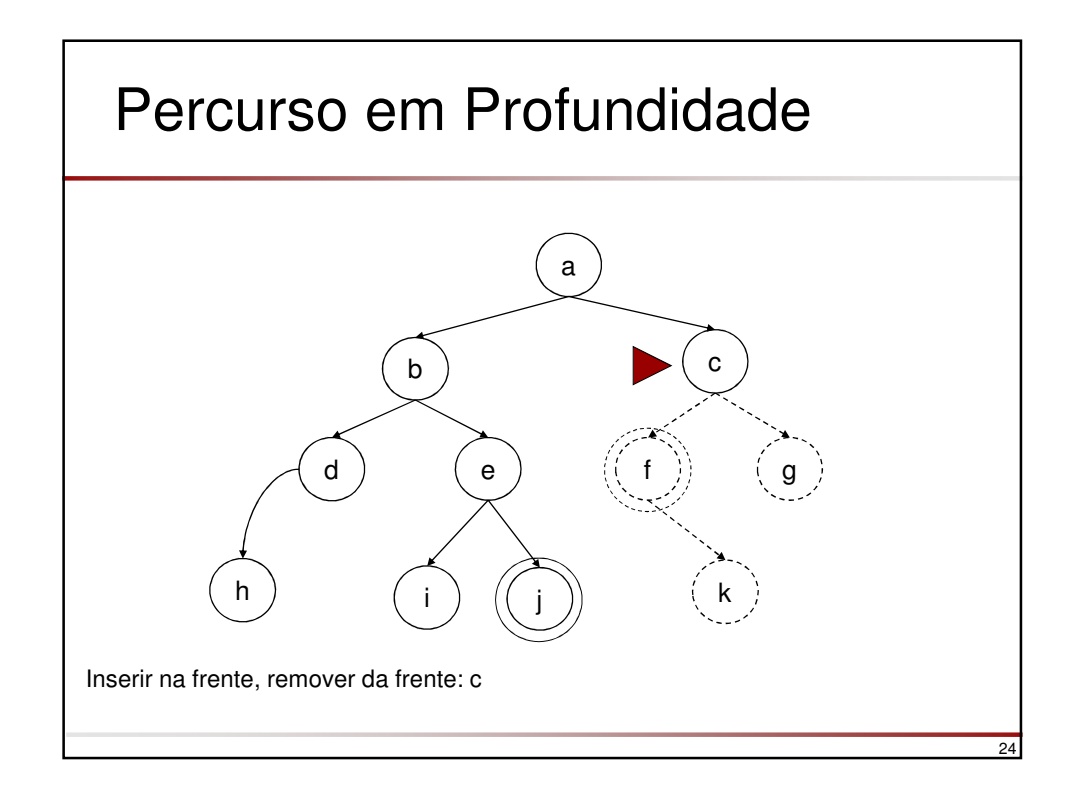

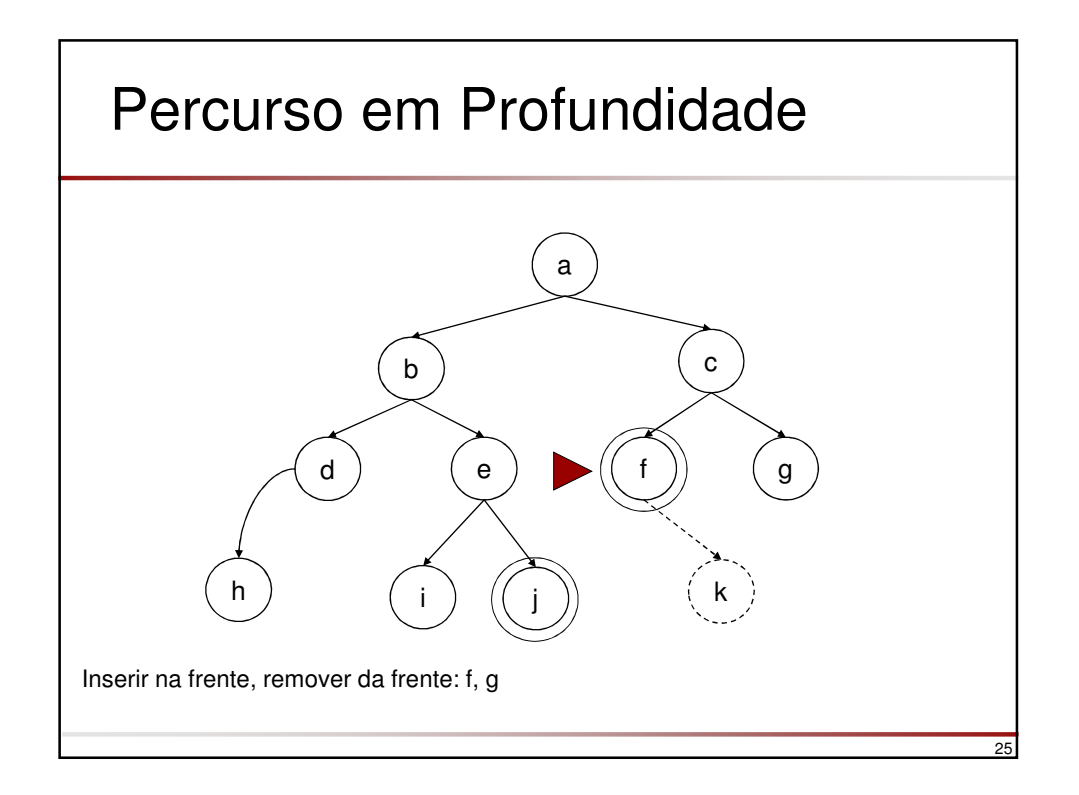

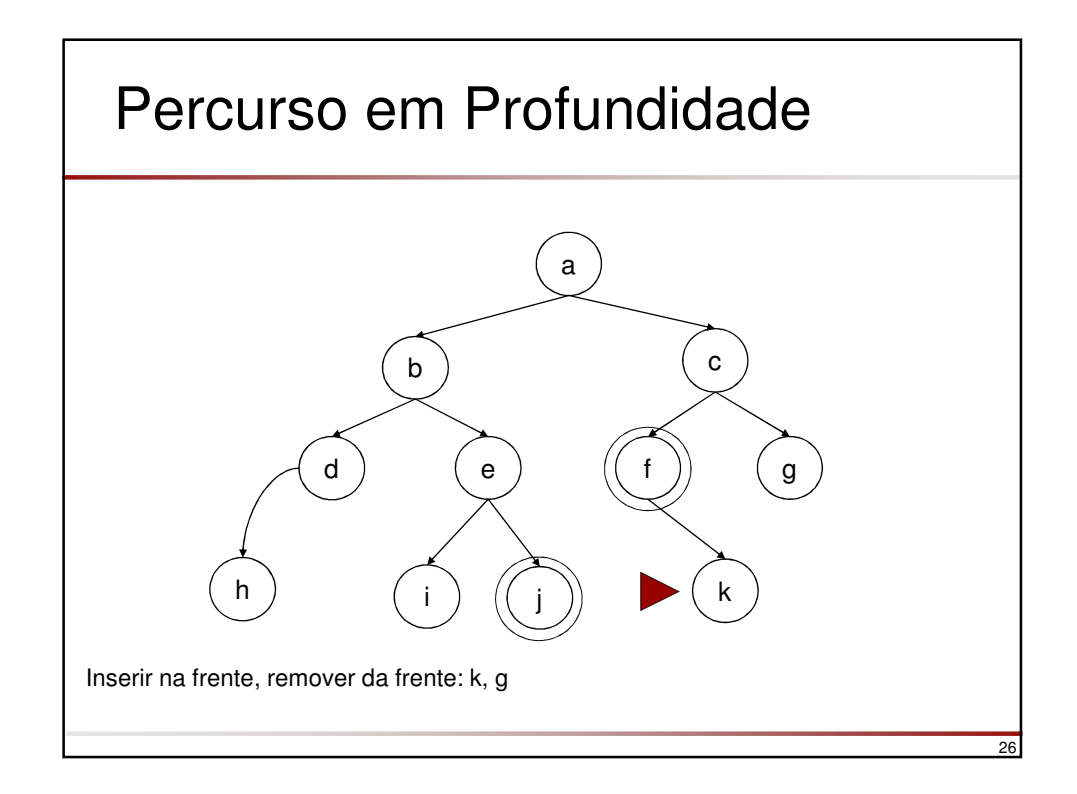

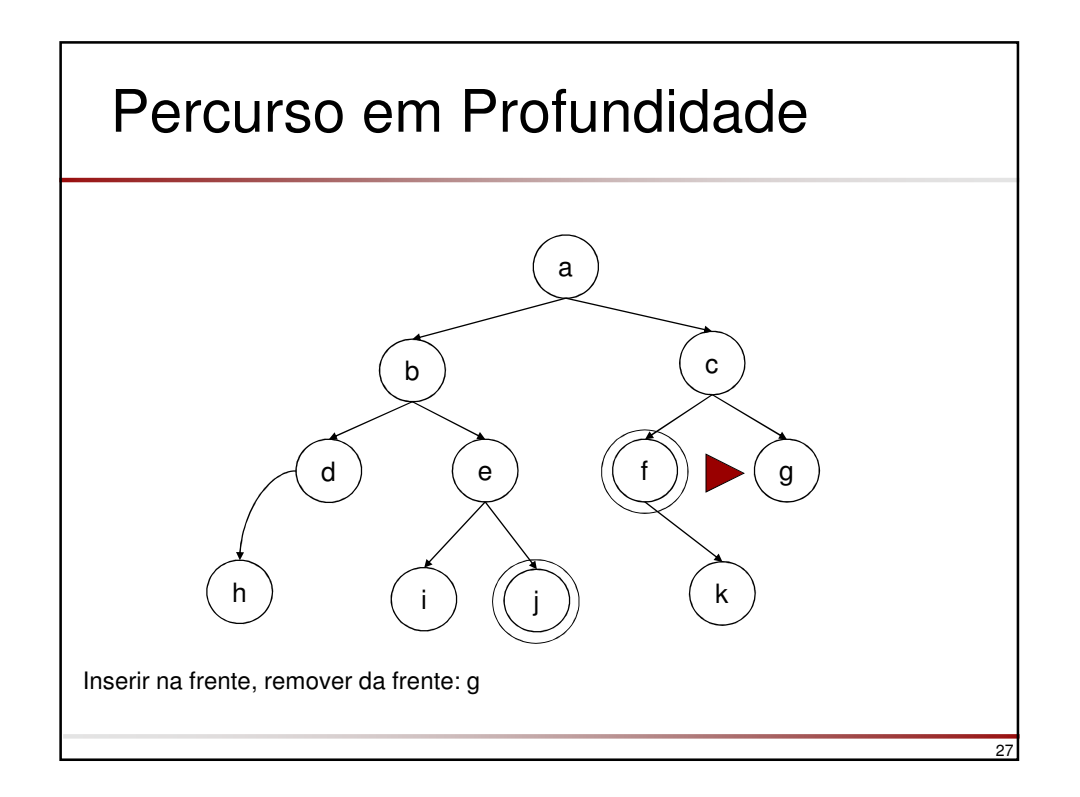

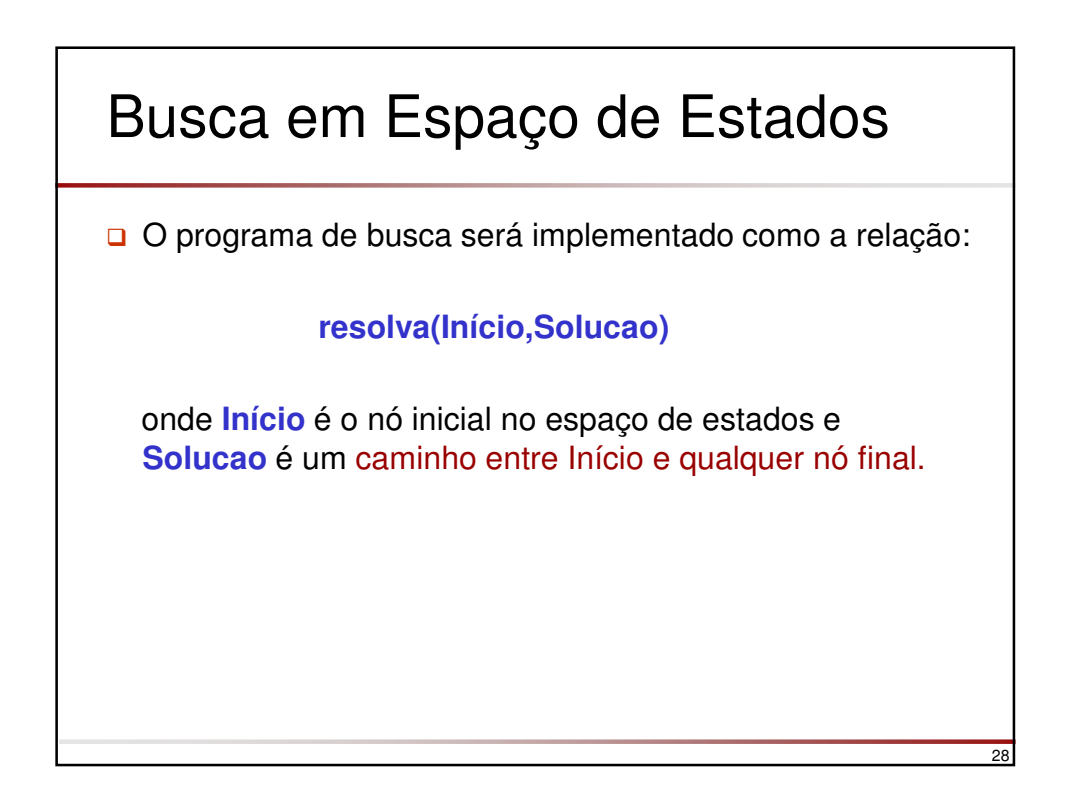

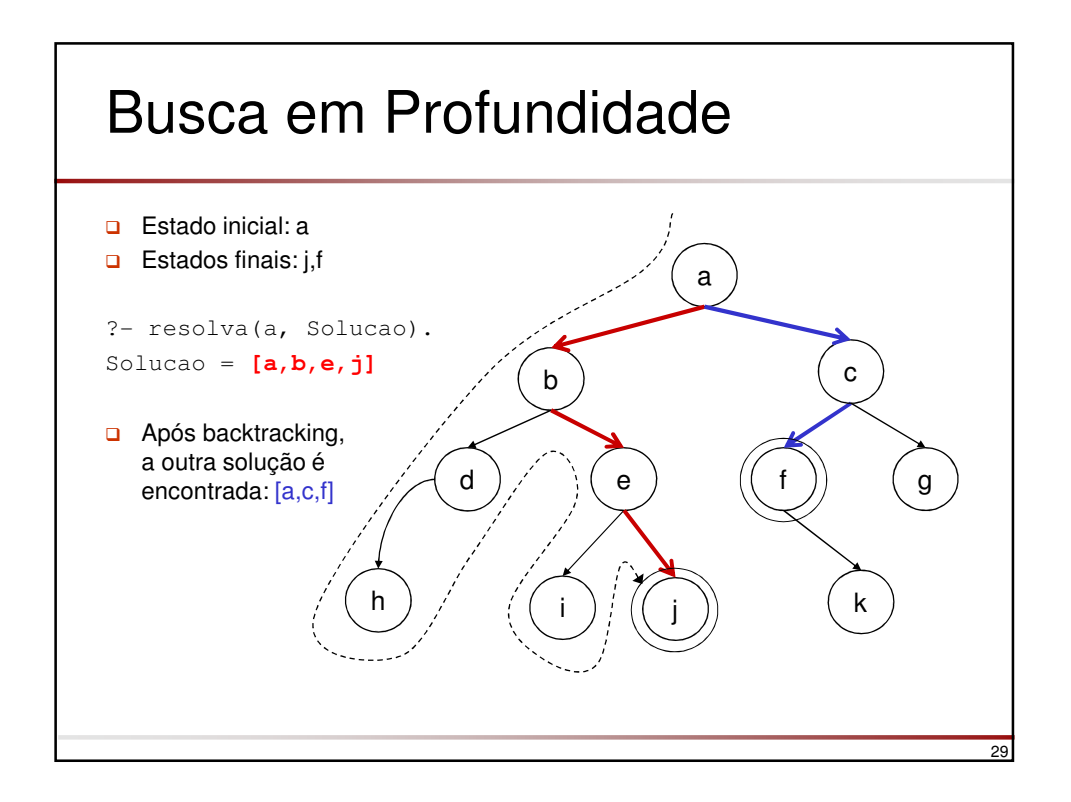

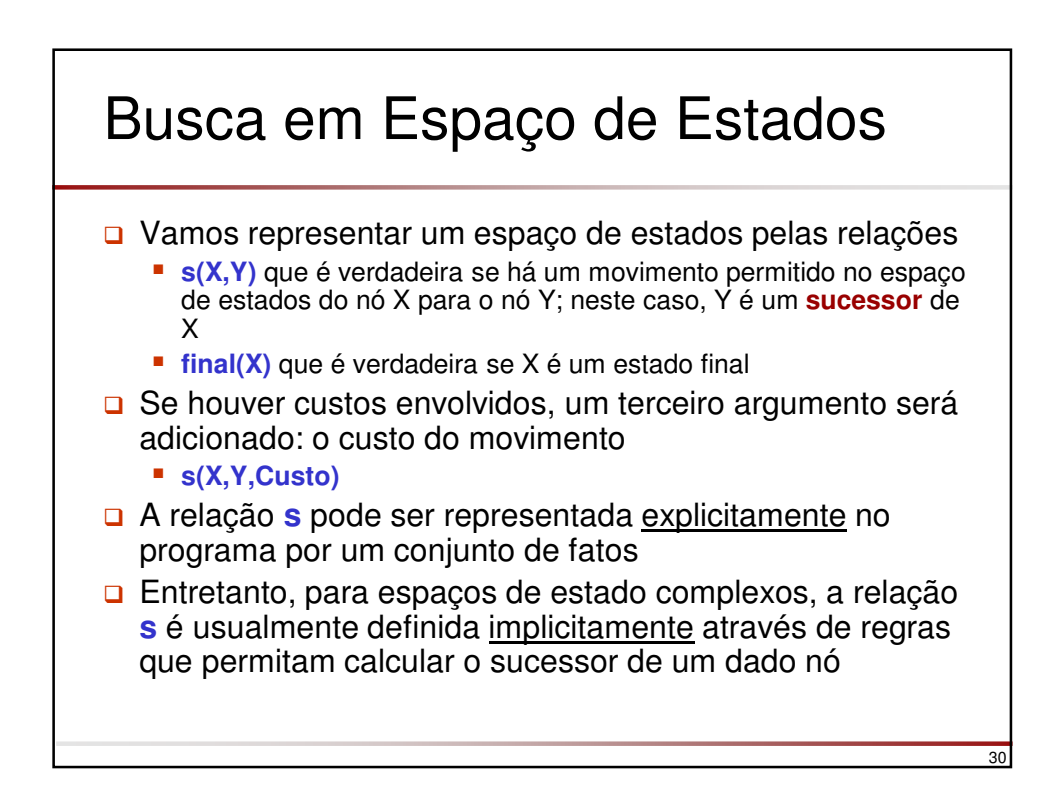

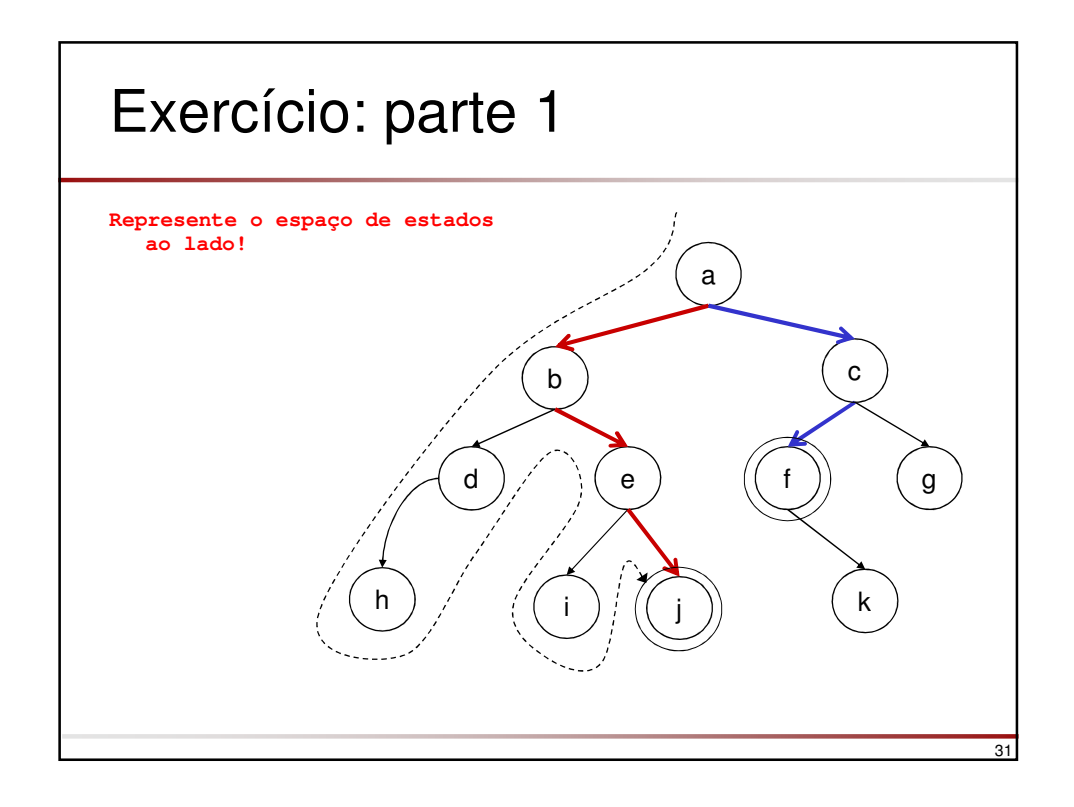

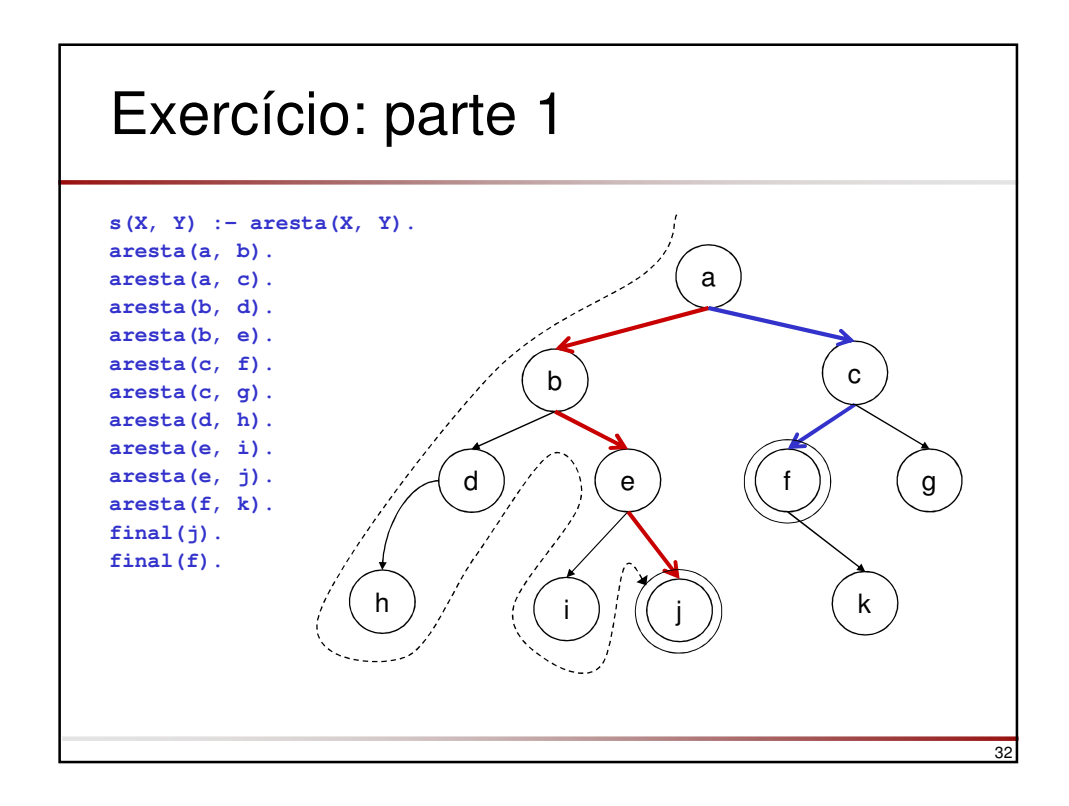

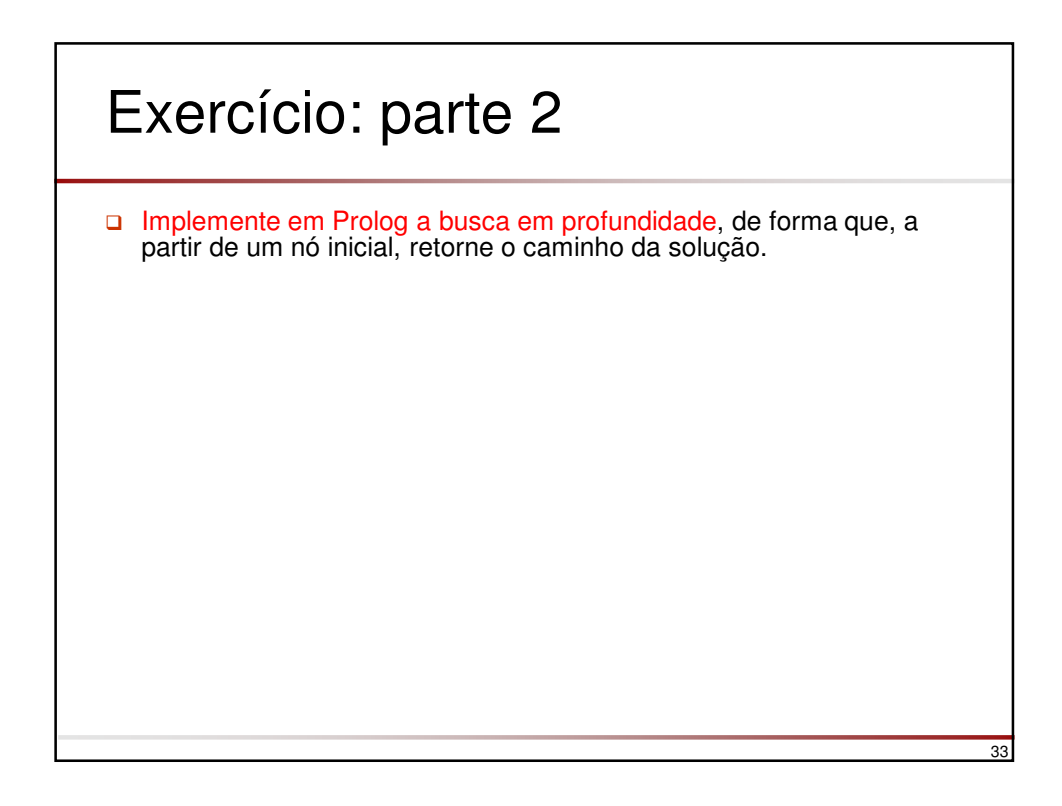

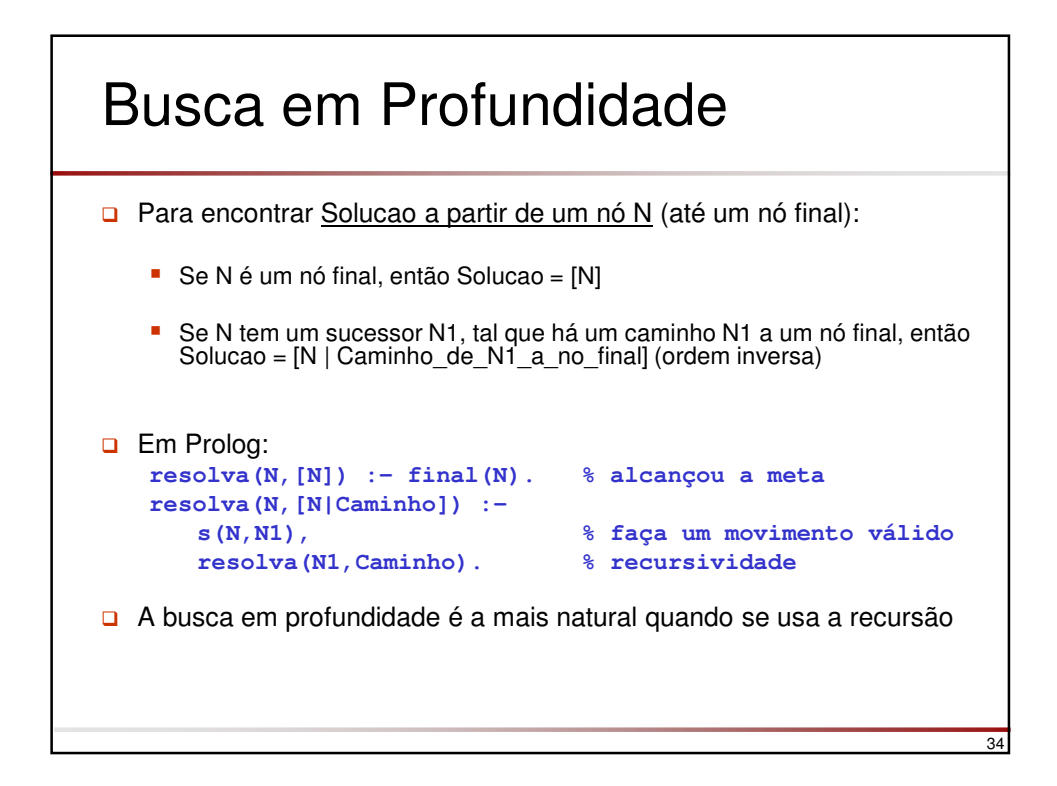

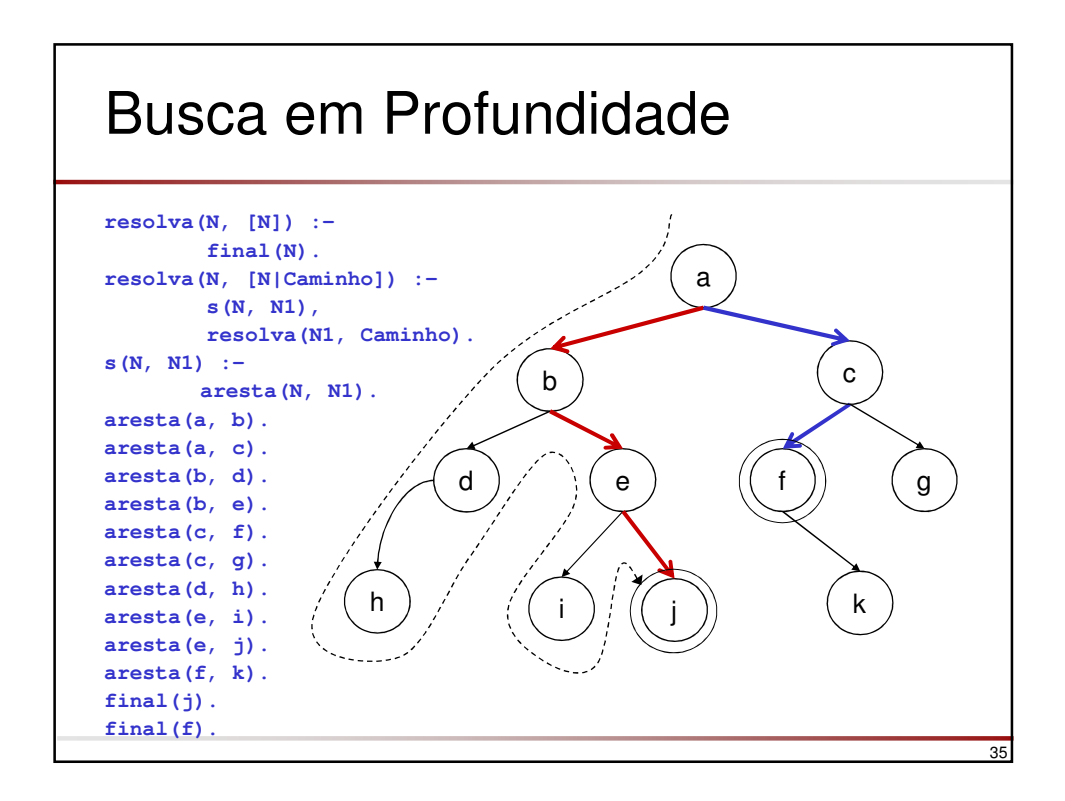

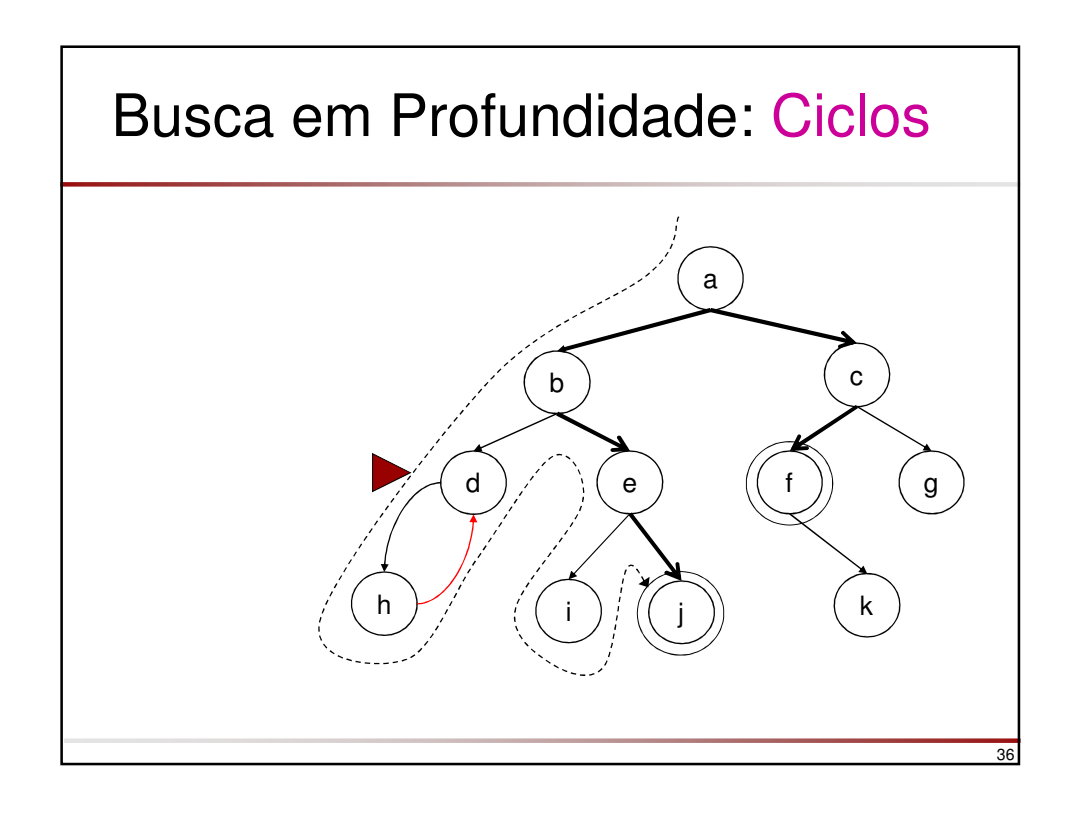

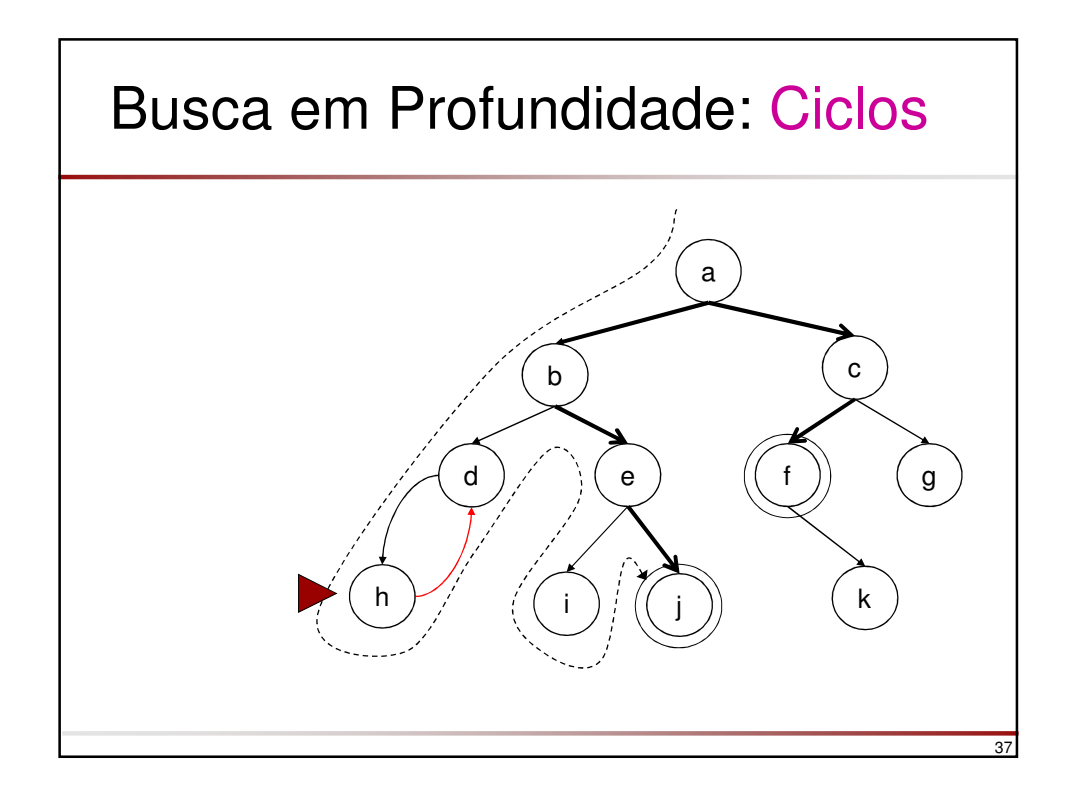

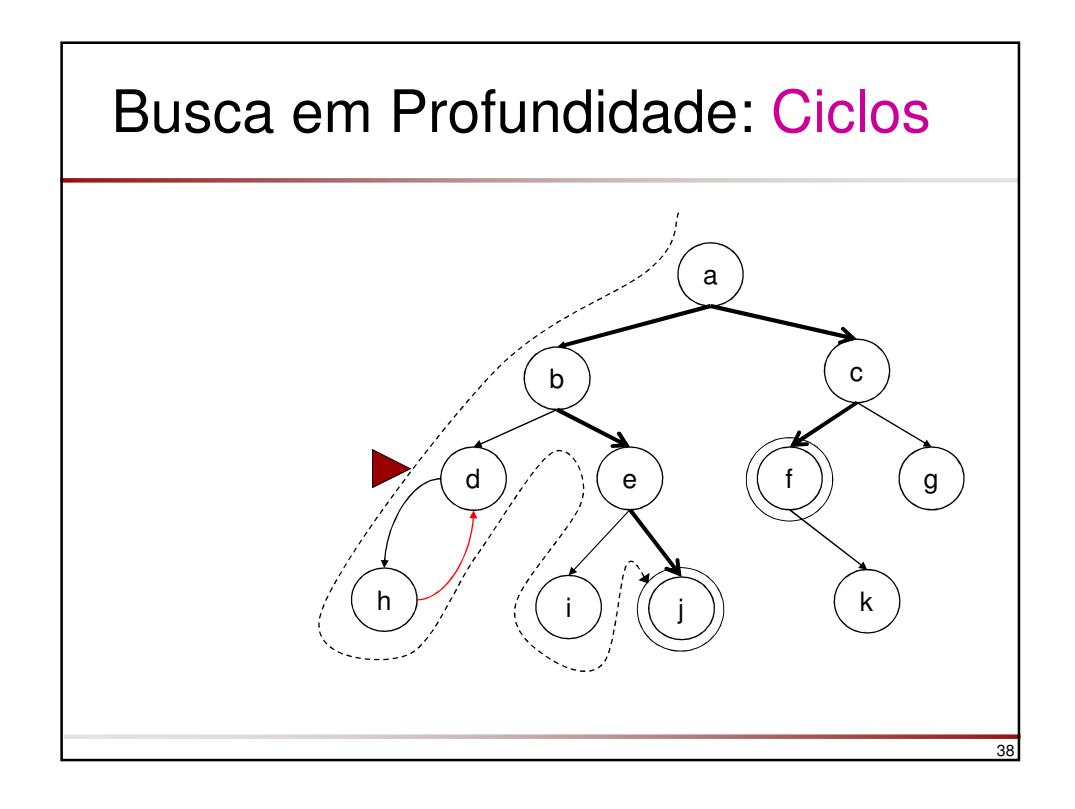

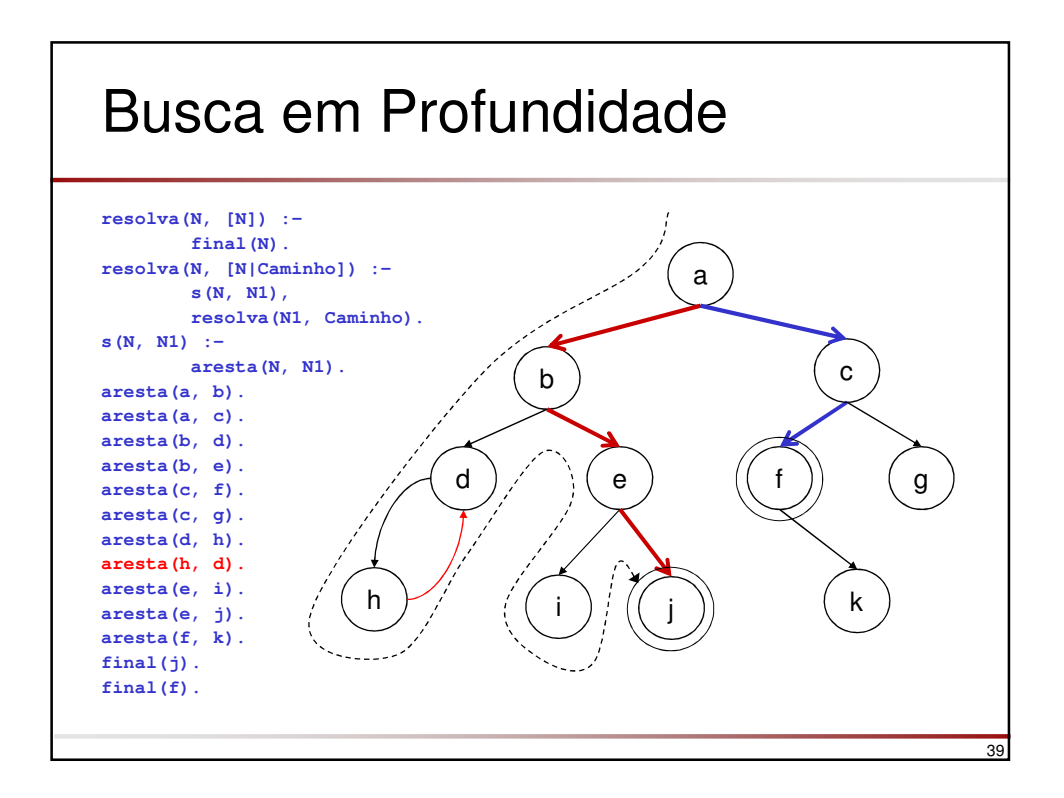

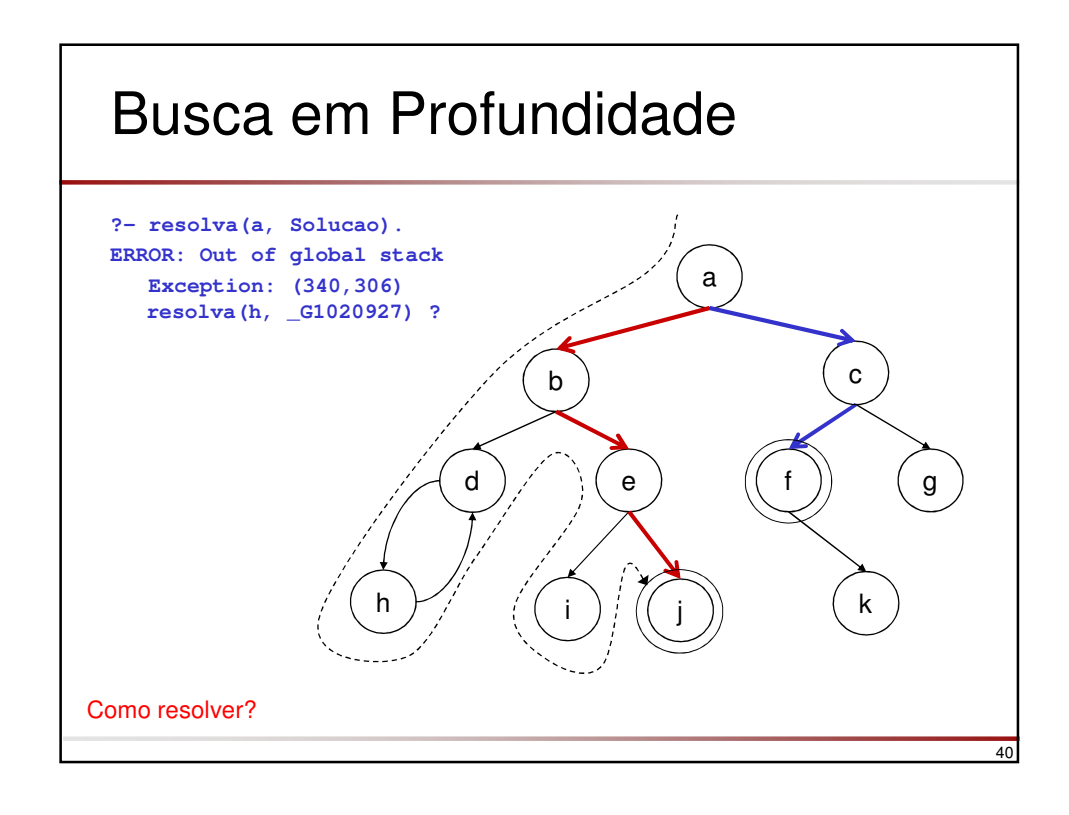

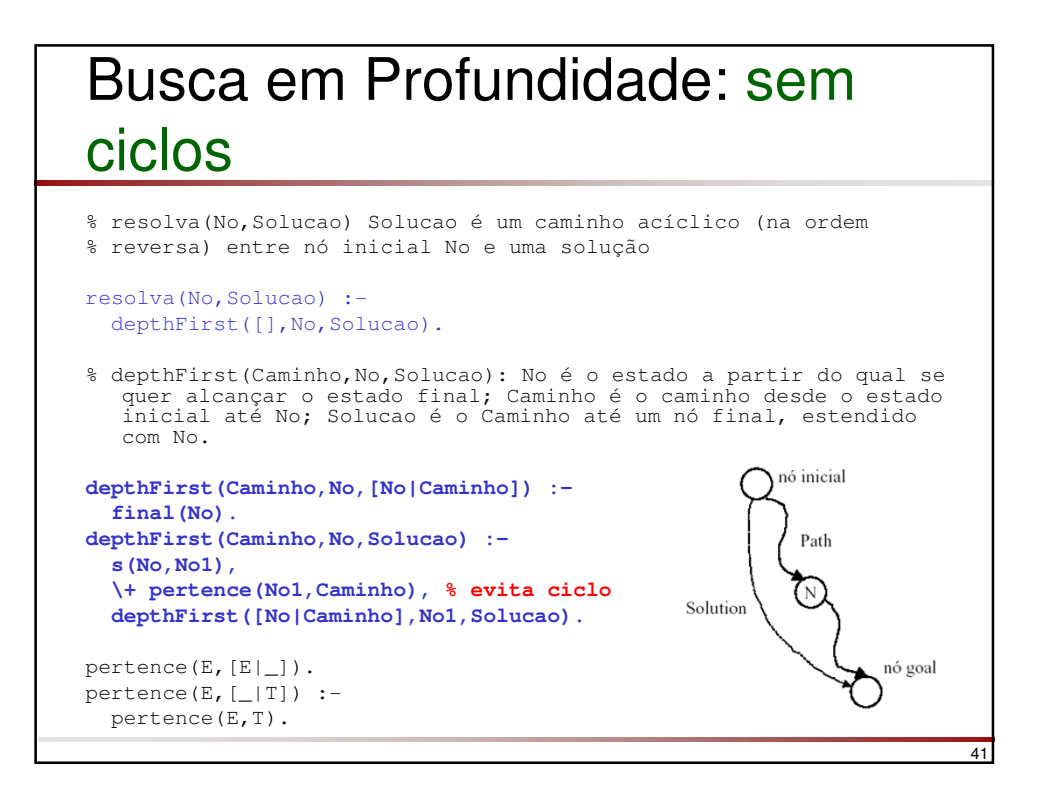

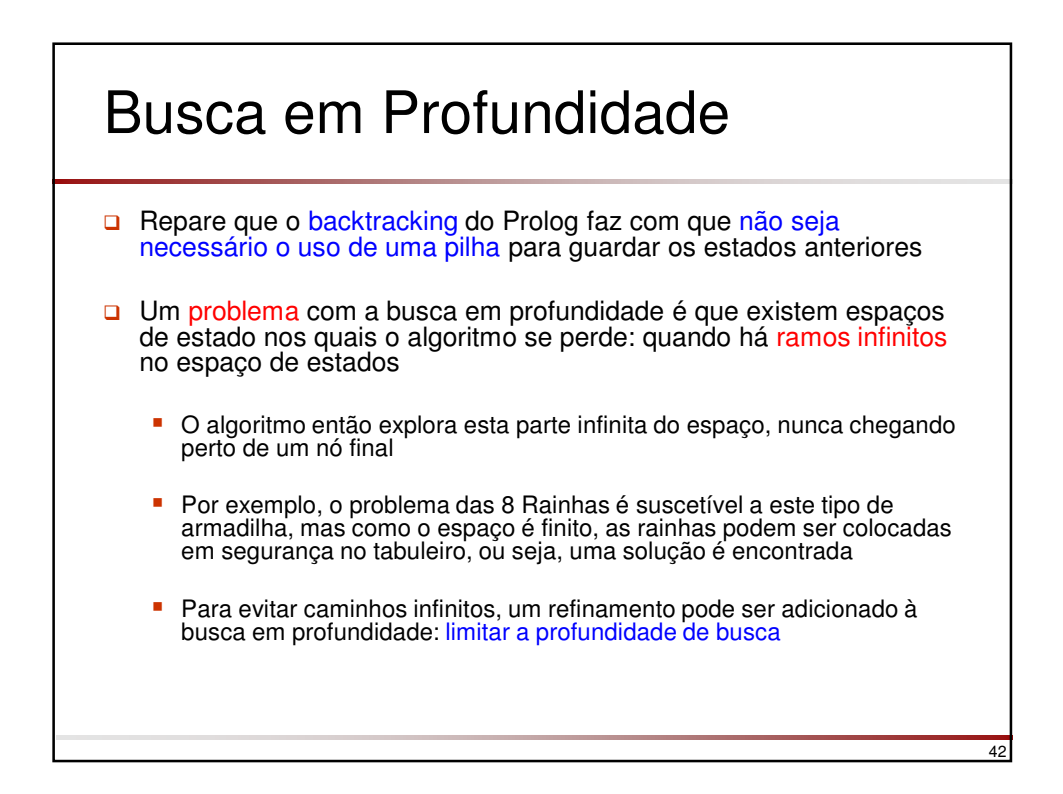

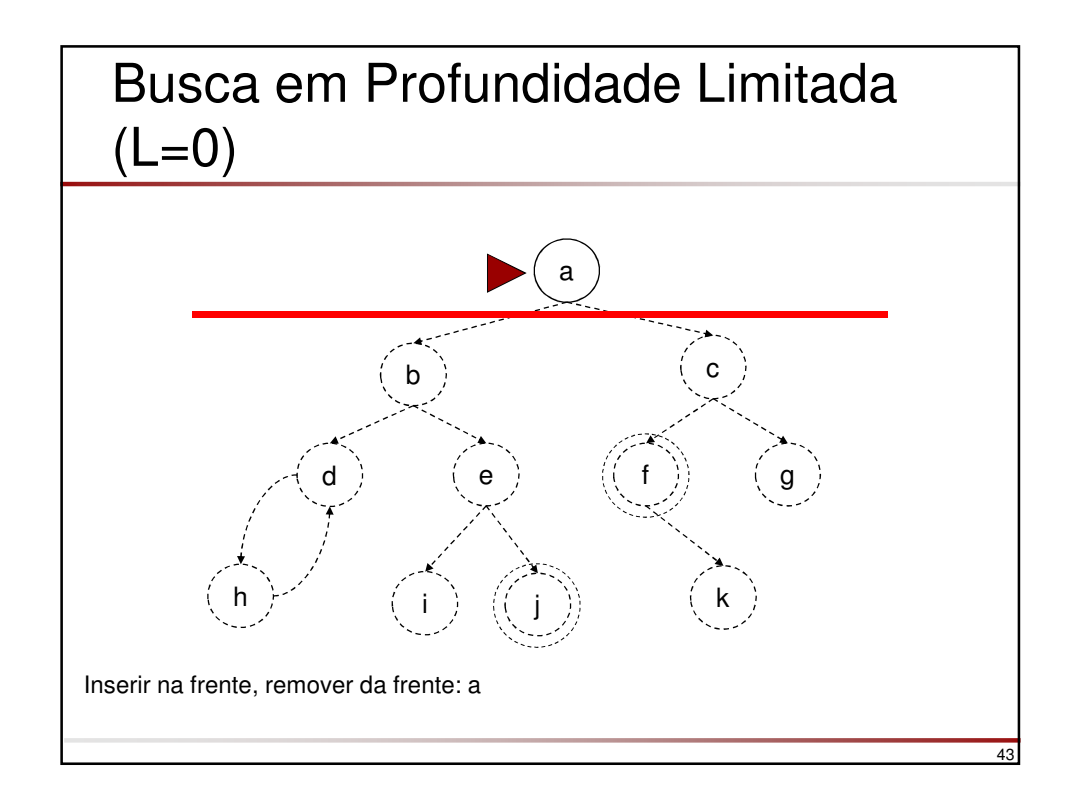

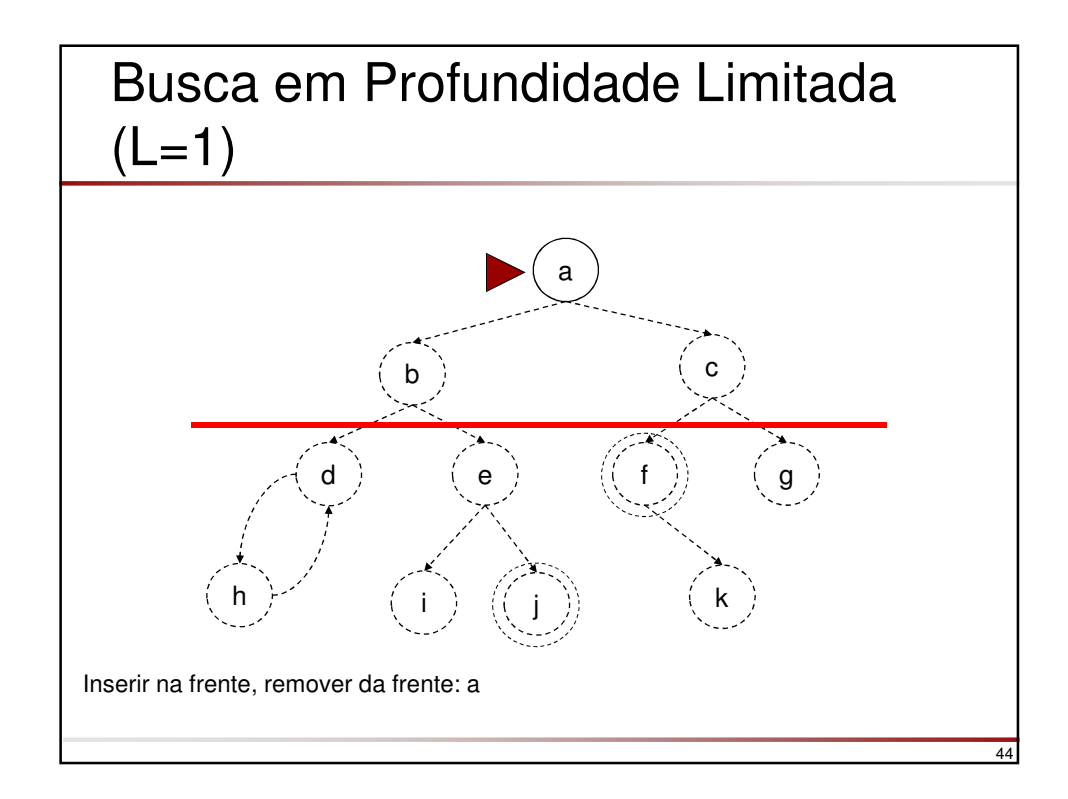

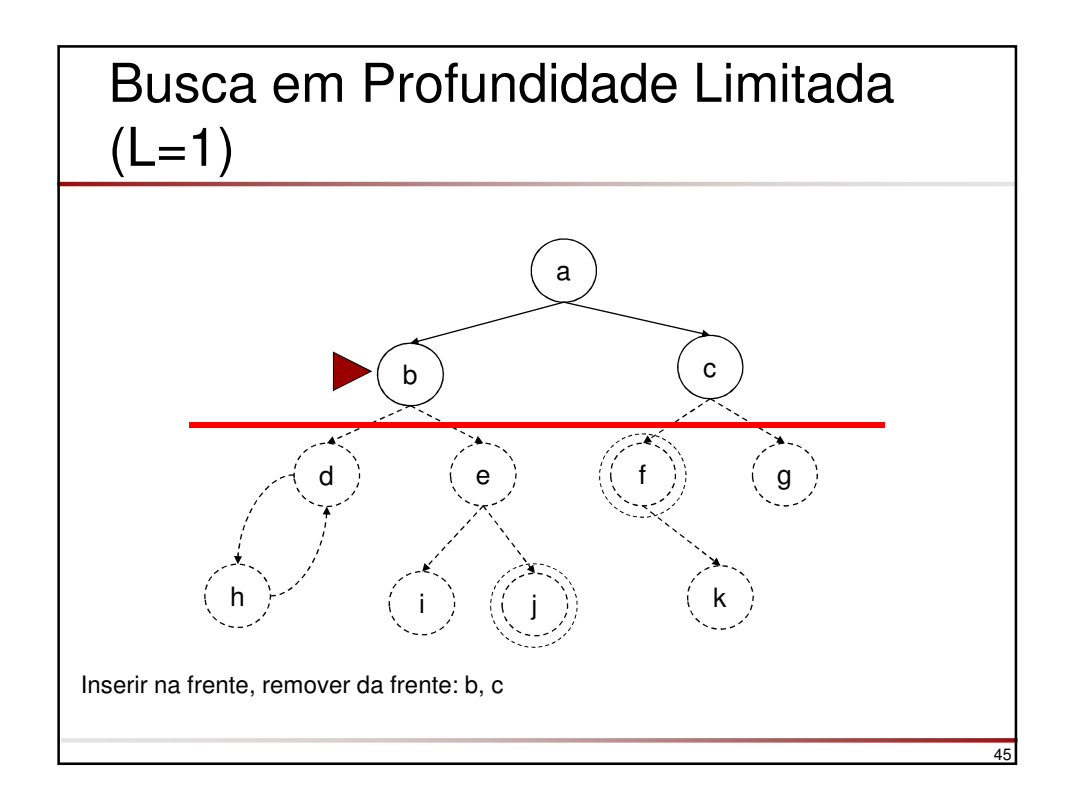

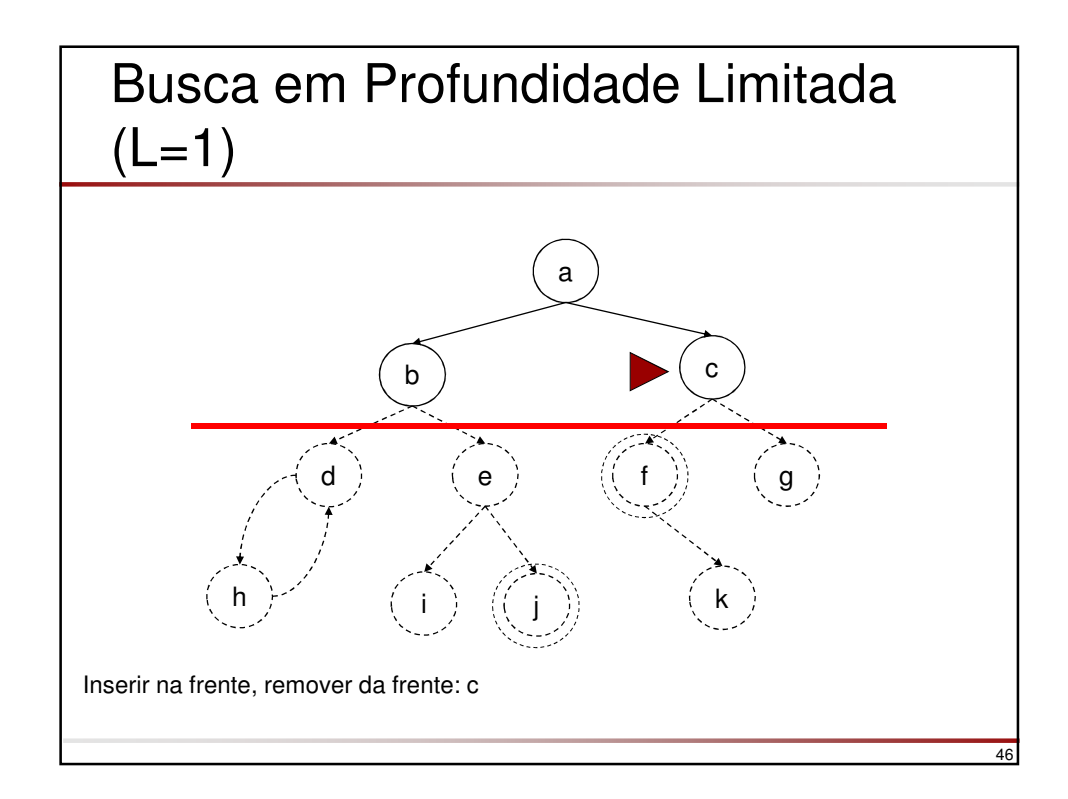

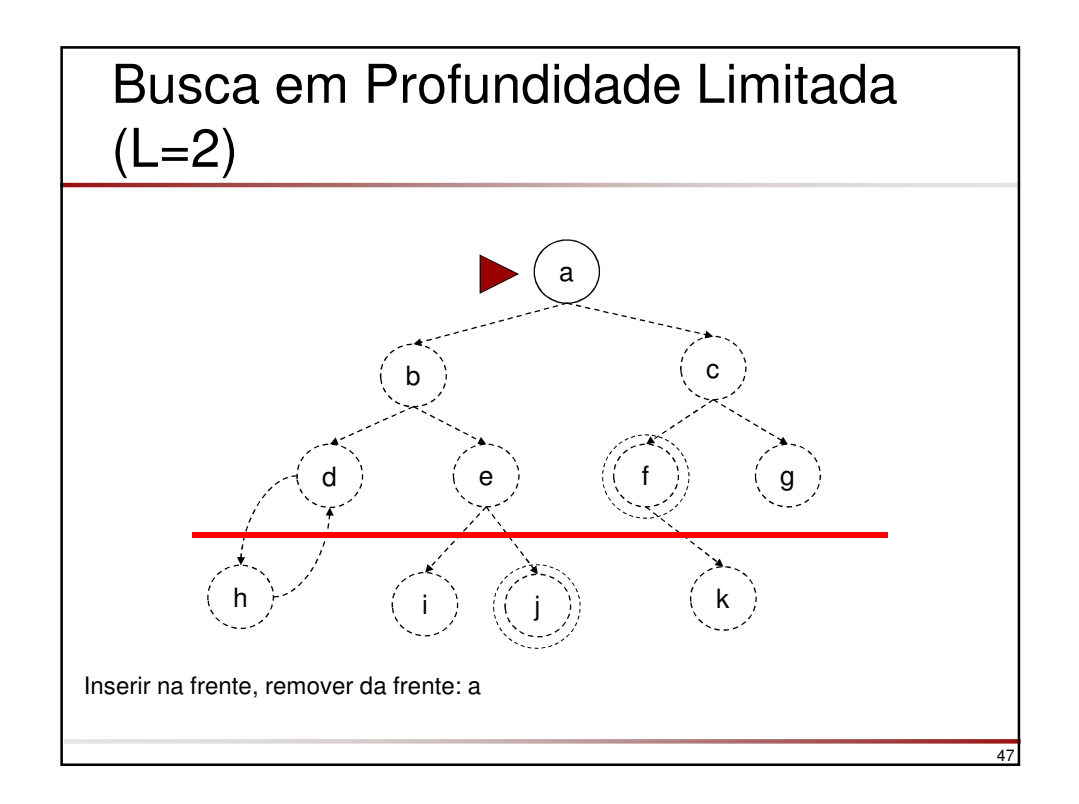

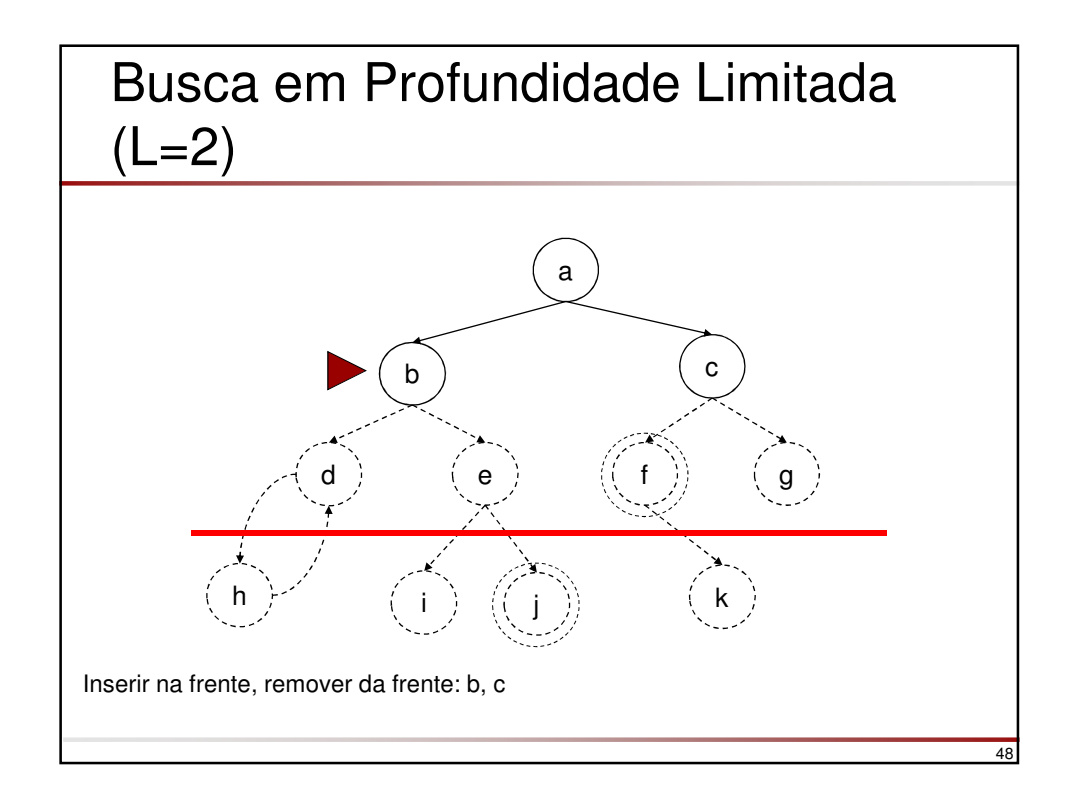

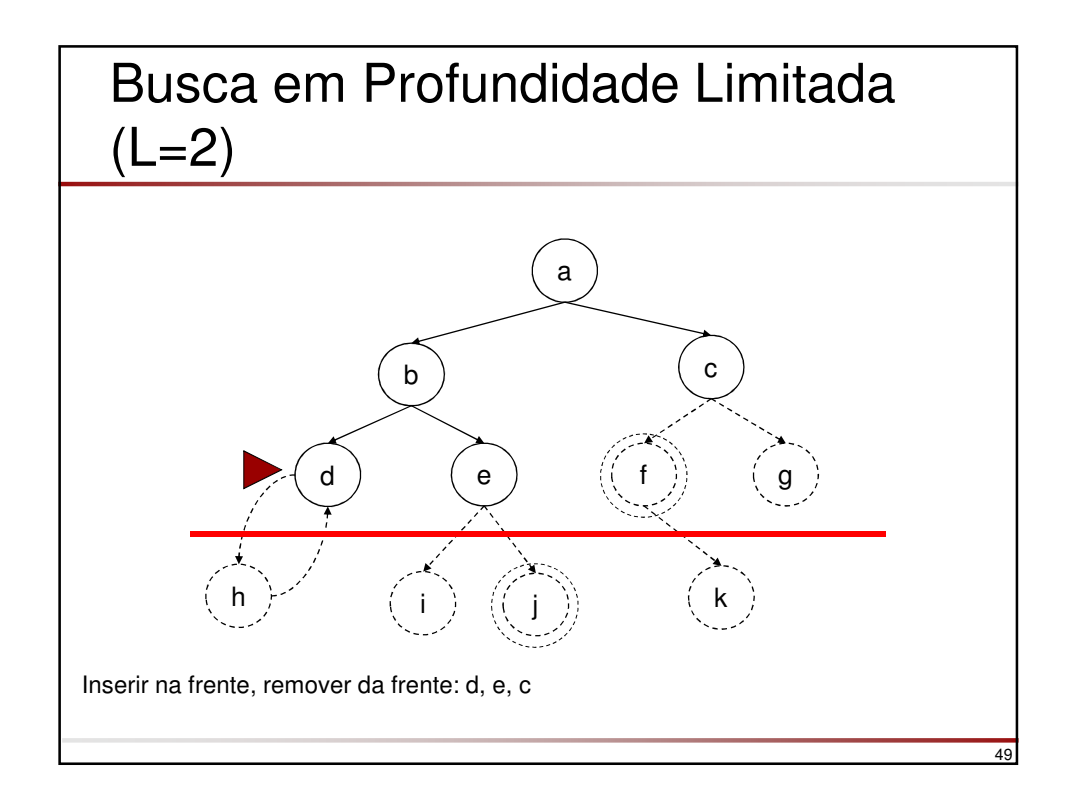

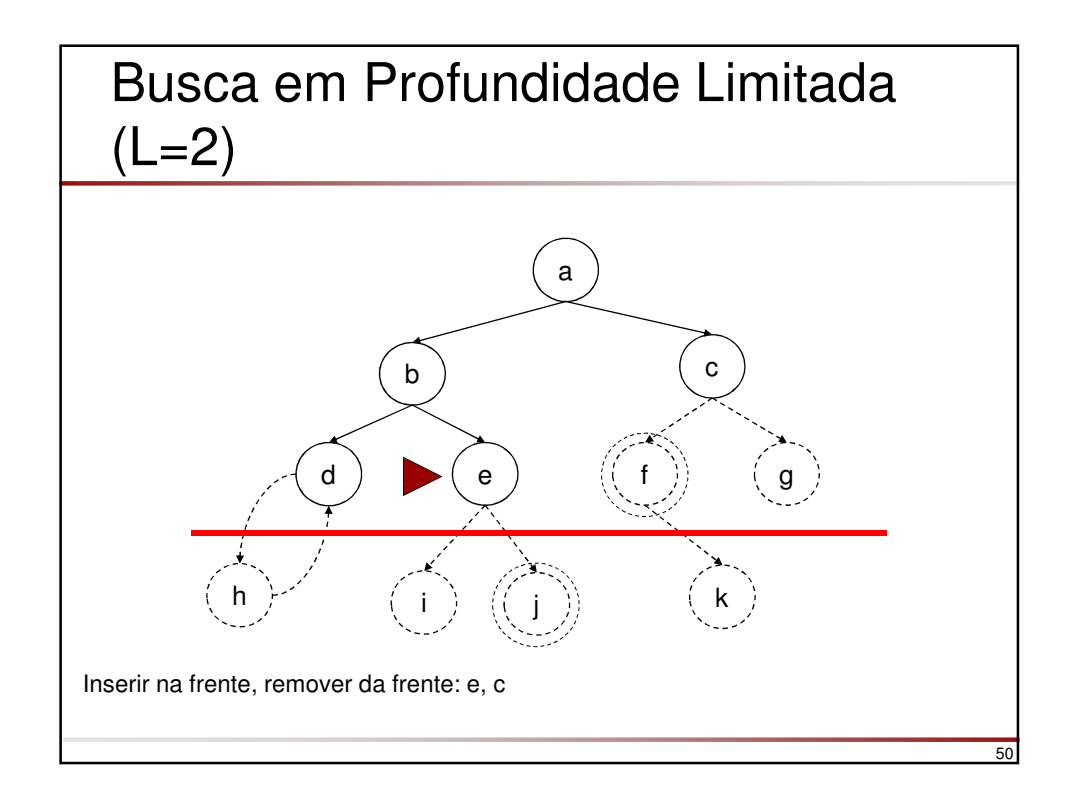

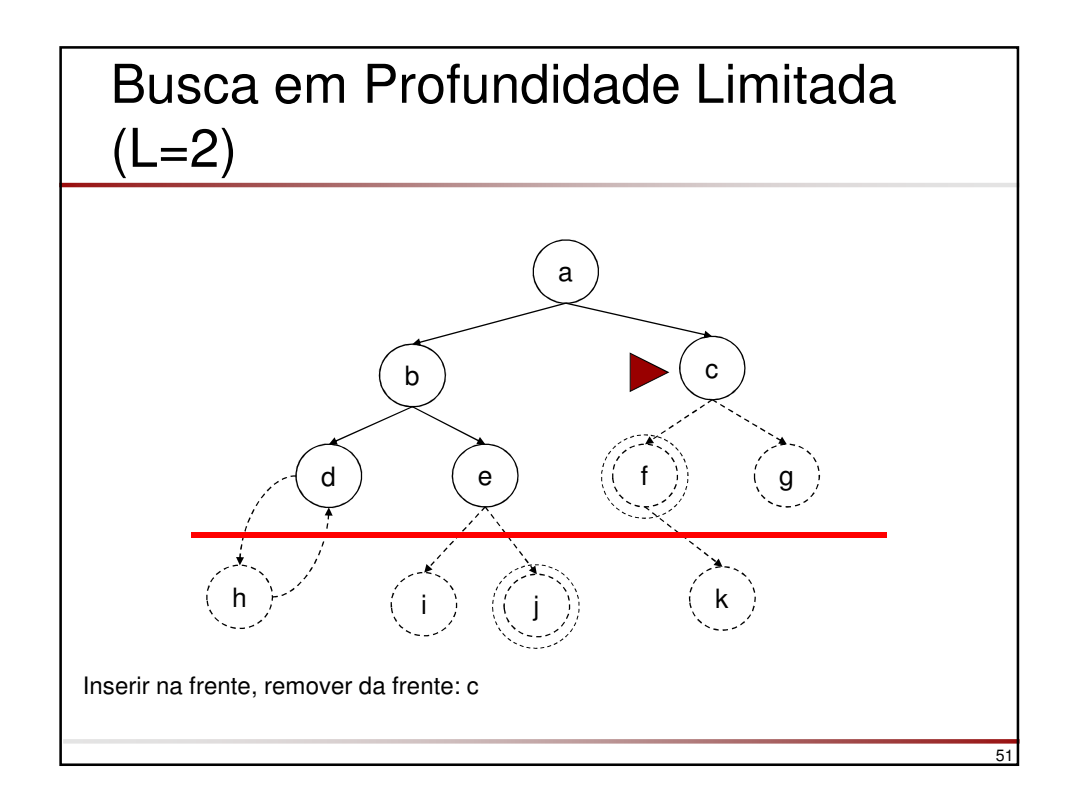

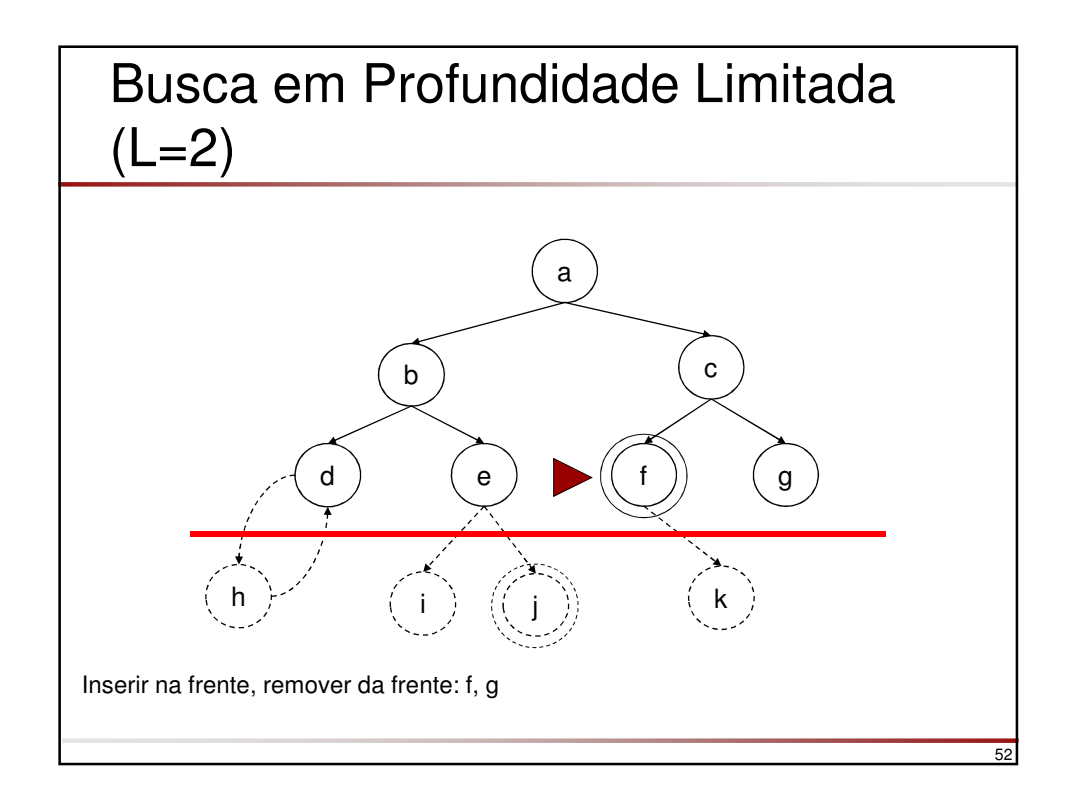

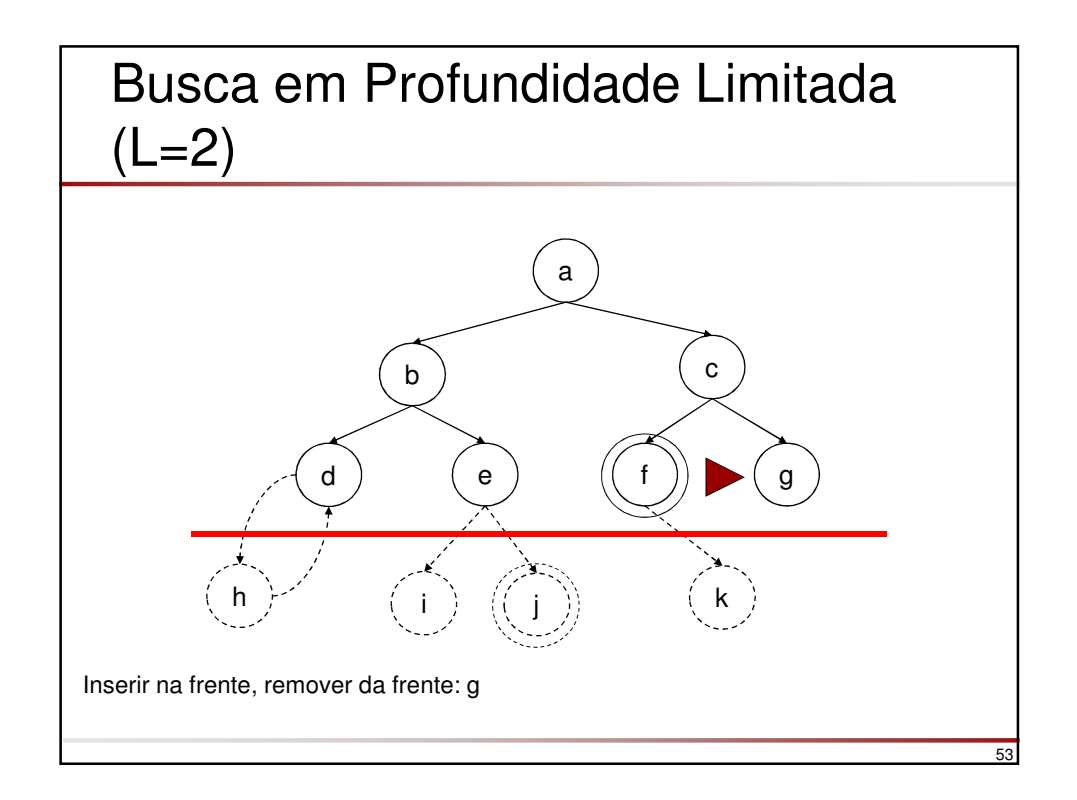

#### Busca em Profundidade Limitada % resolva(No,Solucao,L) Solucao é um caminho acíclico de comprimento ≤ L % (na ordem reversa) entre nó inicial No uma solução resolva(No, Solucao, L) :depthFirstLimited([], No, Solucao, L). % depthFirstLimited(Caminho,No,Solucao,L) estende o caminho % [No|Caminho] até um nó final obtendo Solucao com % profundidade não maior que L depthFirstLimited(Caminho,No,[No|Caminho],\_) :final(No). depthFirstLimited(Caminho,No,Solucao,L) :-<br>L > 0,<br>lim % limita busca  $s(No, No1)$ , /+ pertence(No1,Caminho), % evita um ciclo L1 is  $L - 1$ , depthFirstLimited([No|Caminho], No1, Solucao, L1).

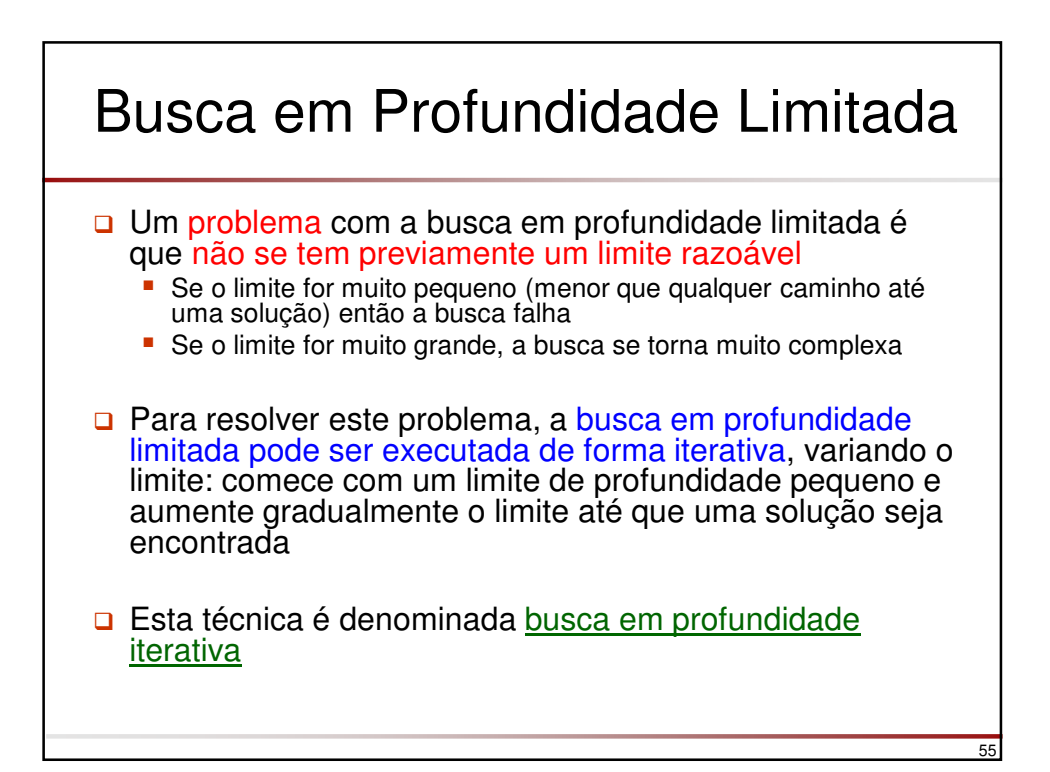

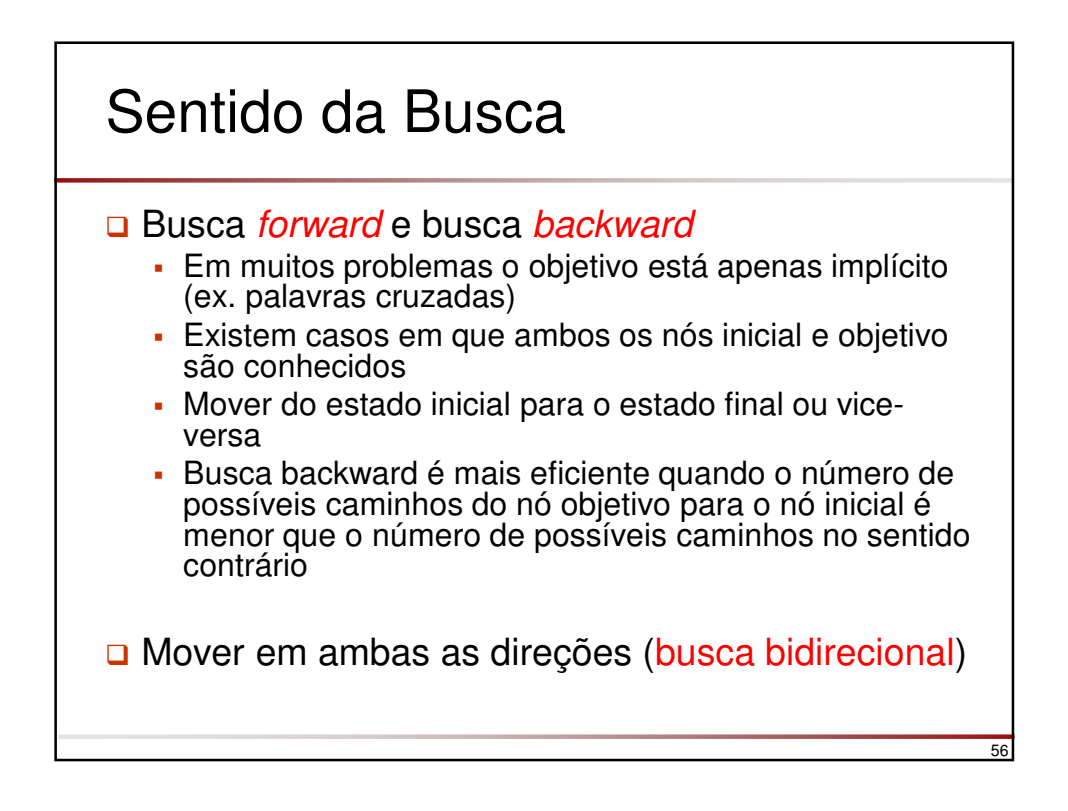

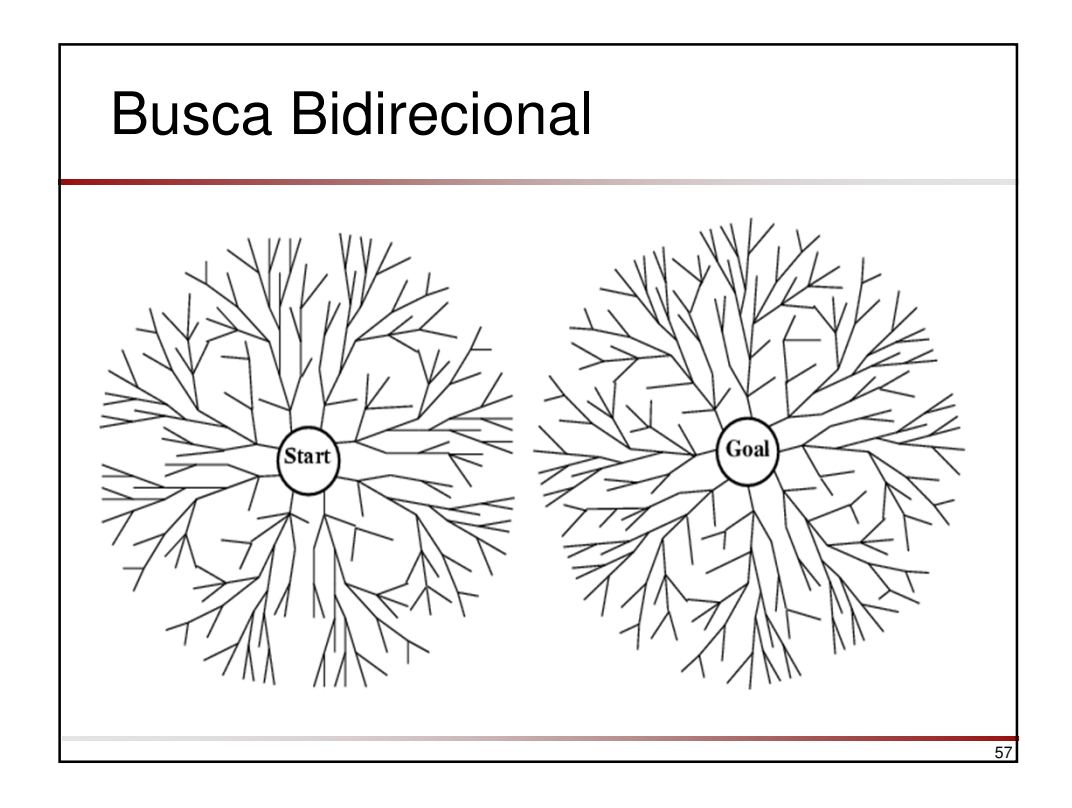

### 58 Busca em Largura **Em contraste com a busca em profundidade, a busca em** largura escolhe primeiro visitar aqueles nós mais próximos do nó inicial **□** O algoritmo não é tão simples, pois é necessário manter um **conjunto** de nós candidatos alternativos e não apenas um único, como na busca em profundidade Além disso, só o conjunto não é suficiente se o caminho da solução também for necessário Assim, ao invés de manter um conjunto de nós candidatos, é necessário manter um conjunto de caminhos candidatos

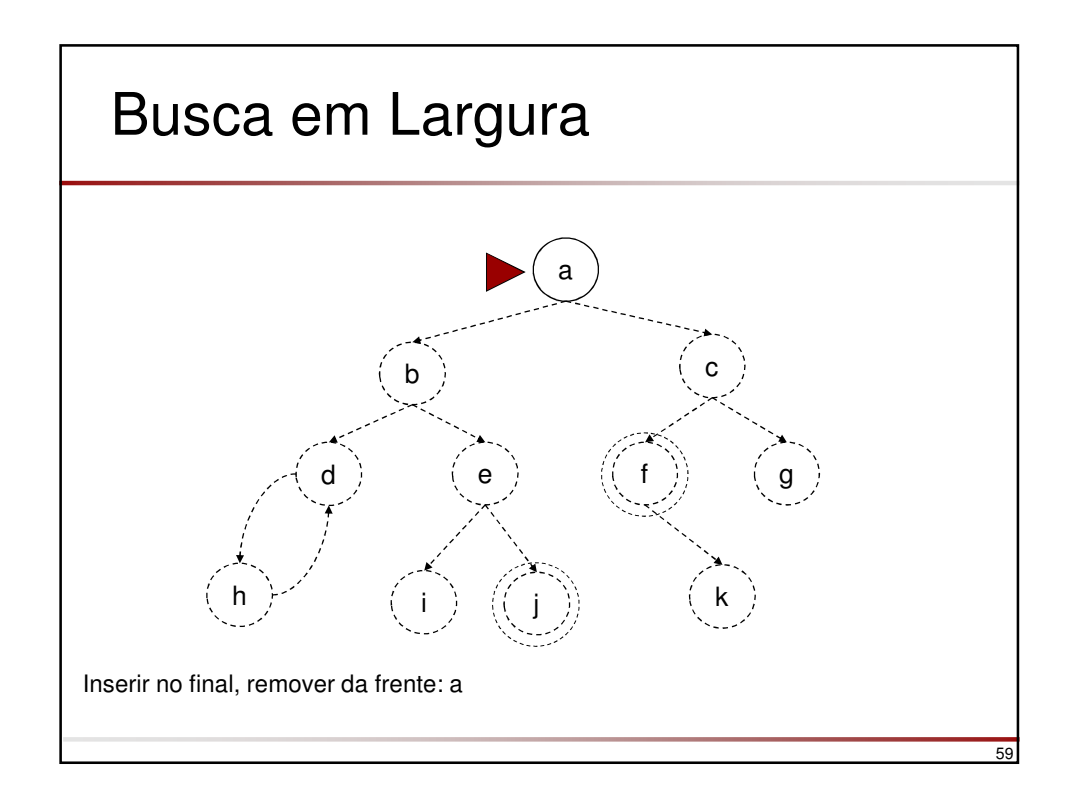

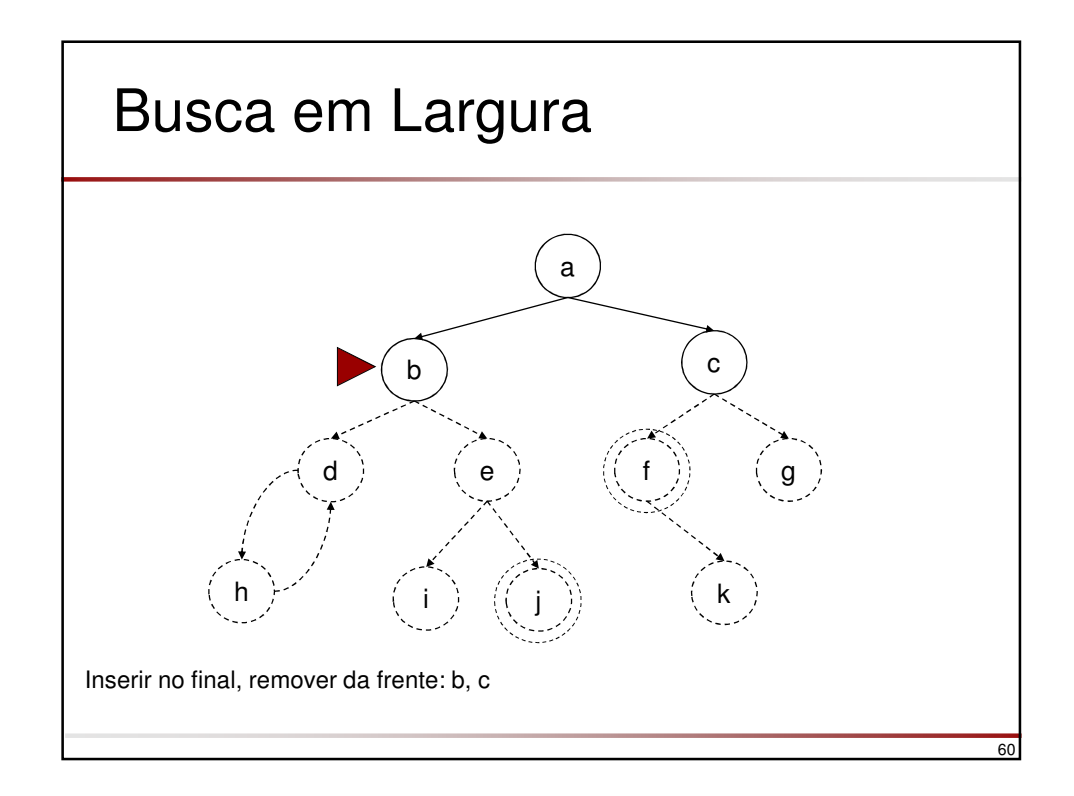

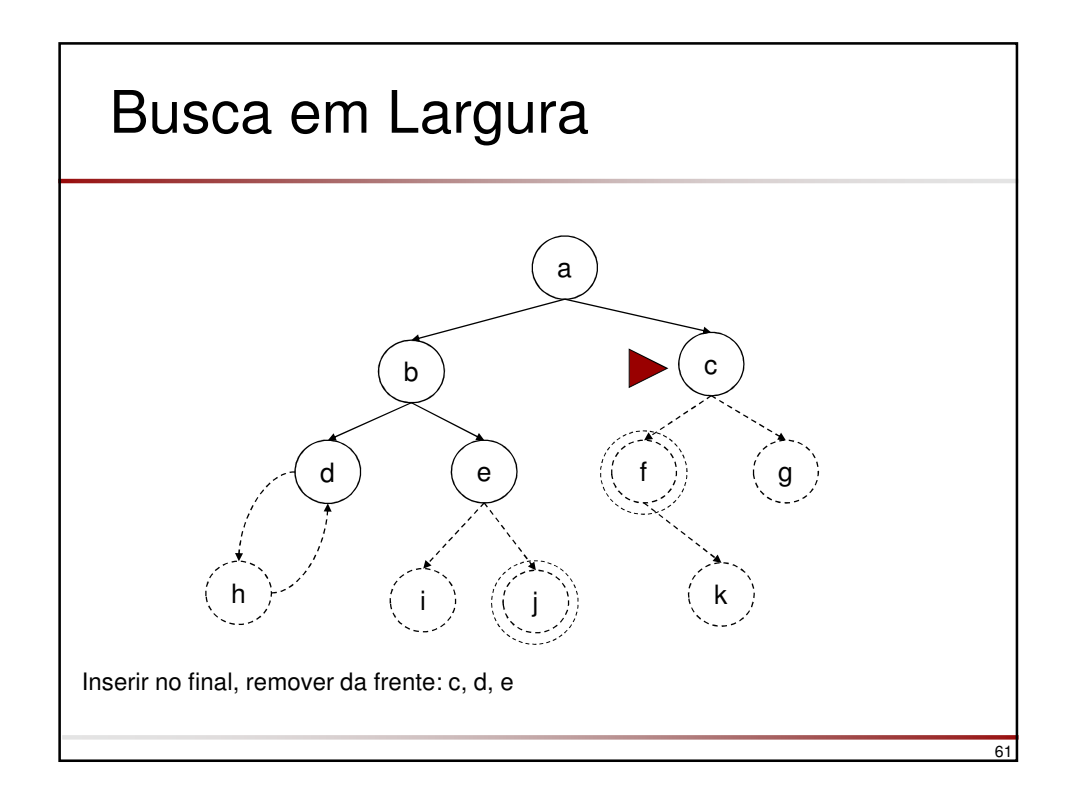

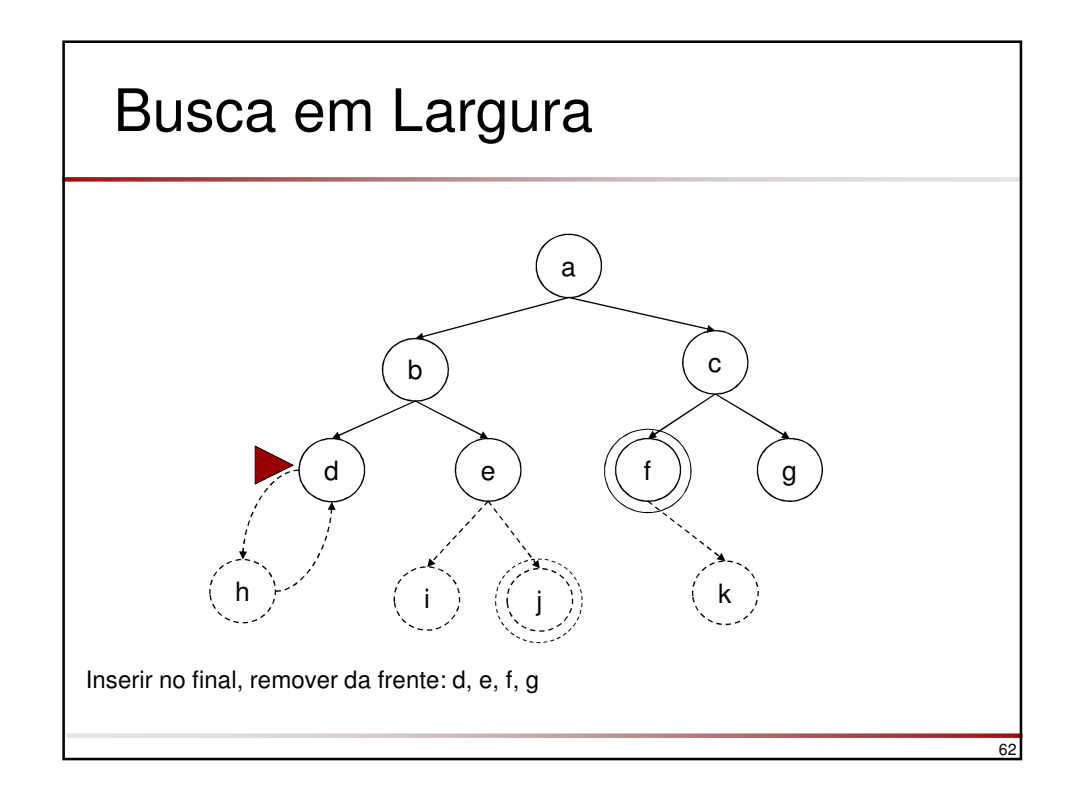

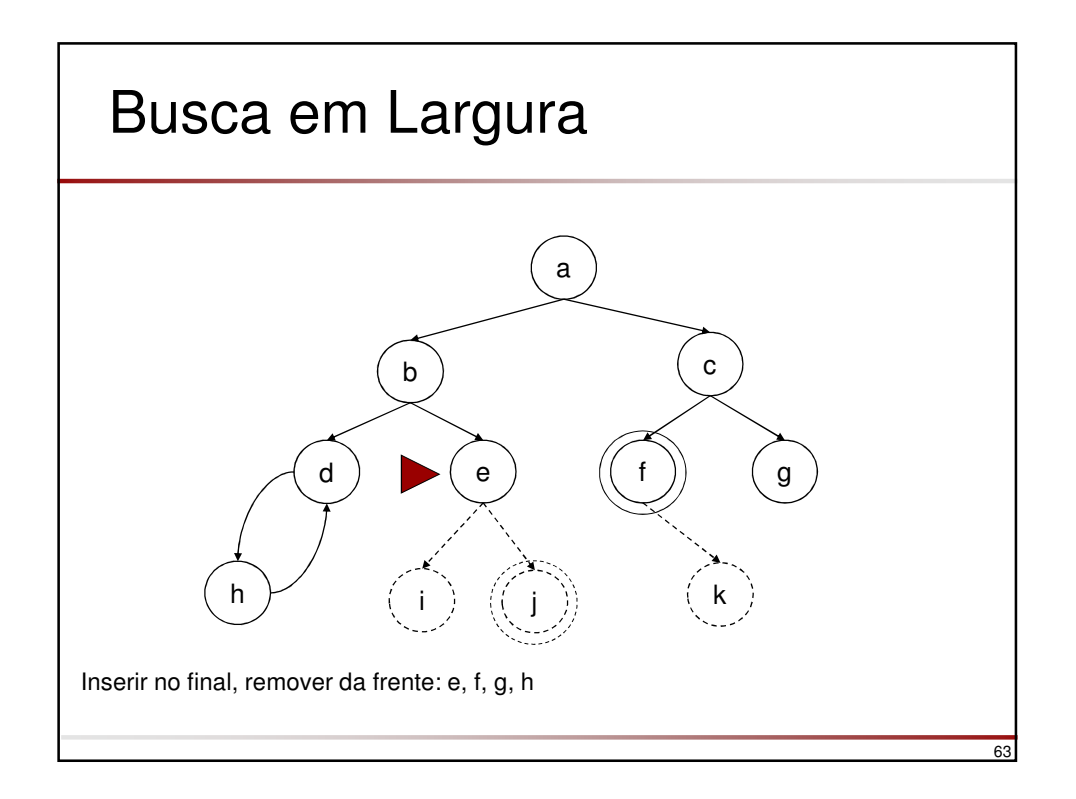

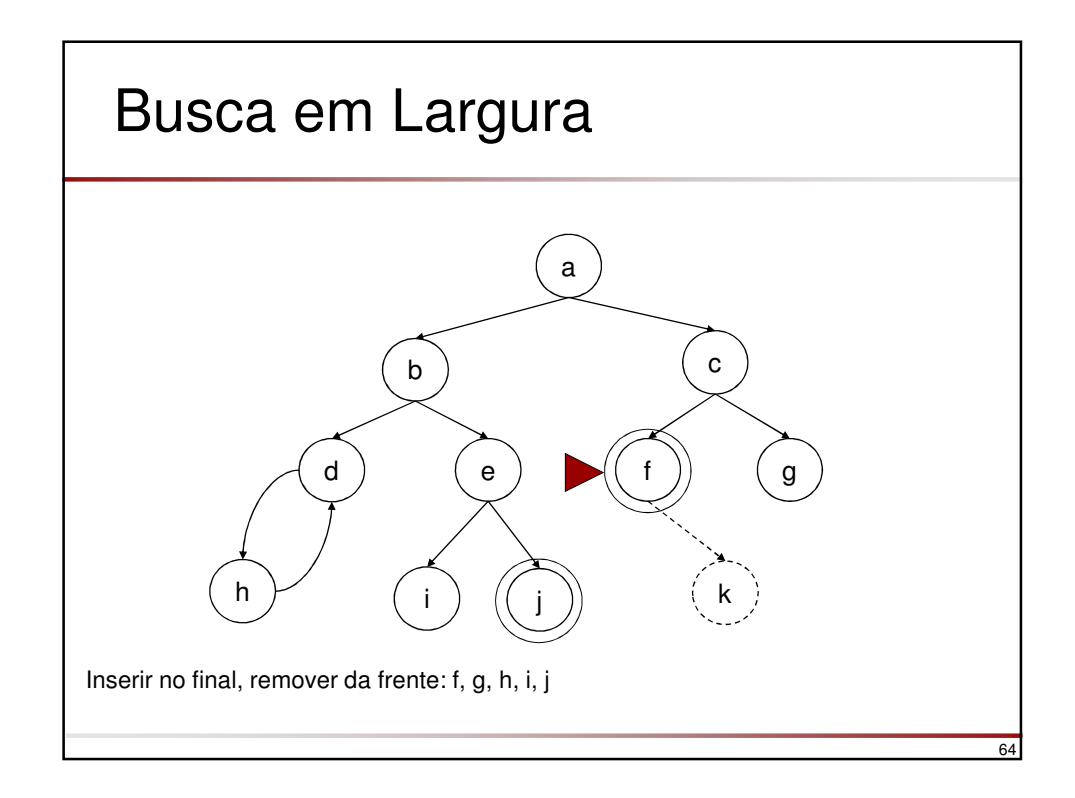

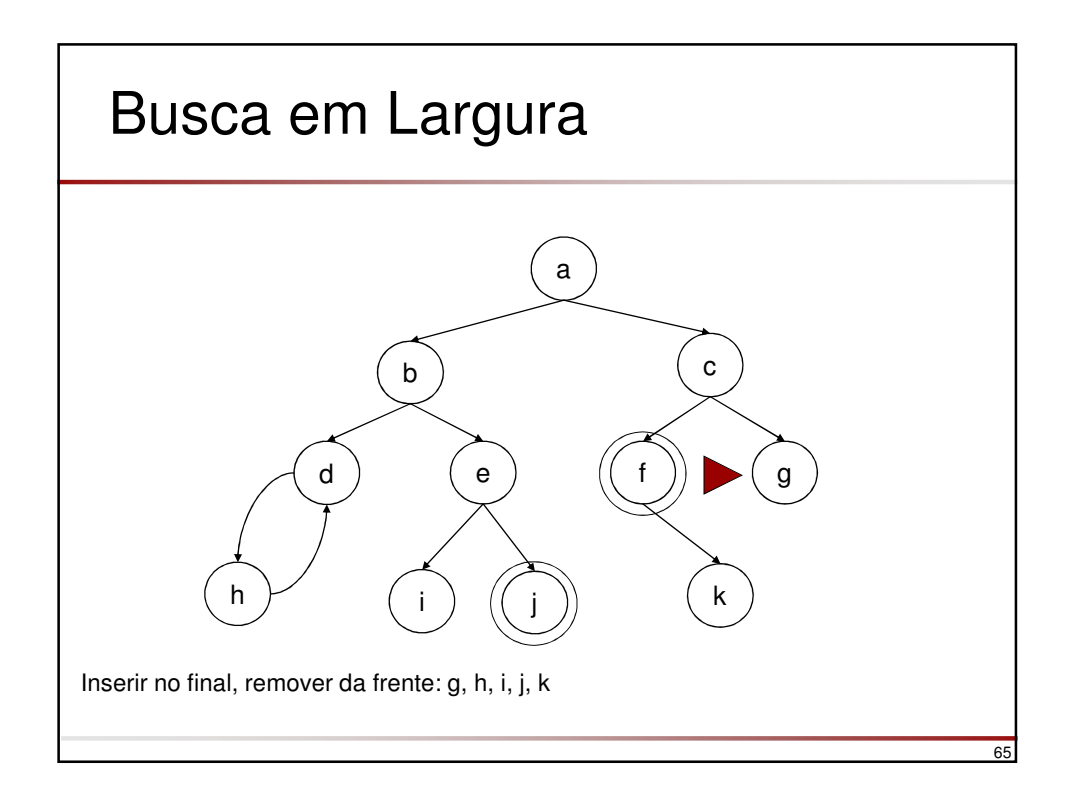

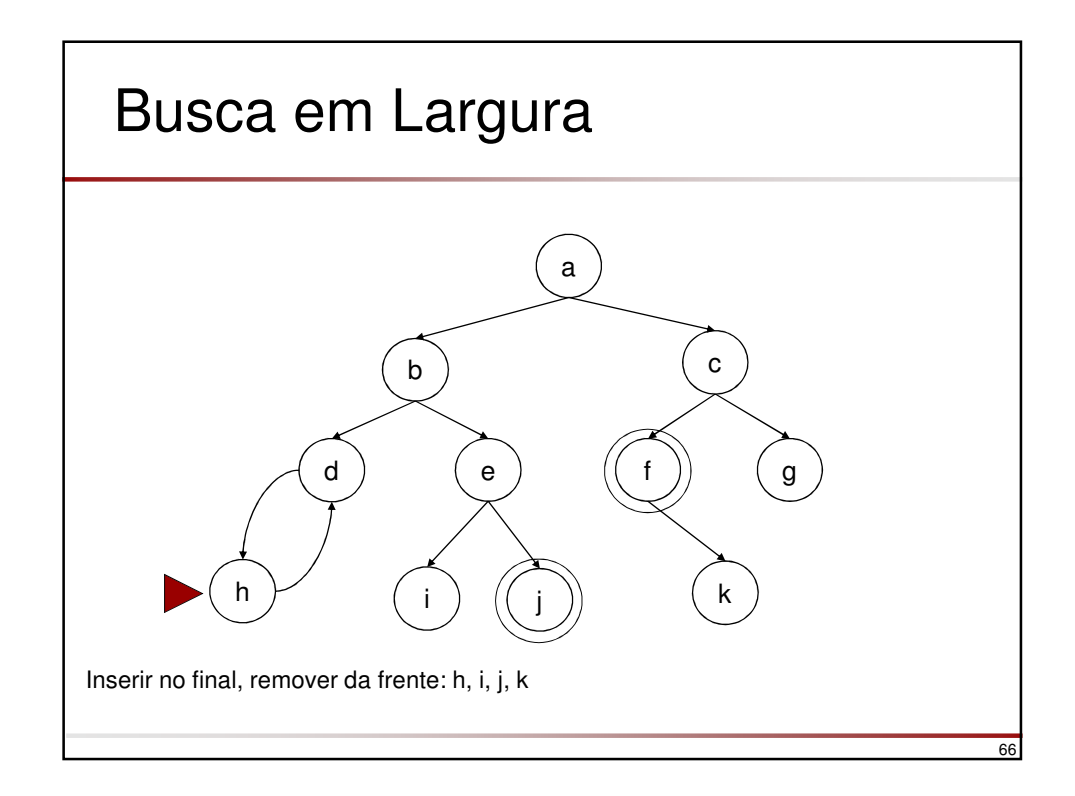

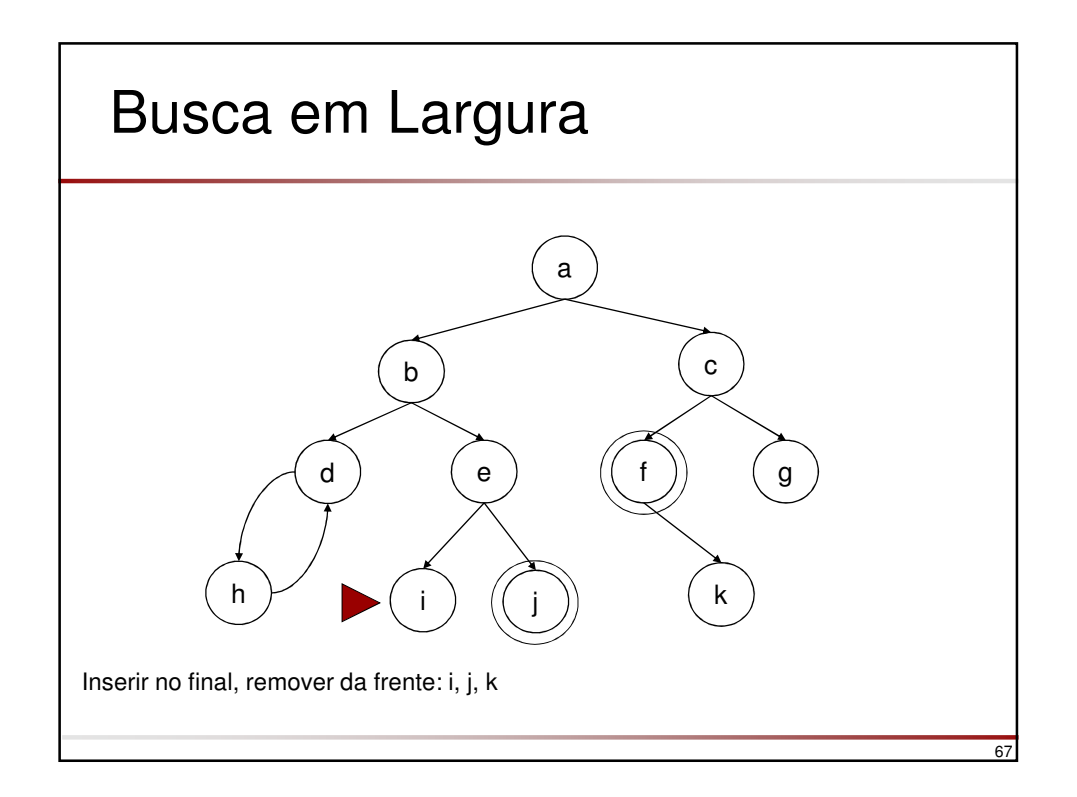

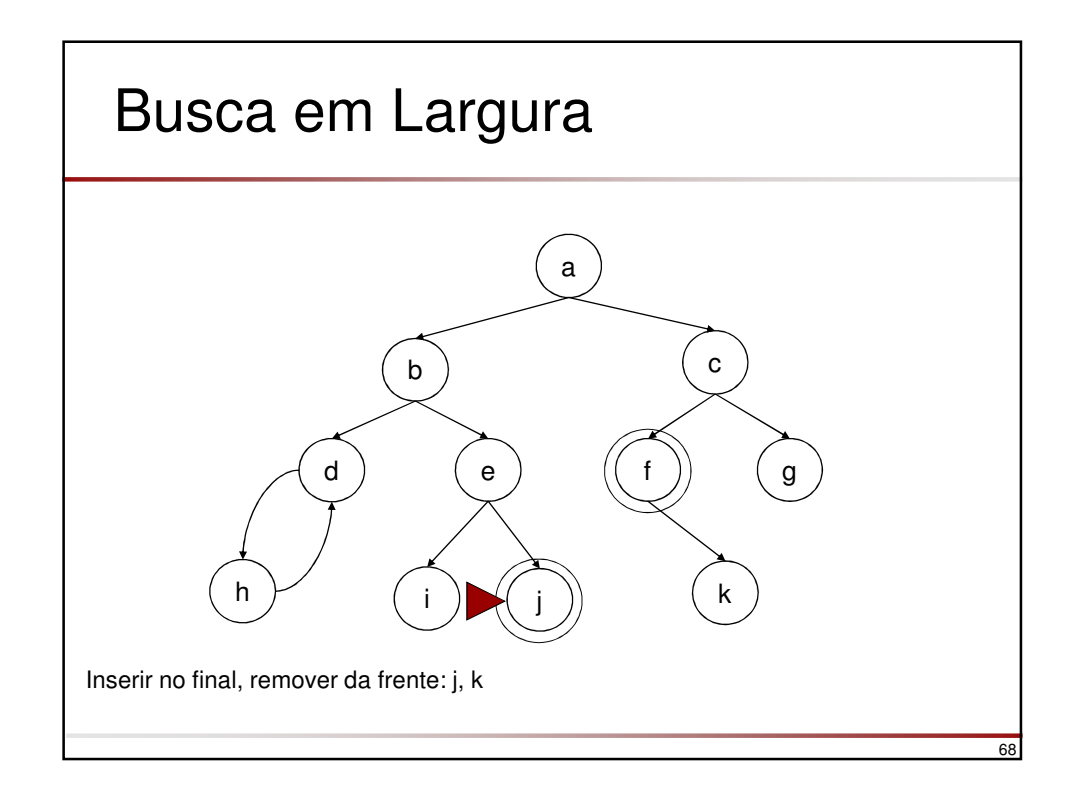

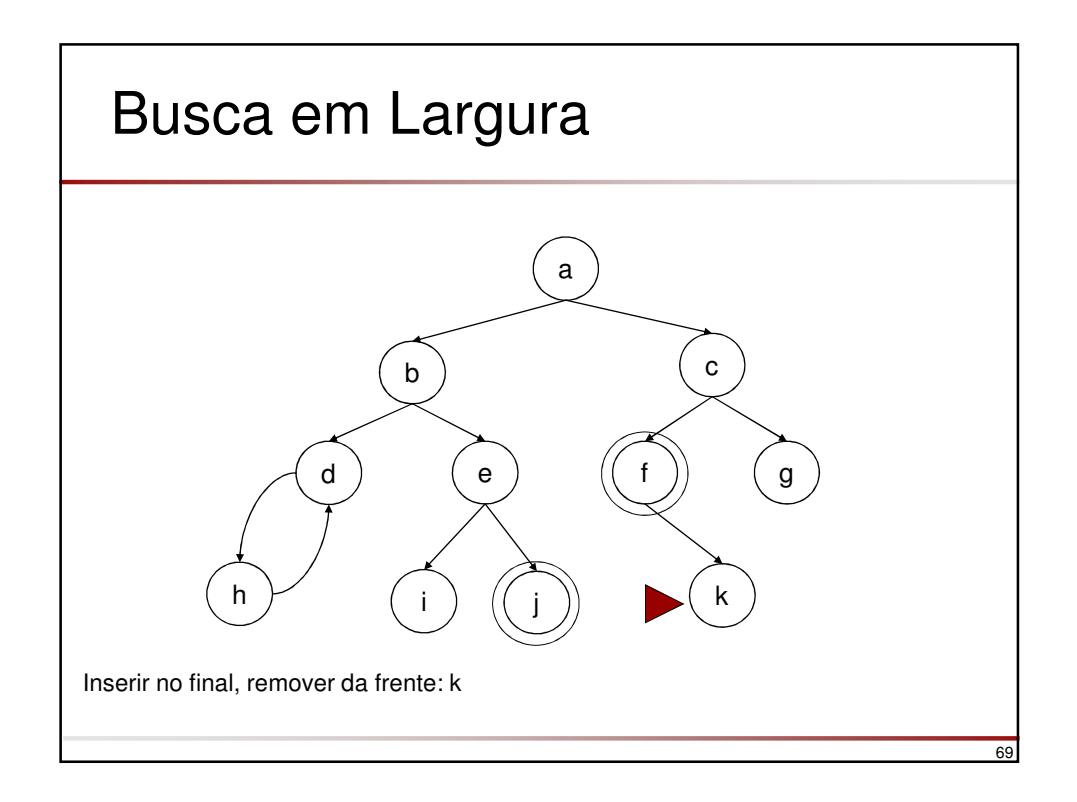

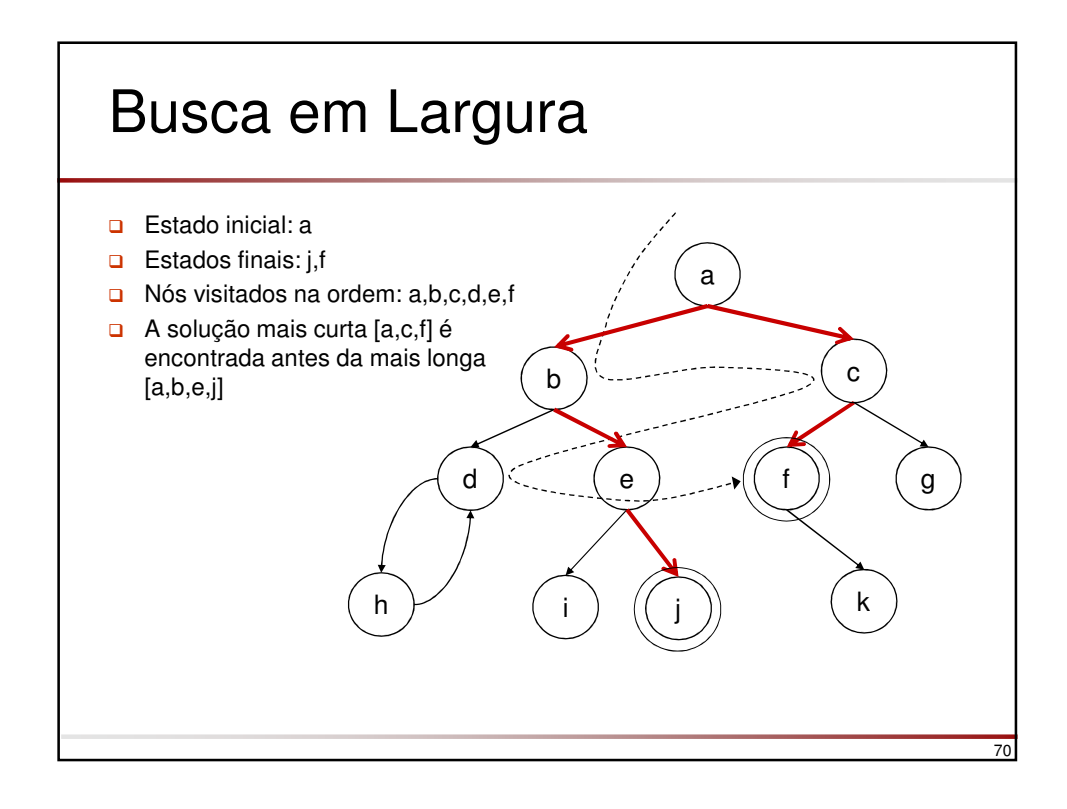

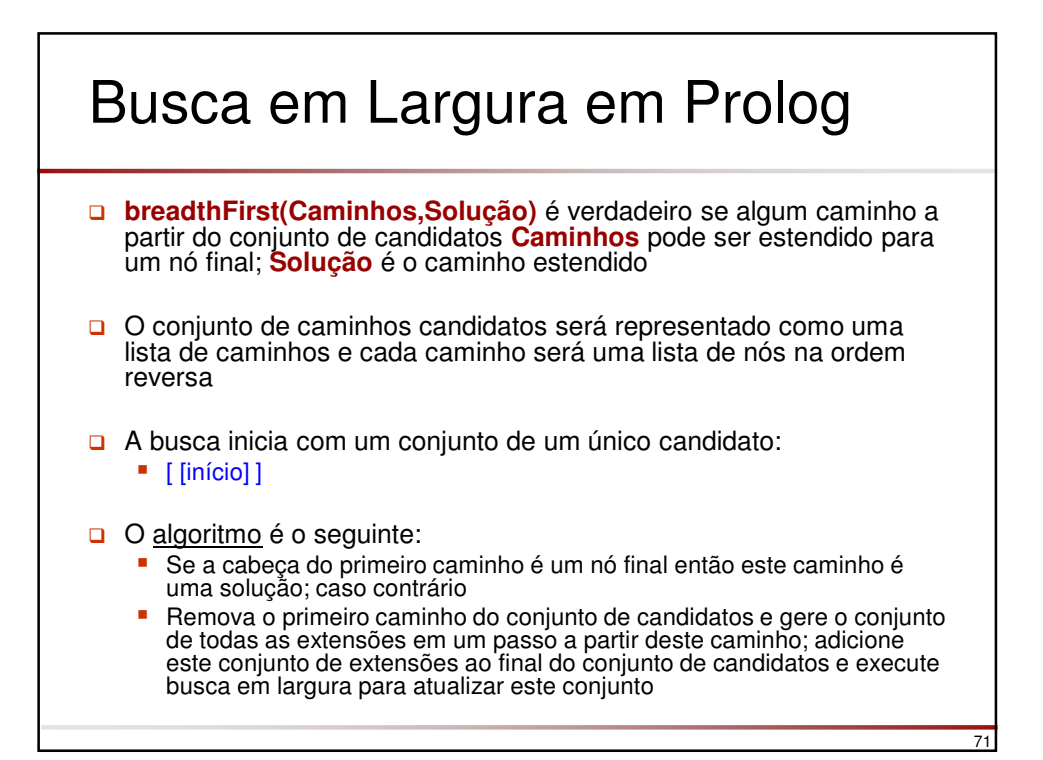

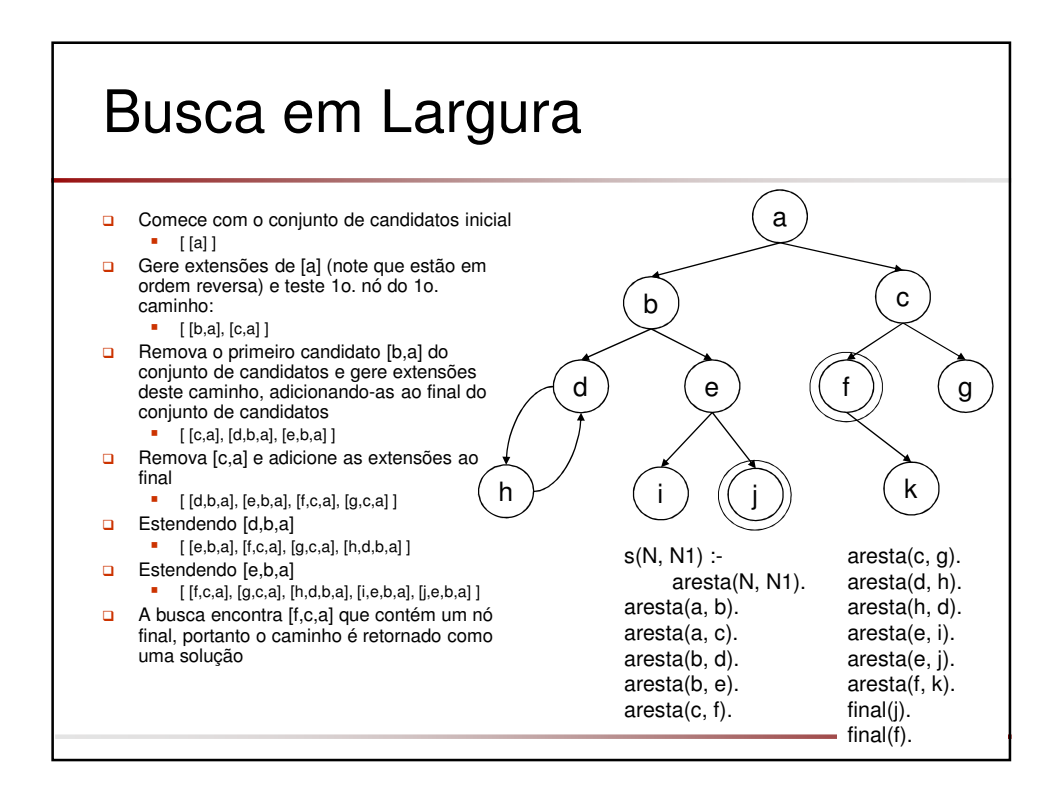

## Busca em Largura

Implementar busca em largura em Prolog

# Busca em Largura

```
% resolva(No,Solucao) Solucao é um caminho acíclico
% (na ordem reversa) entre nó inicial No e uma solução 
resolva(No,Solucao) :-
 breadthFirst([[No]],Solucao).
% breadthFirst([Caminho1,Caminho2,...],Solucao), Solucao é uma
% extensão para um nó final de um dos caminhos
breadthFirst([[No|Caminho]|_],[No|Caminho]) :-
 final(No).
breadthFirst([Caminho|OutrosCaminhos], Solucao) :-
 estender(Caminho,NovosCaminhos),
  concatenar(OutrosCaminhos,NovosCaminhos,Caminhos1),
 breadthFirst(Caminhos1, Solucao).
estender([No|Caminho],NovosCaminhos) :-
 findall([NovoNo,No|Caminho],
         (s(No,NovoNo), /+ pertence(NovoNo,[No|Caminho])),
          NovosCaminhos).
```
73

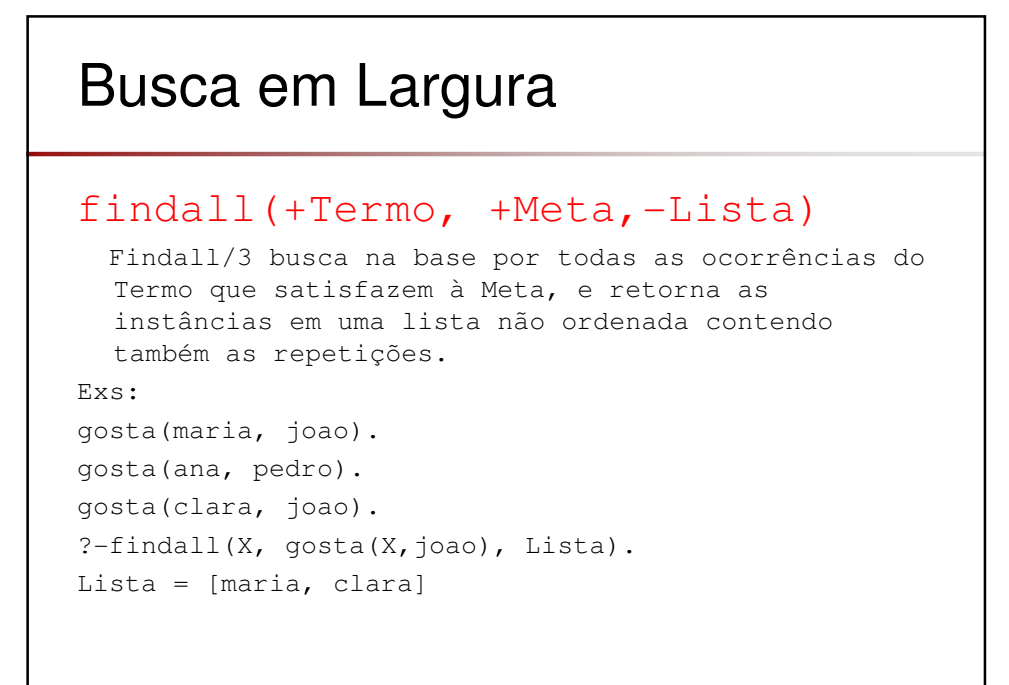

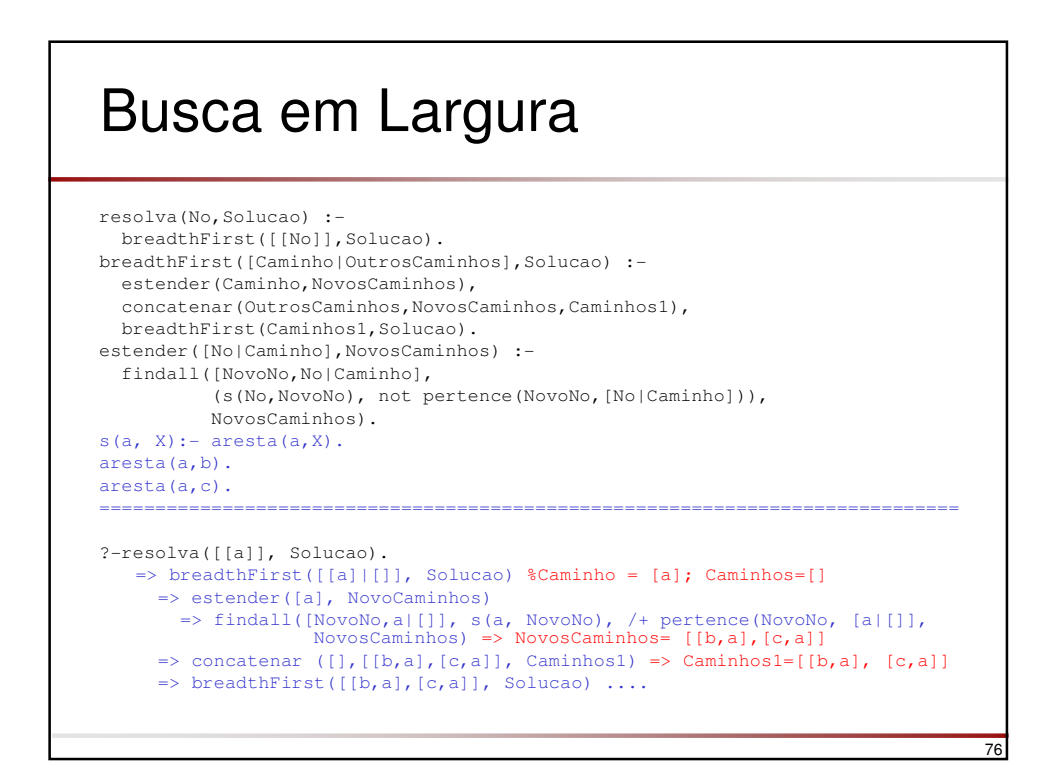

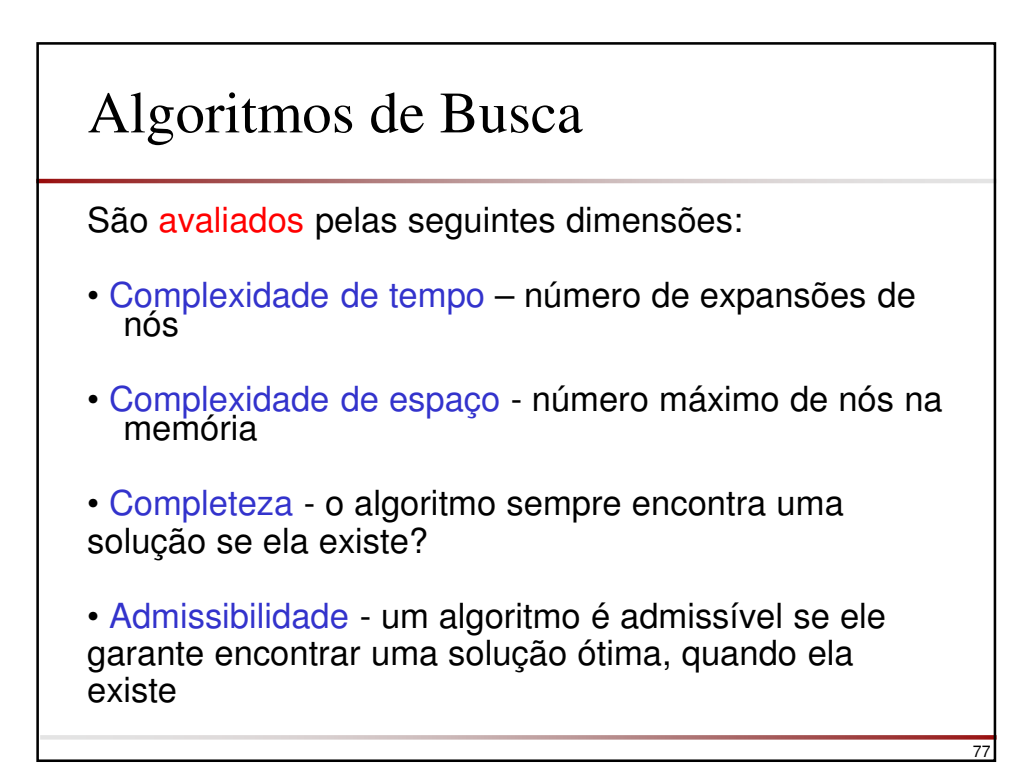

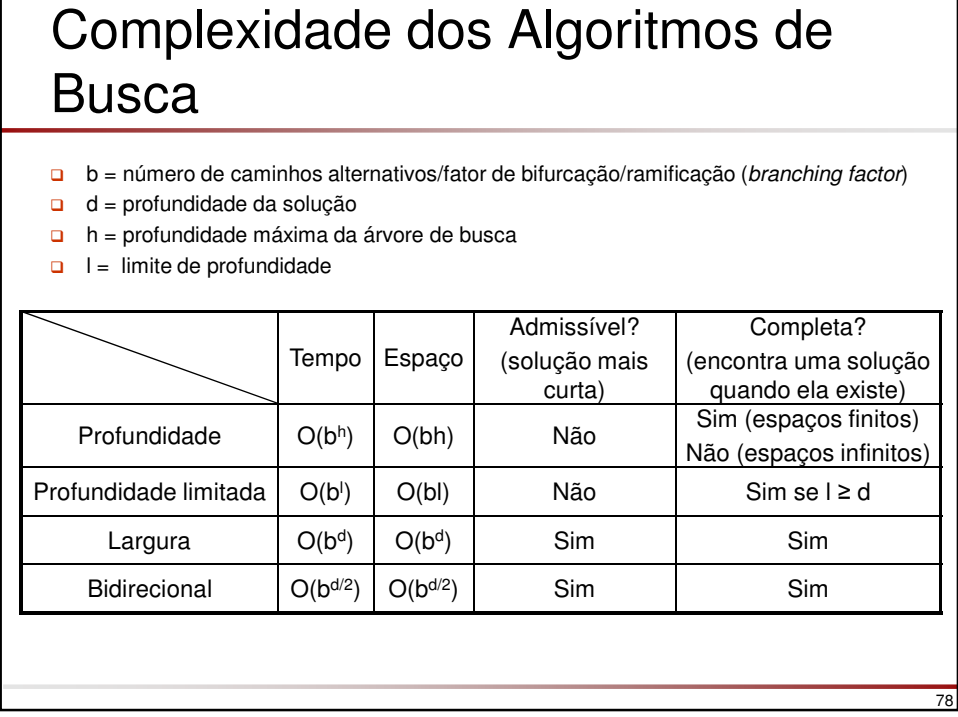

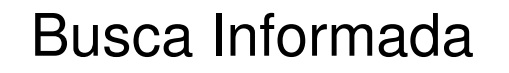

- A busca em grafos pode atingir uma complexidade elevada devido ao número de alternativas
- □ Estratégias de busca informada utilizam informação heurística sobre o problema para encurtar a busca no espaço de estados
- □ Essa estimativa indica o quanto o nó é promissor com relação a atingir a meta estabelecida

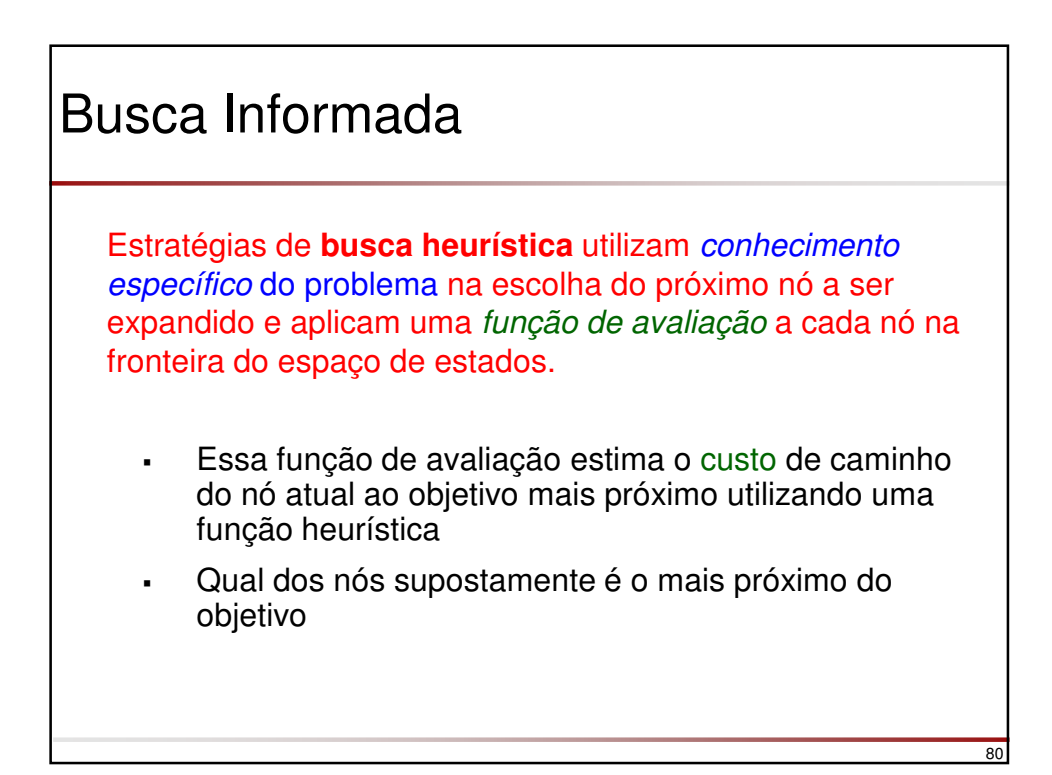

### Busca Informada

#### **Função heurística h(n)**

- **estima** o custo do caminho entre o nó n e o objetivo
- depende do problema

#### **Exemplo**:

- encontrar a rota mais curta entre São Carlos e Porto Alegre
- $h_{dd}(n)$  = distância direta entre o nó n e o nó final.

#### **Como escolher uma boa função heurística?**

- ela deve ser admissível i.e., nunca superestimar o custo real da solução **h(n)** ≤ **h\* (h\* é o custo real da solução)**
- Distância direta ( $h_{dd}$ ) é *admissível* porque o caminho mais curto entre dois pontos é sempre uma linha reta

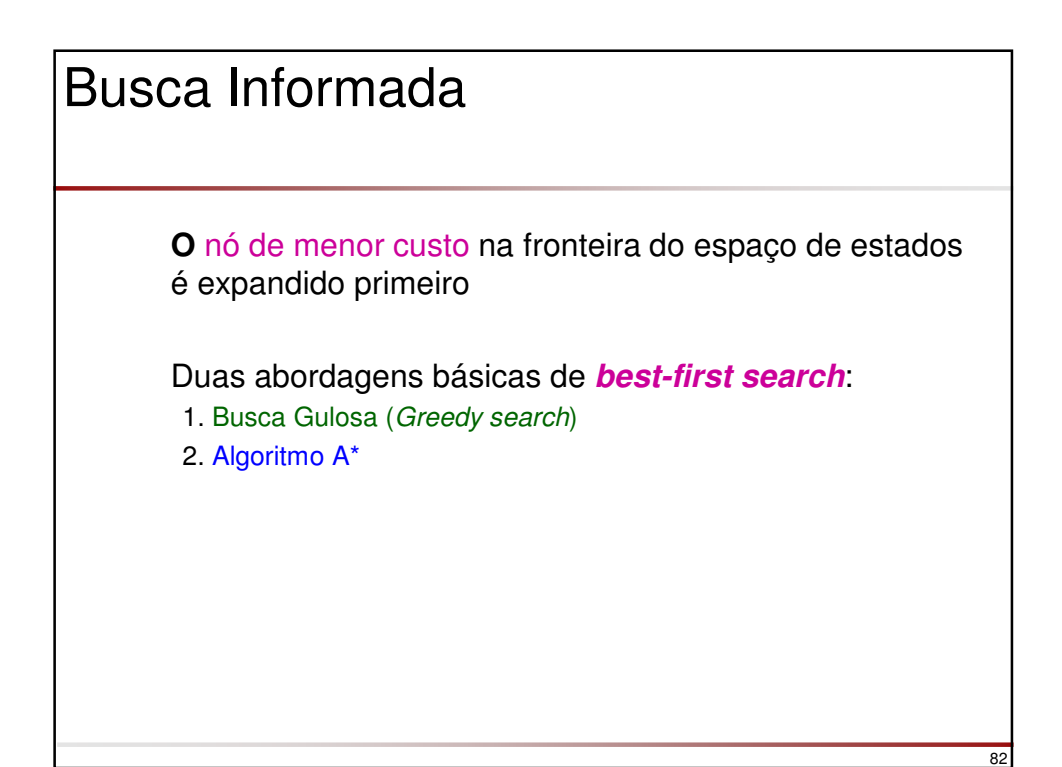

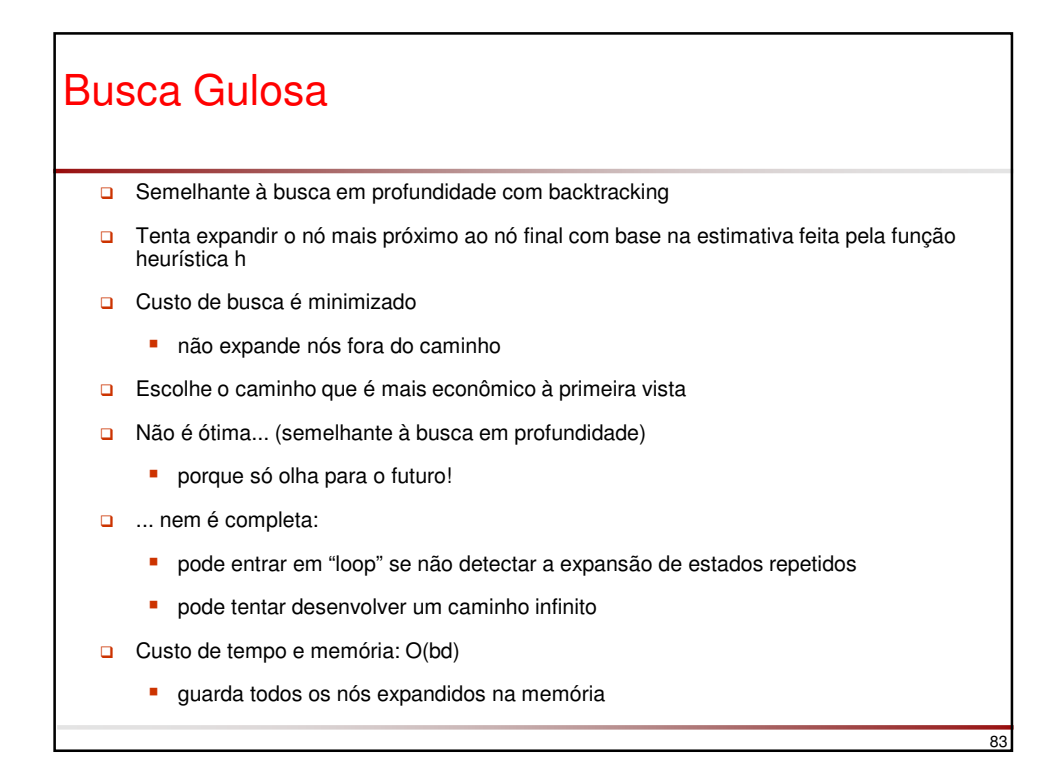

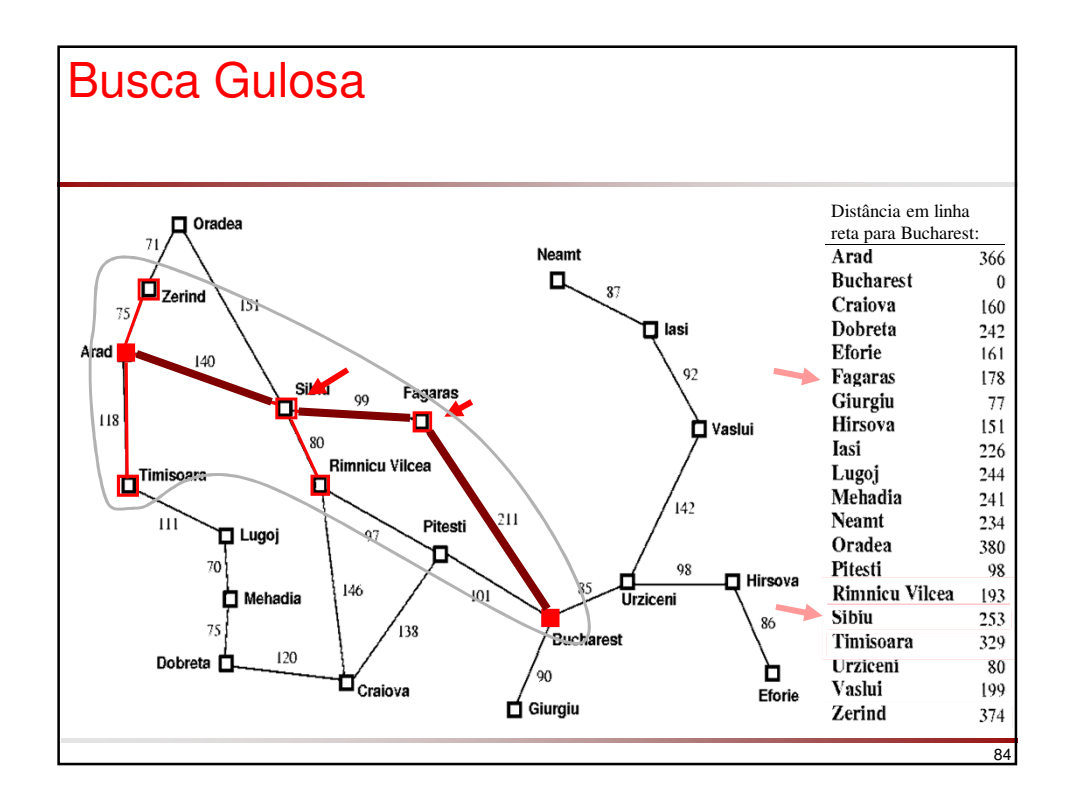

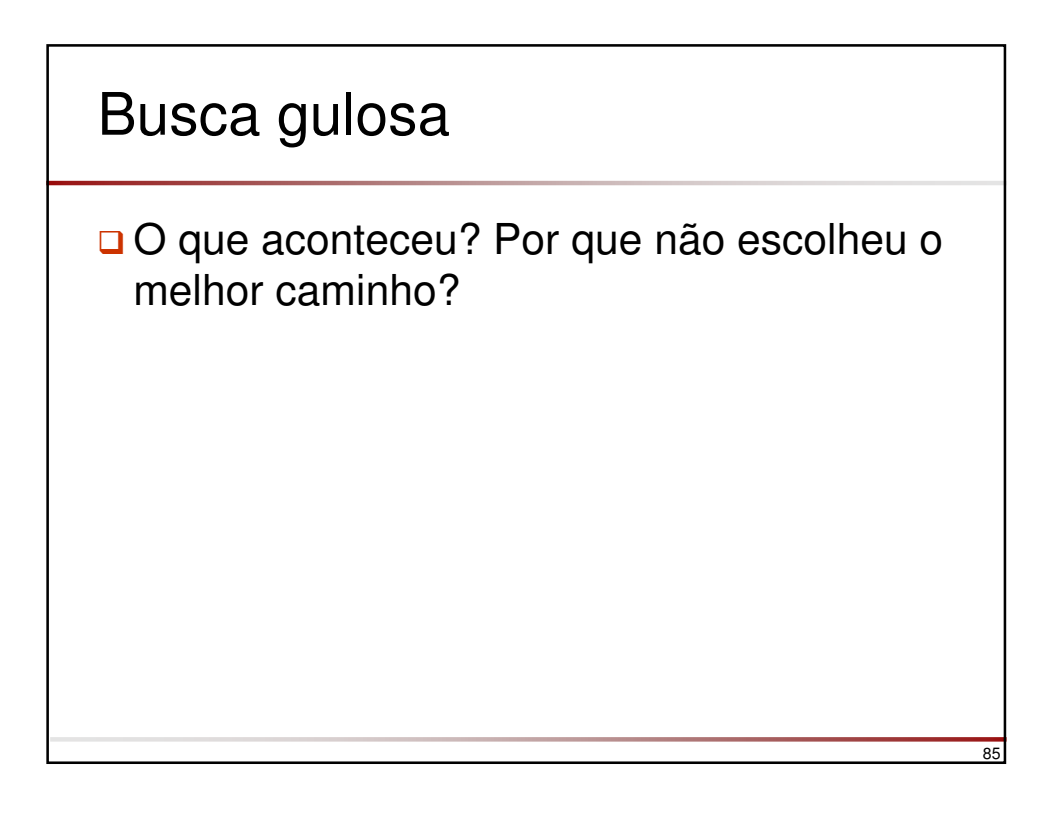

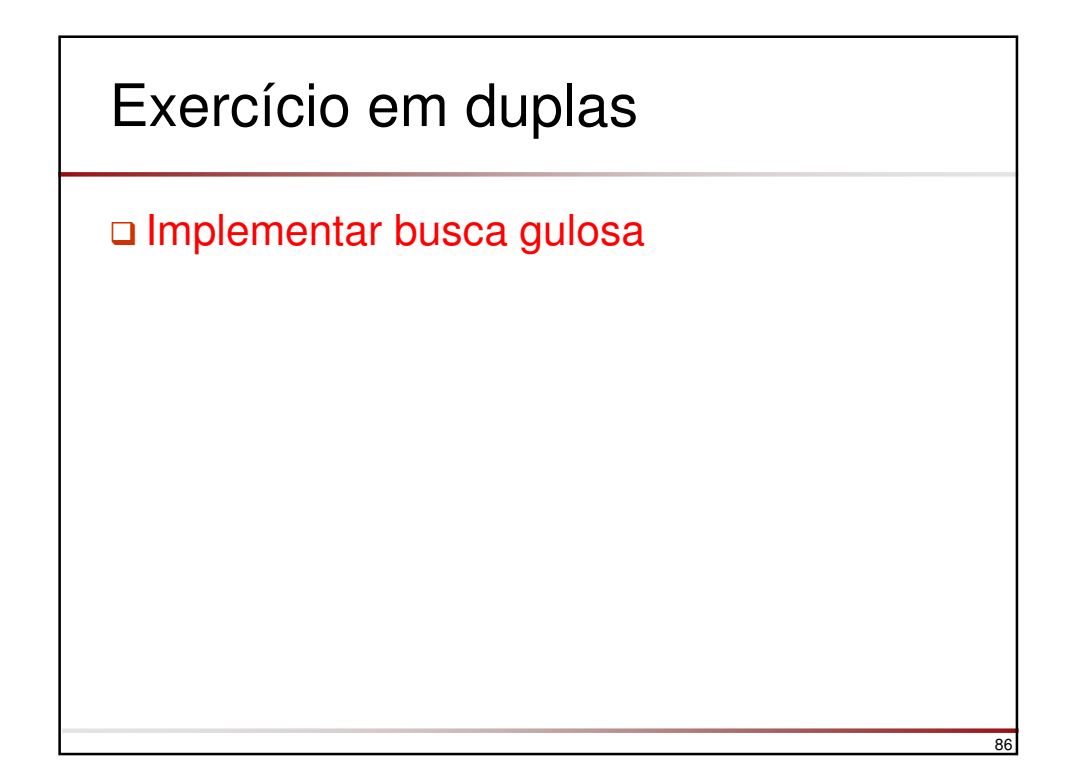

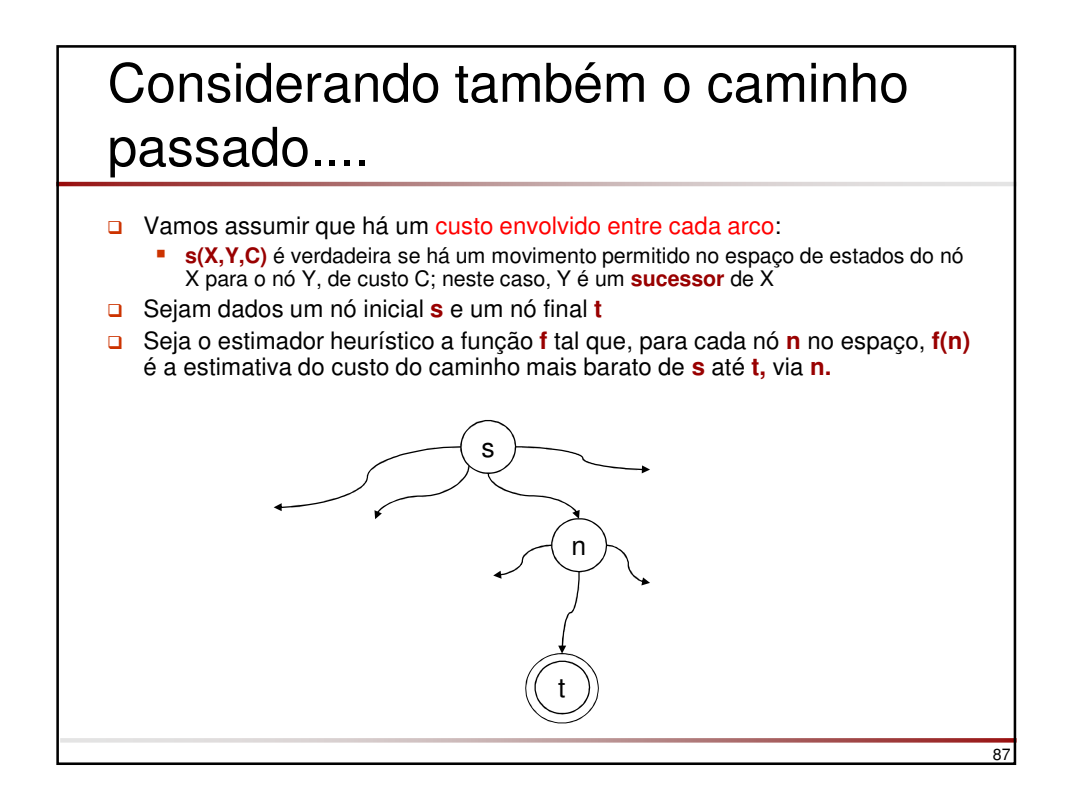

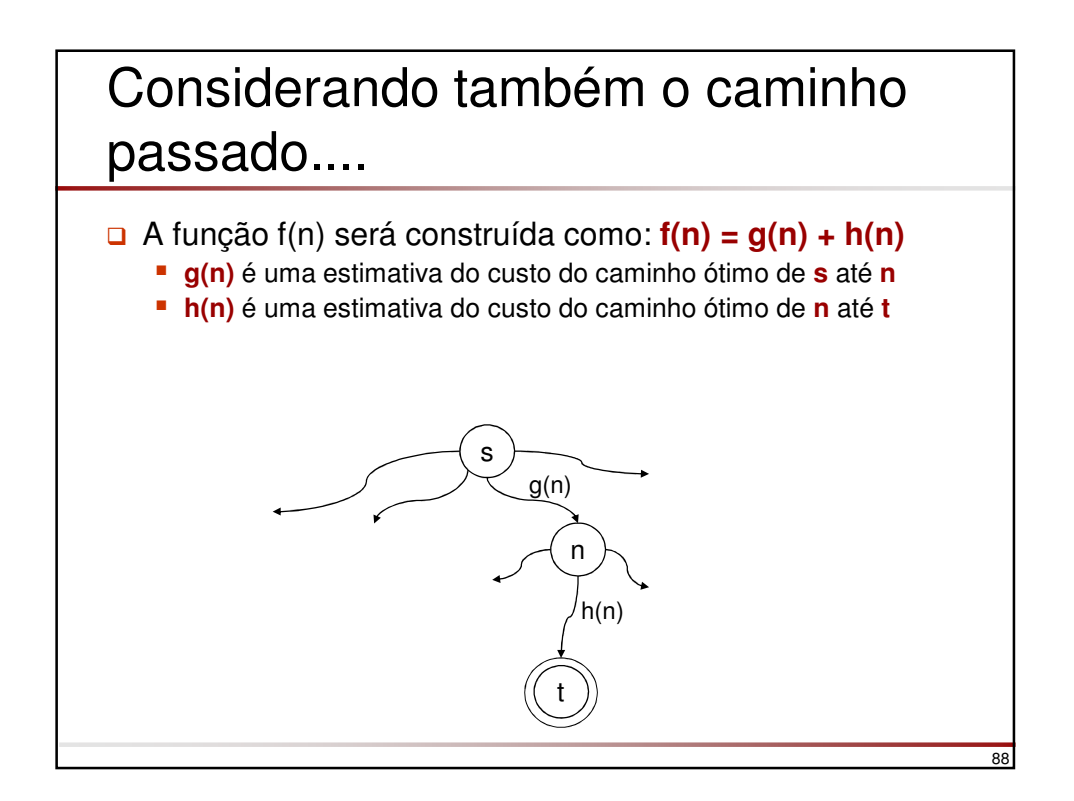

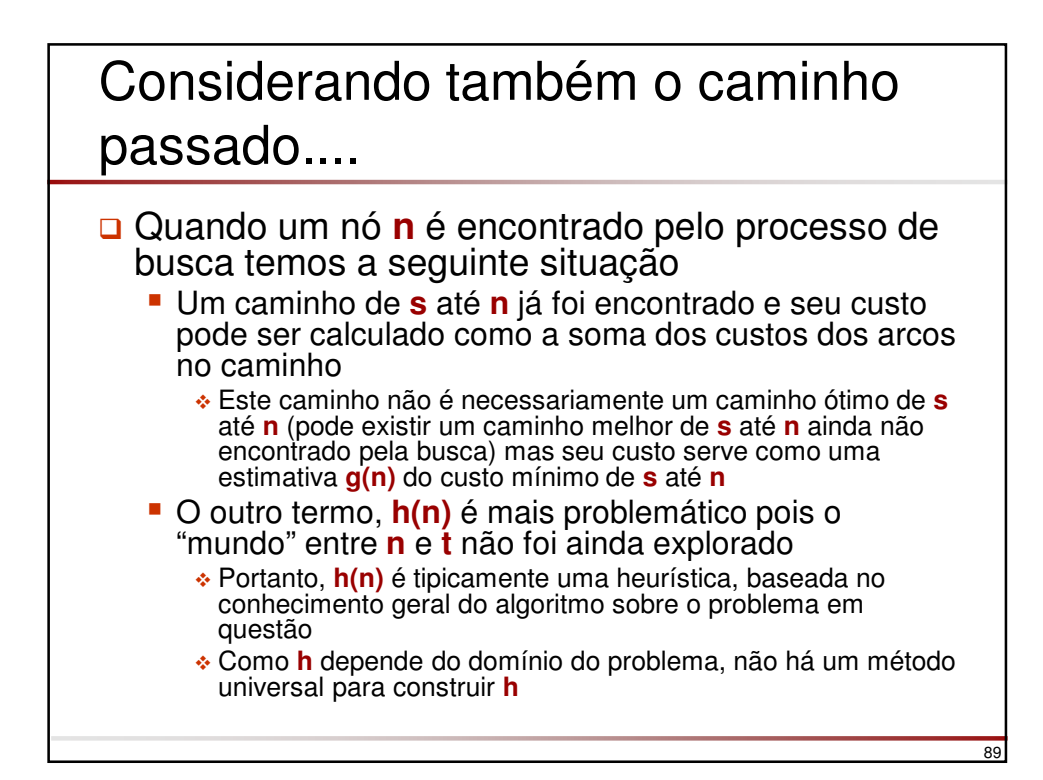

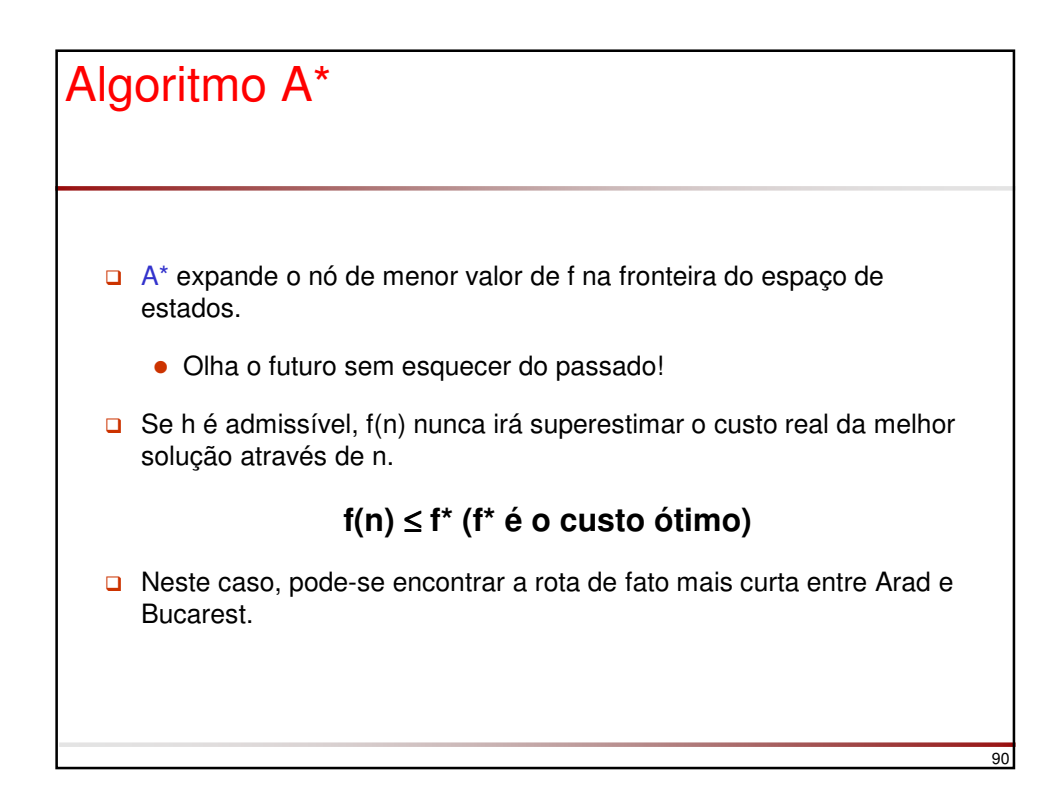

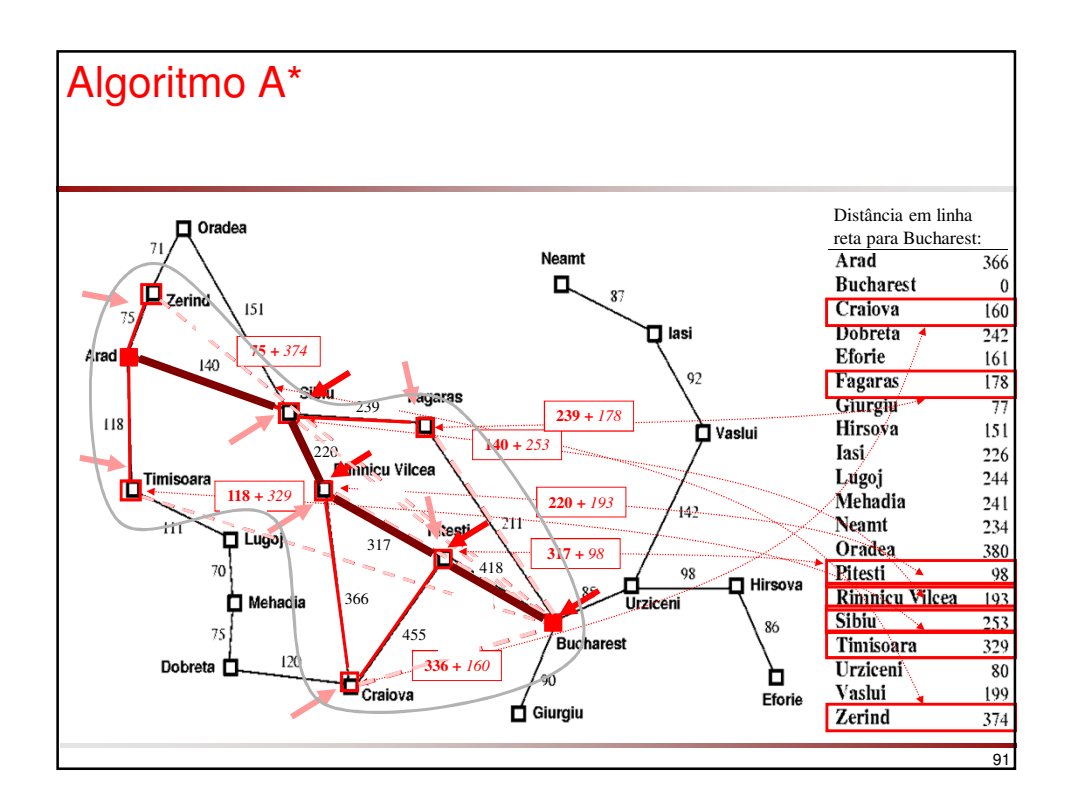

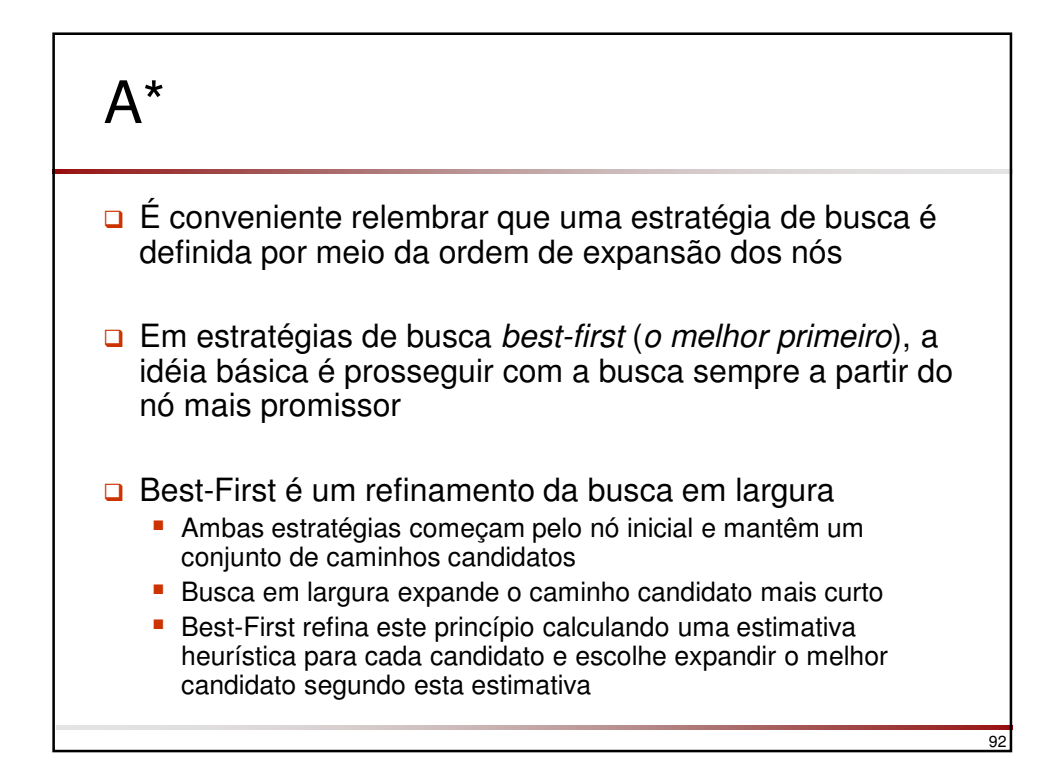

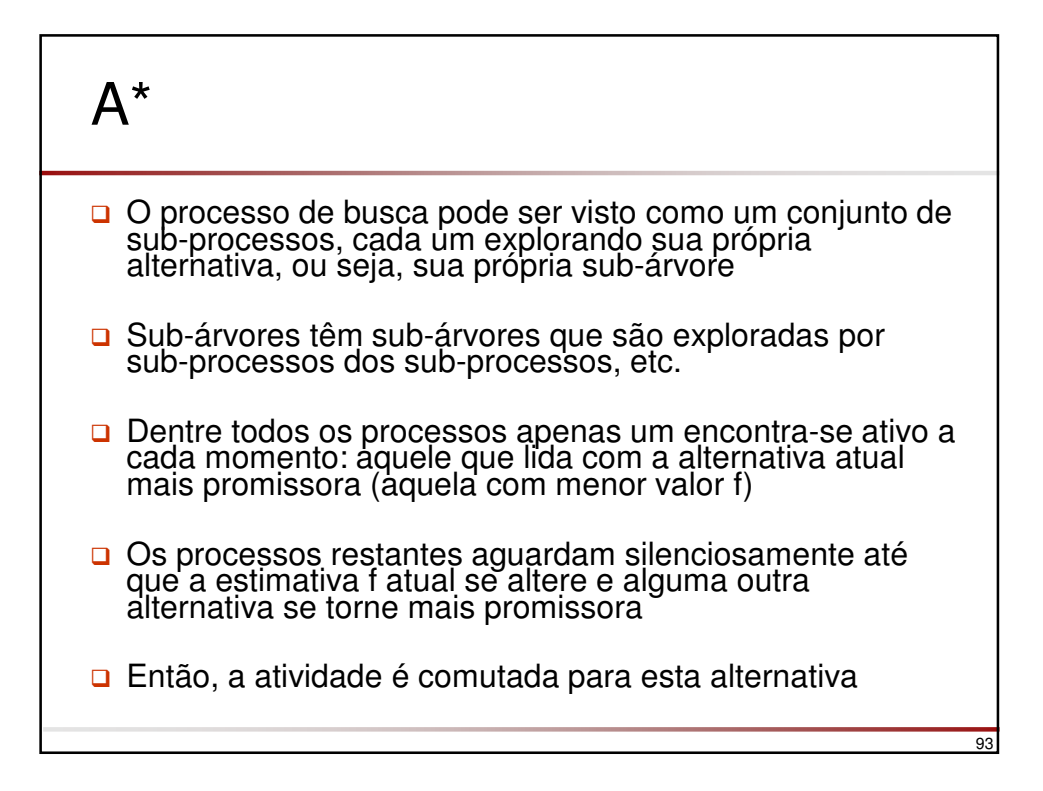

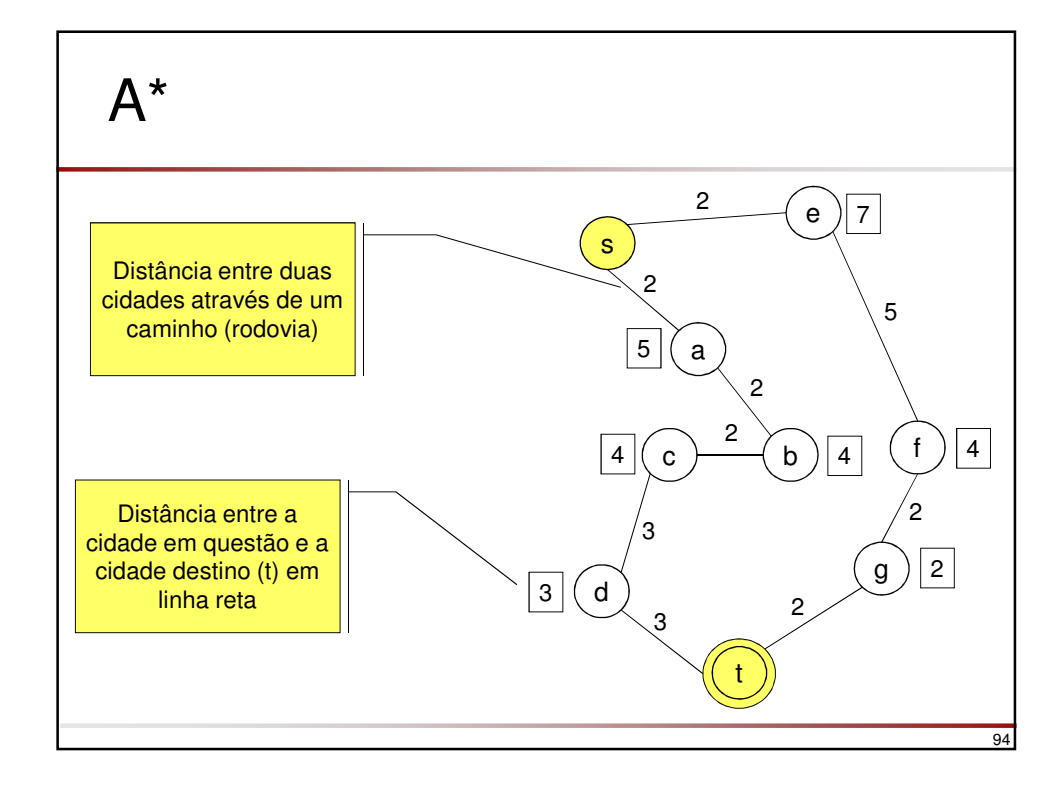

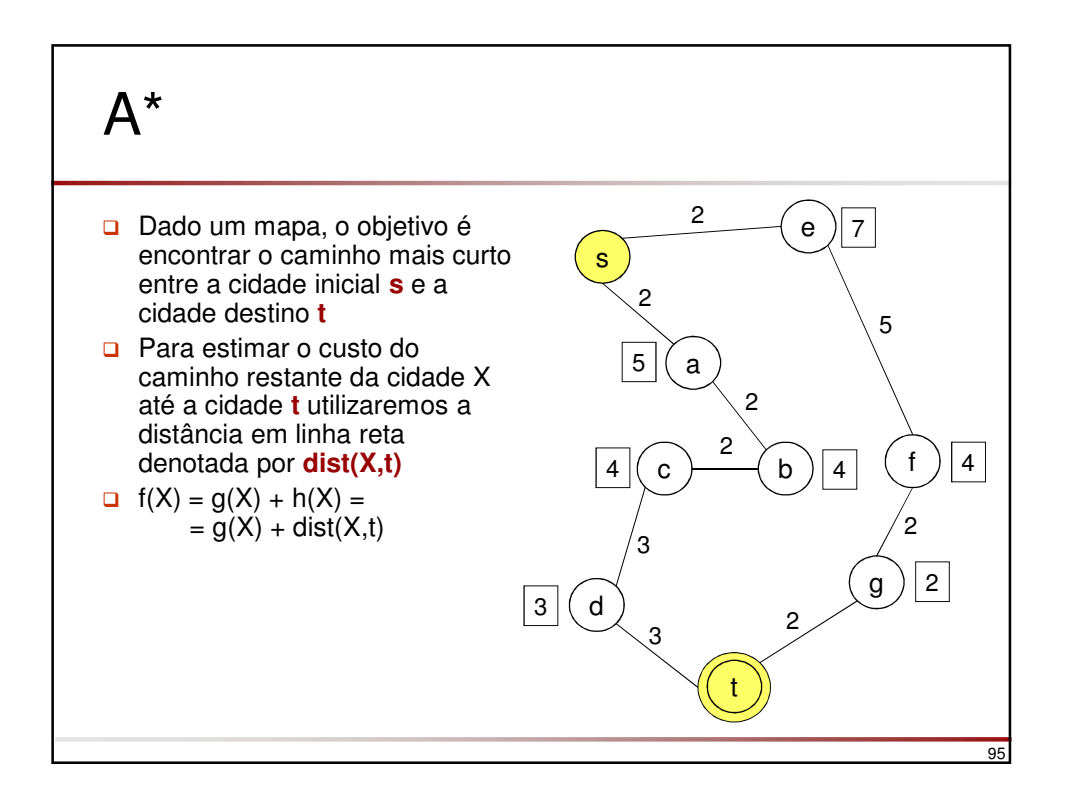

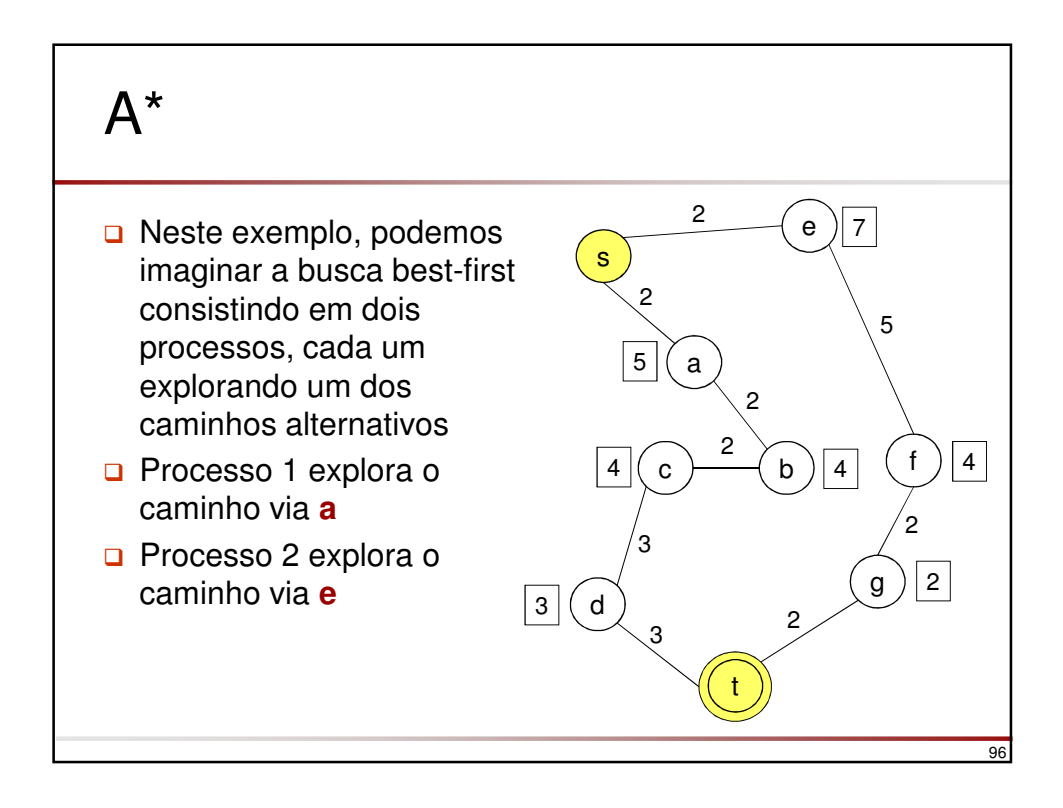

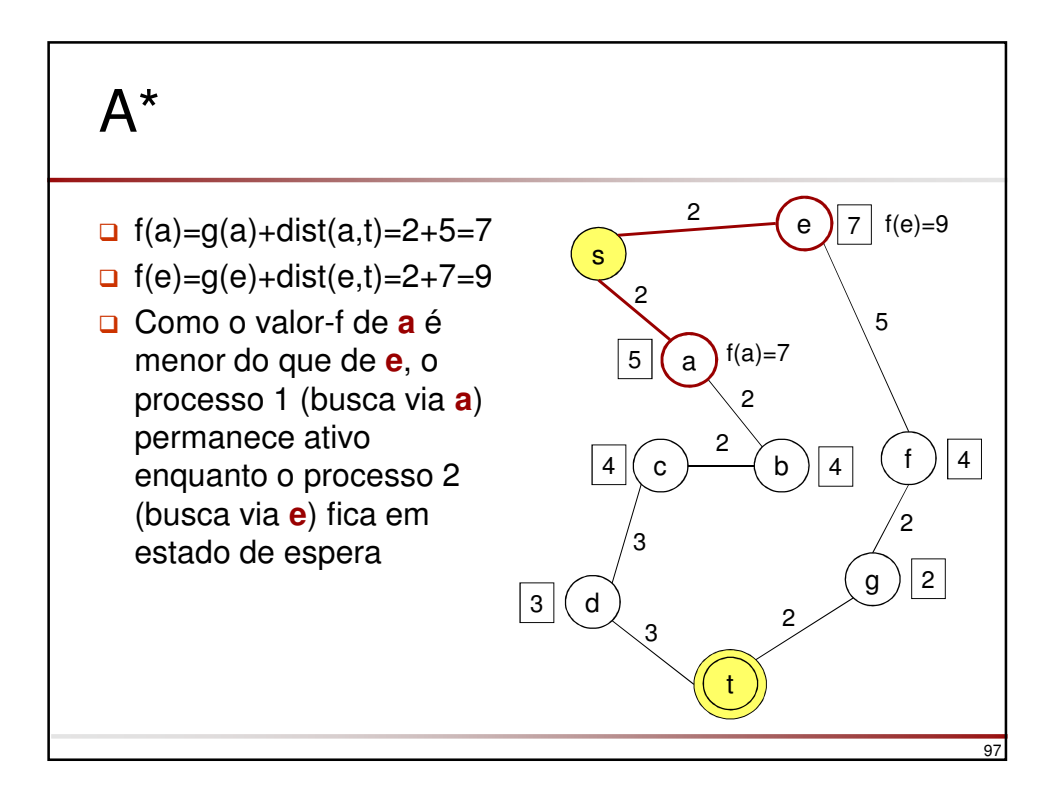

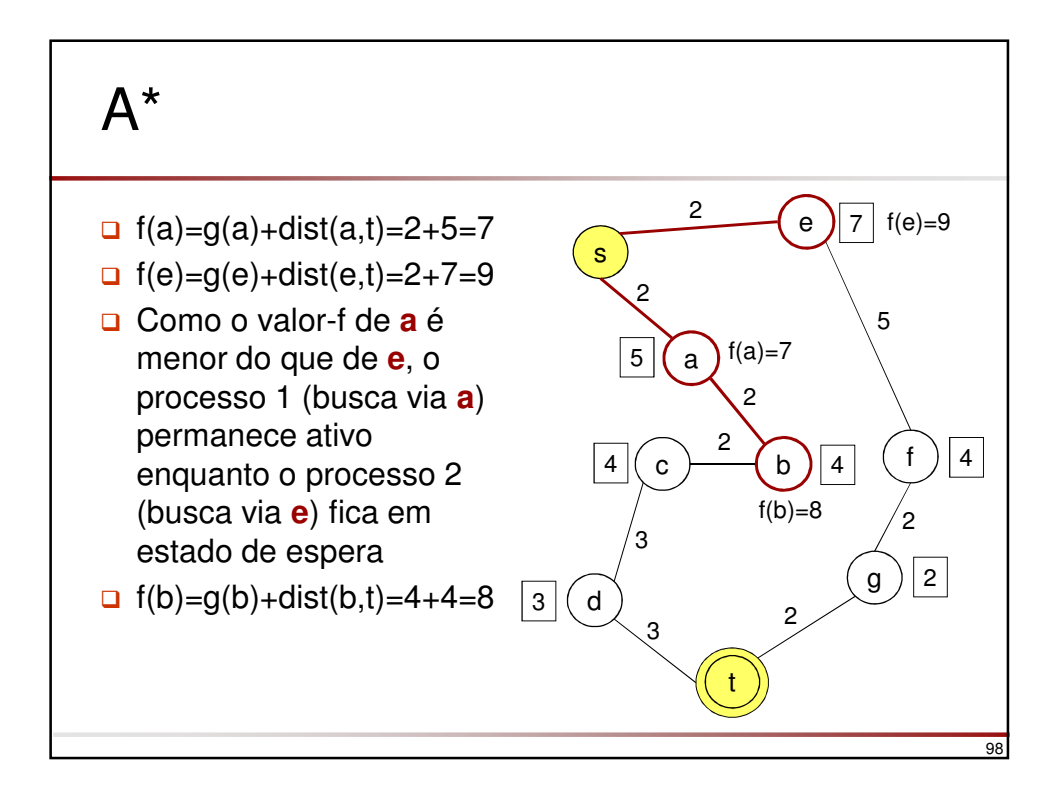

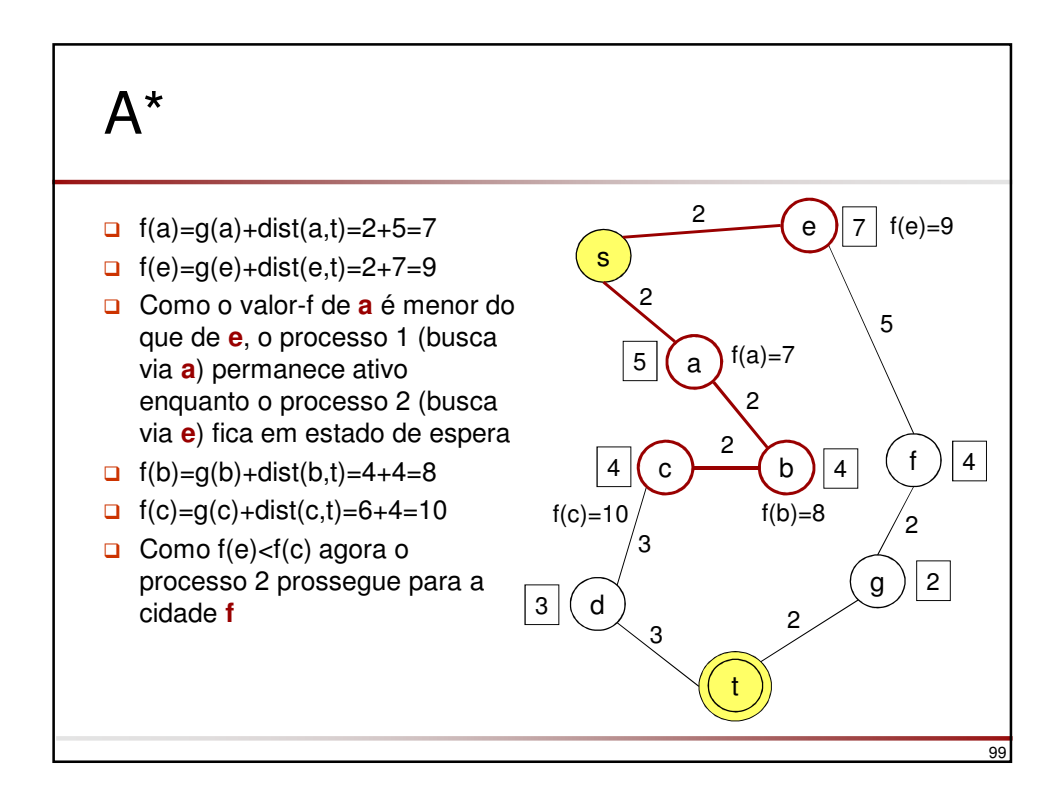

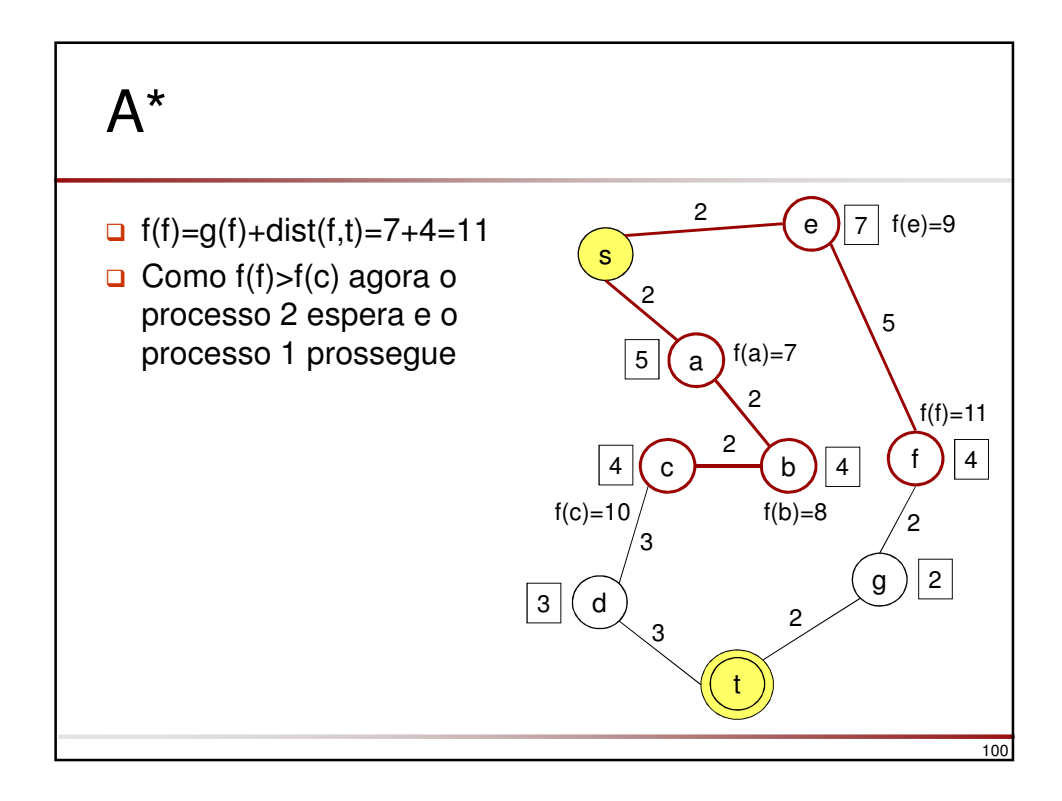

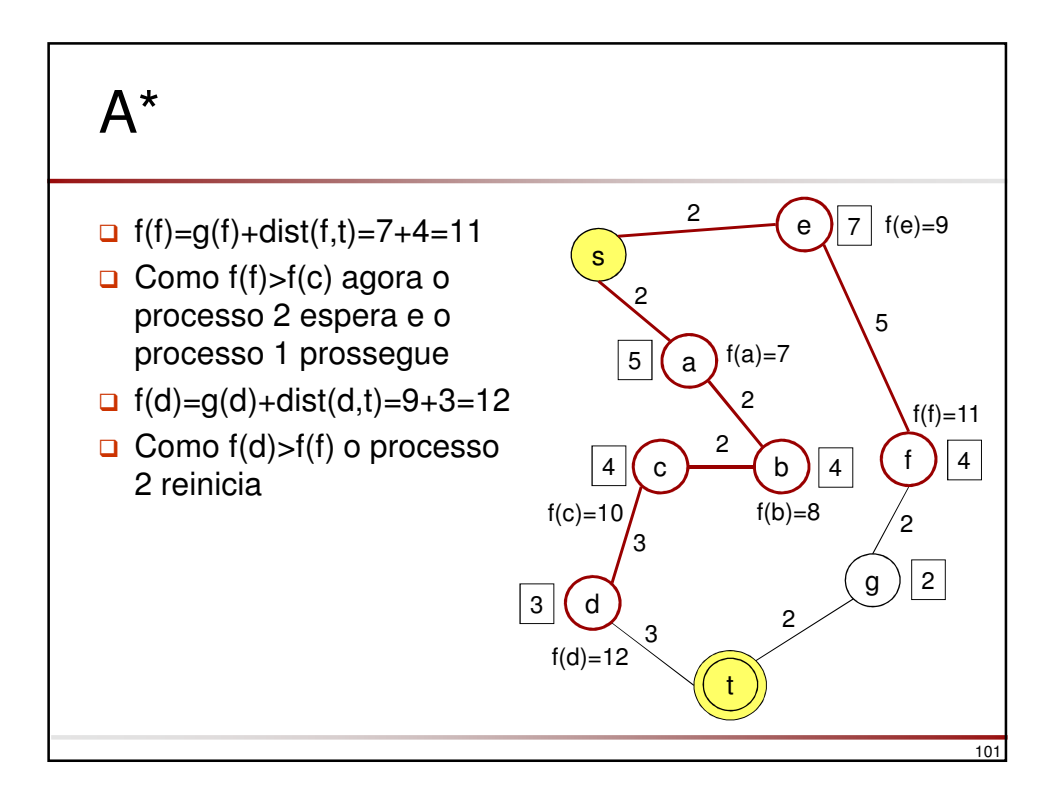

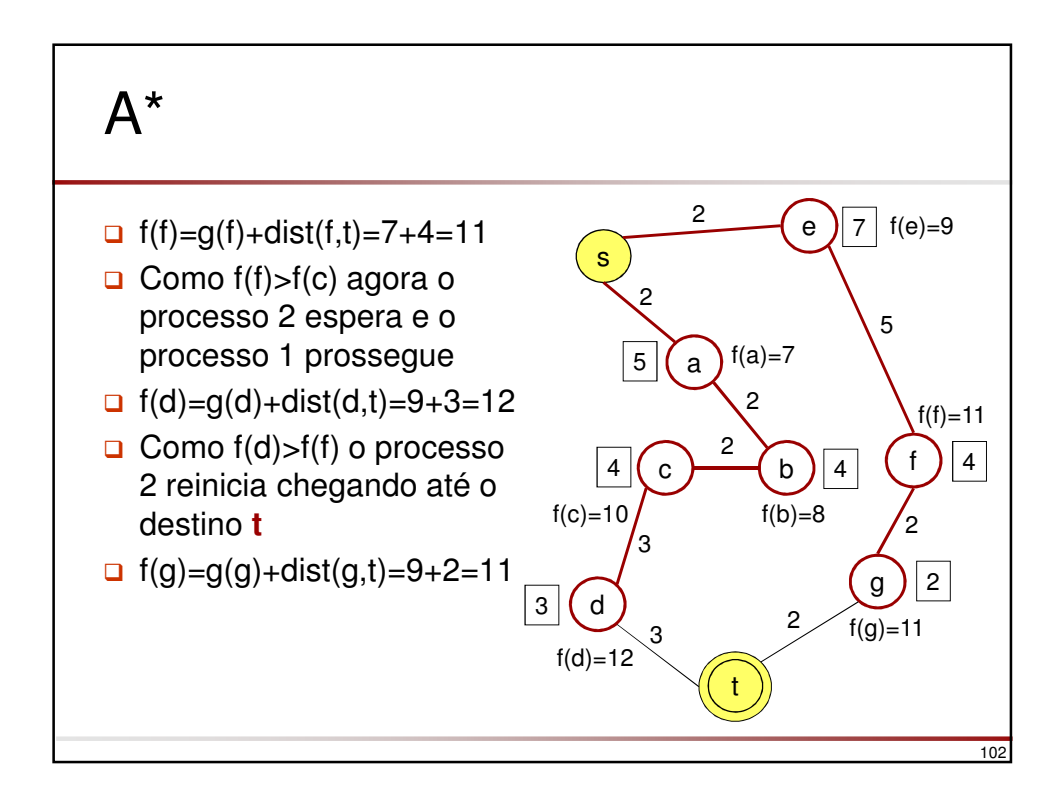

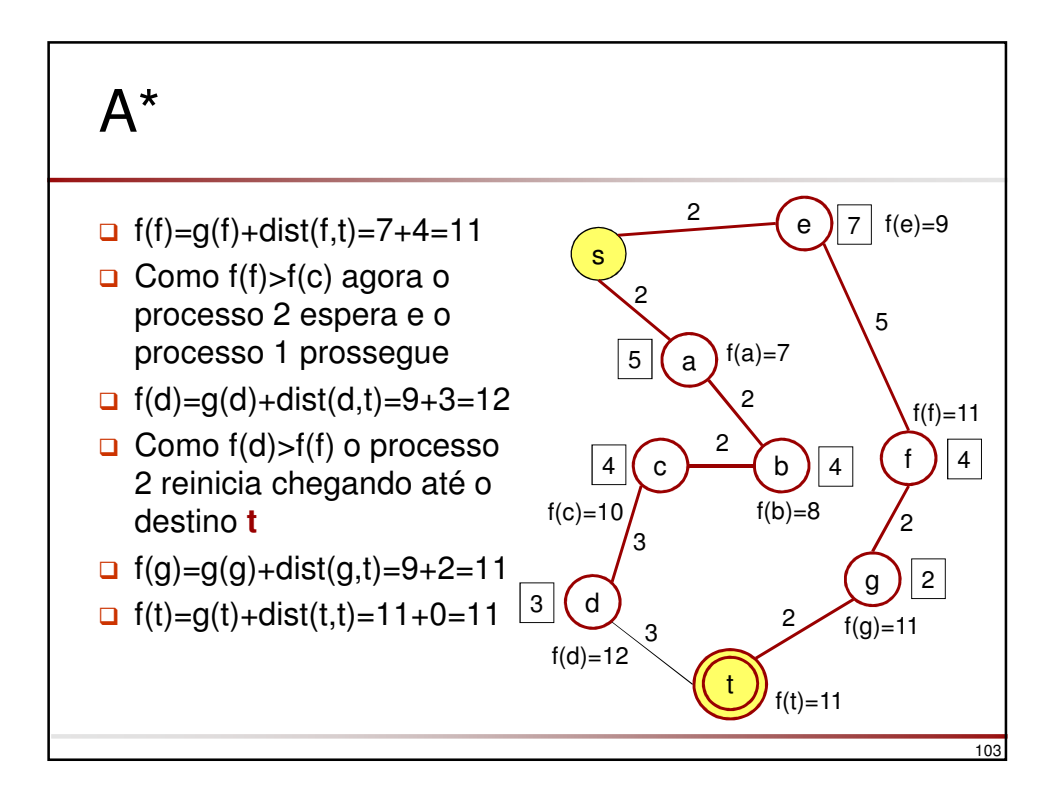

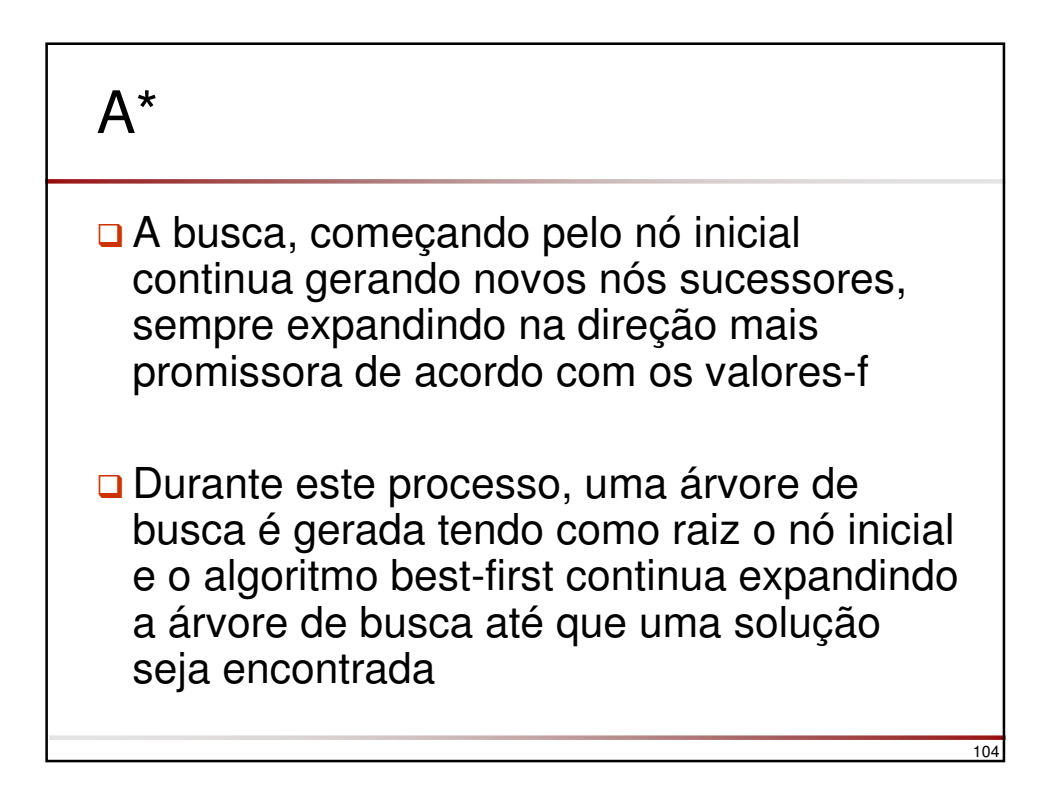

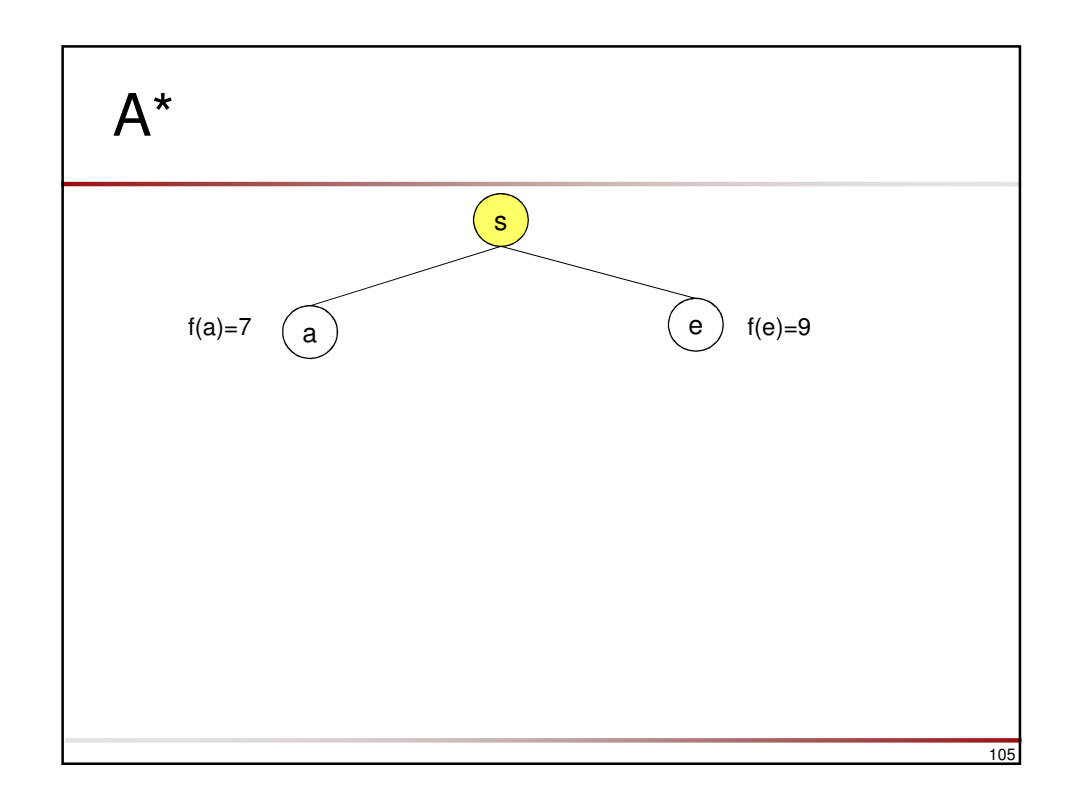

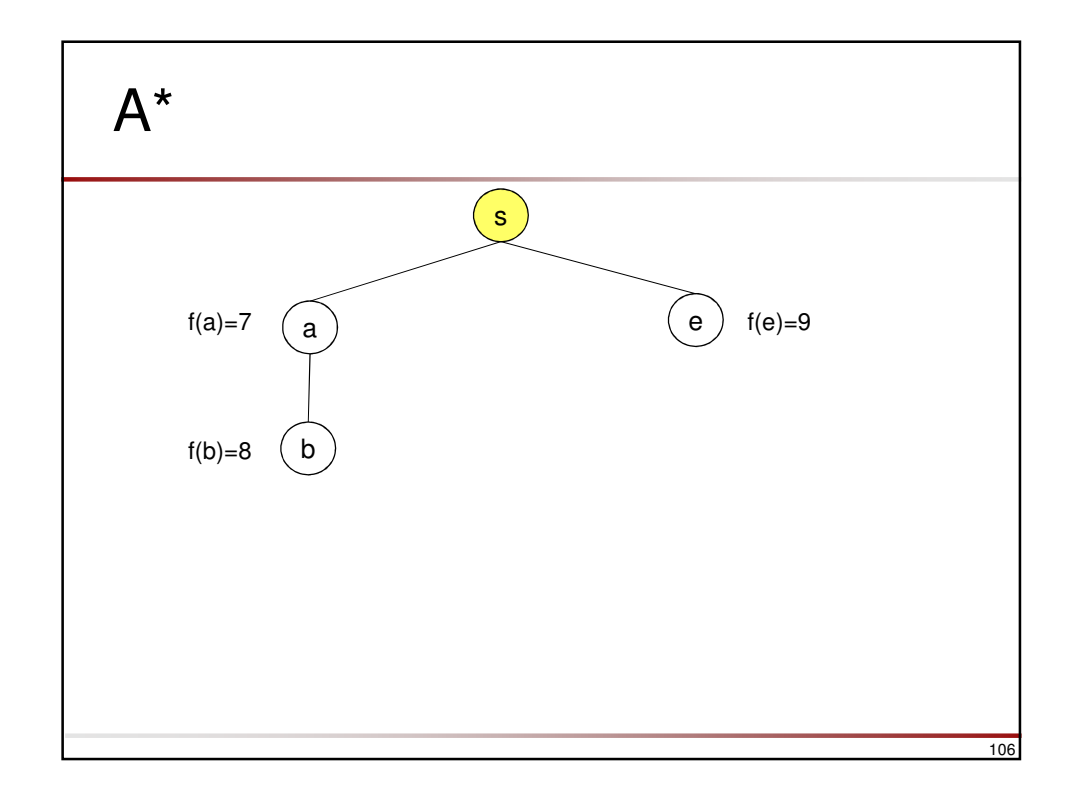

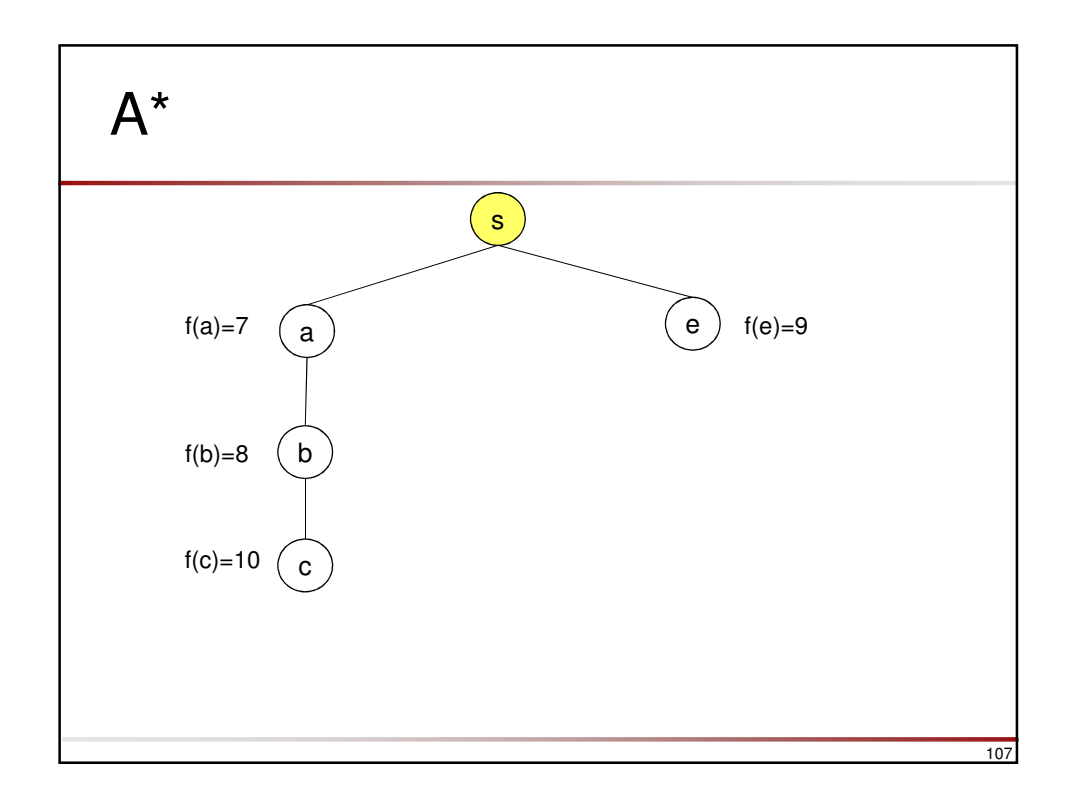

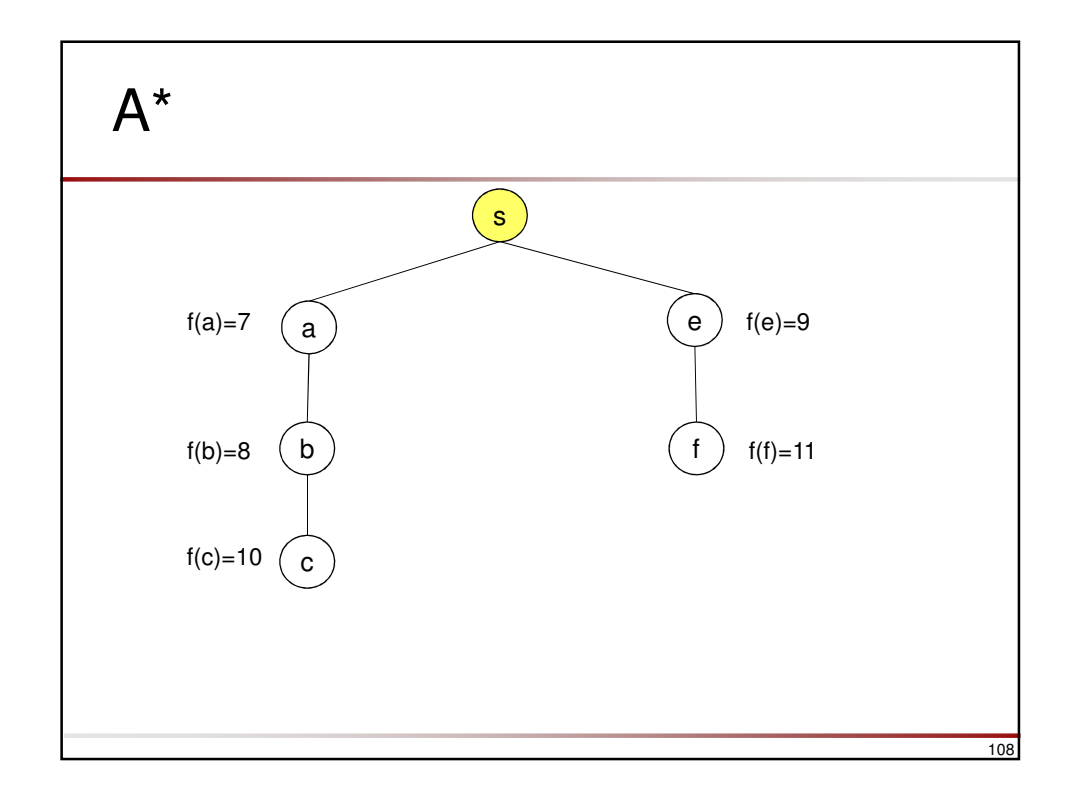

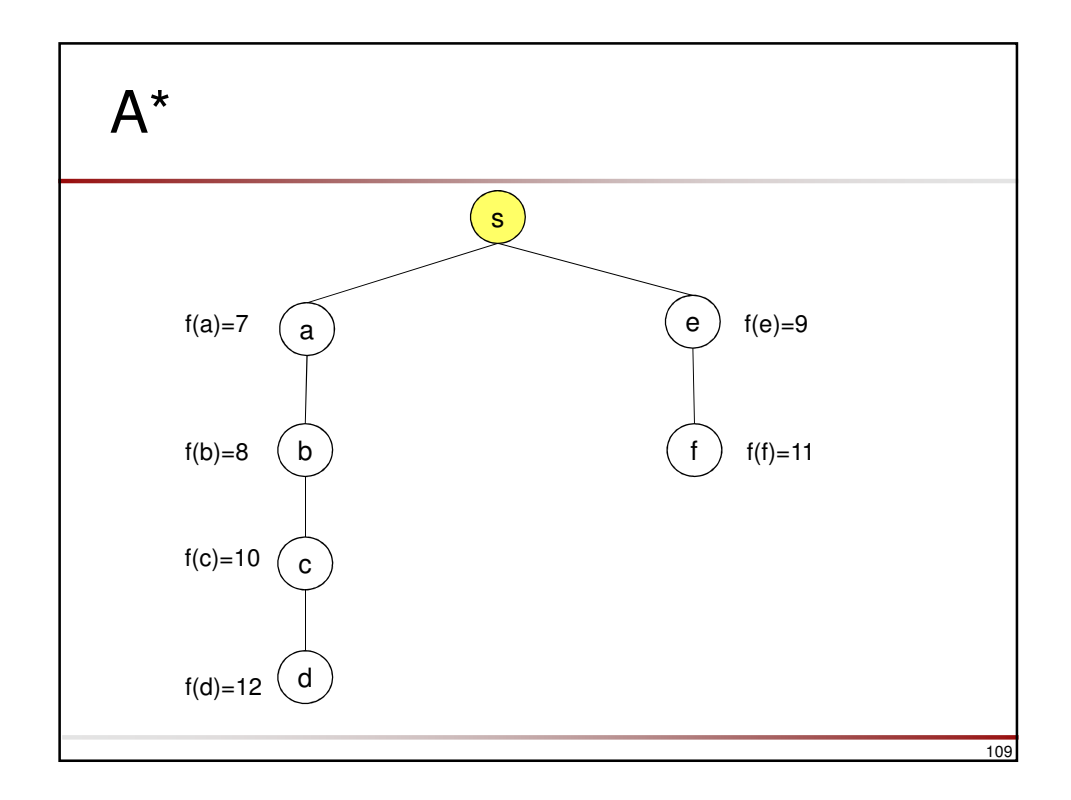

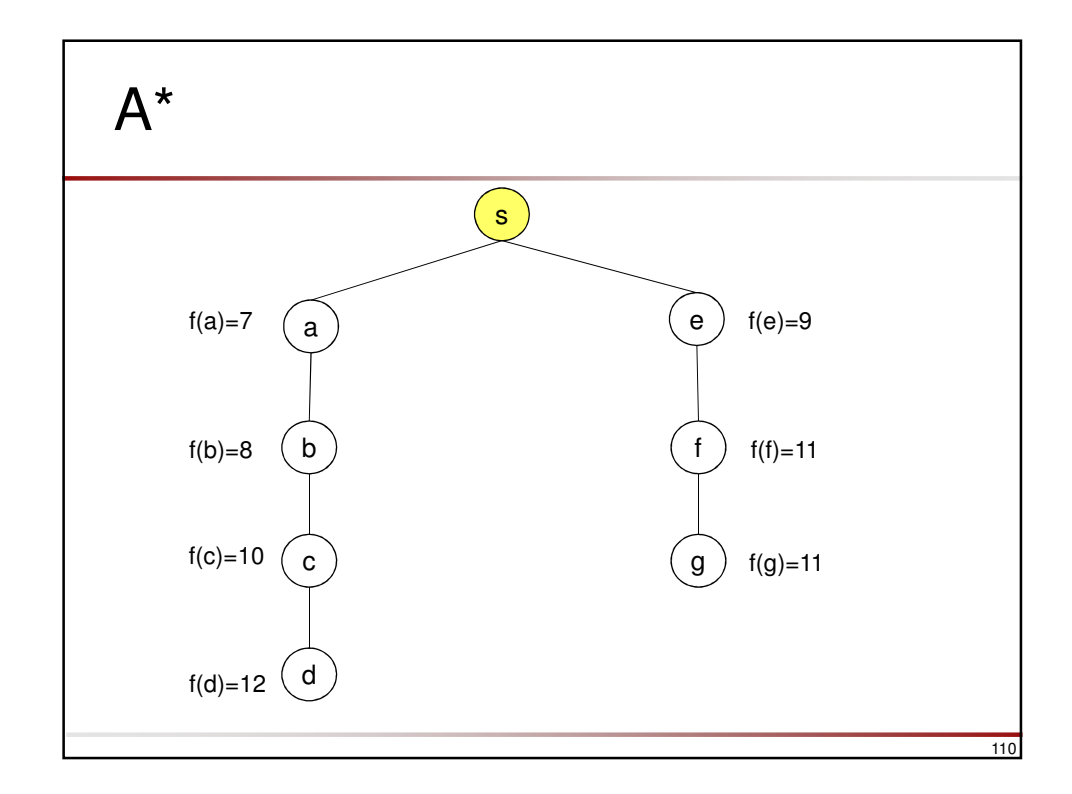

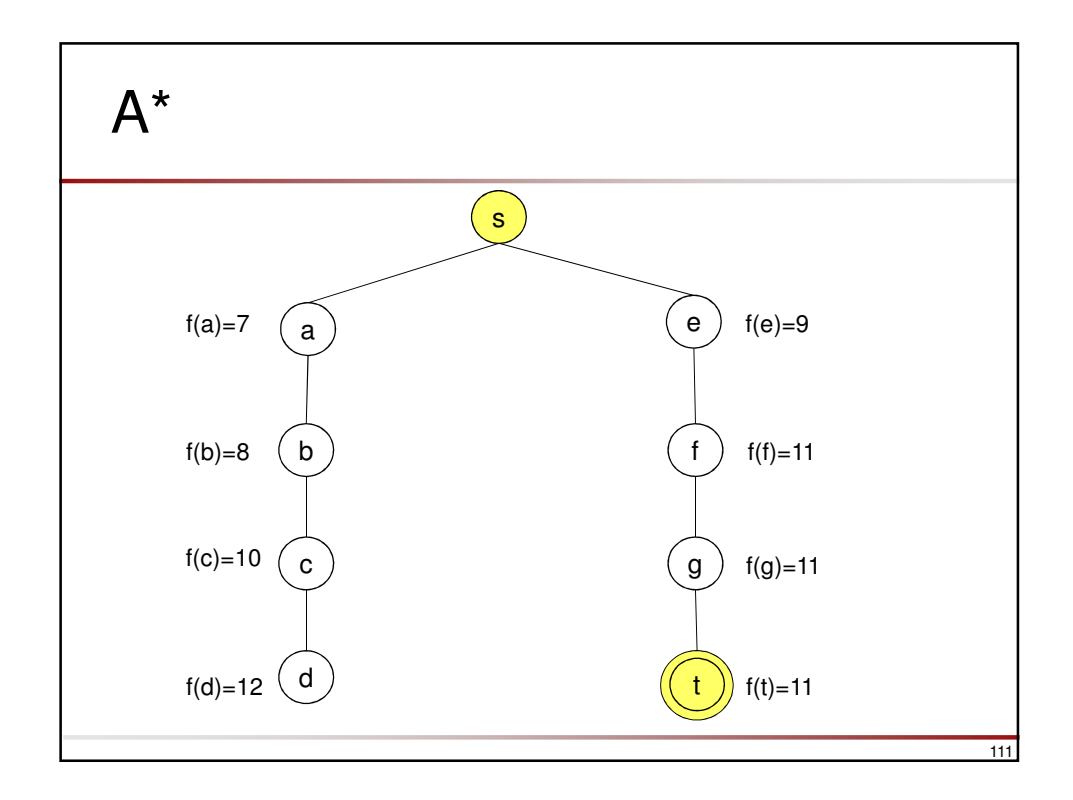

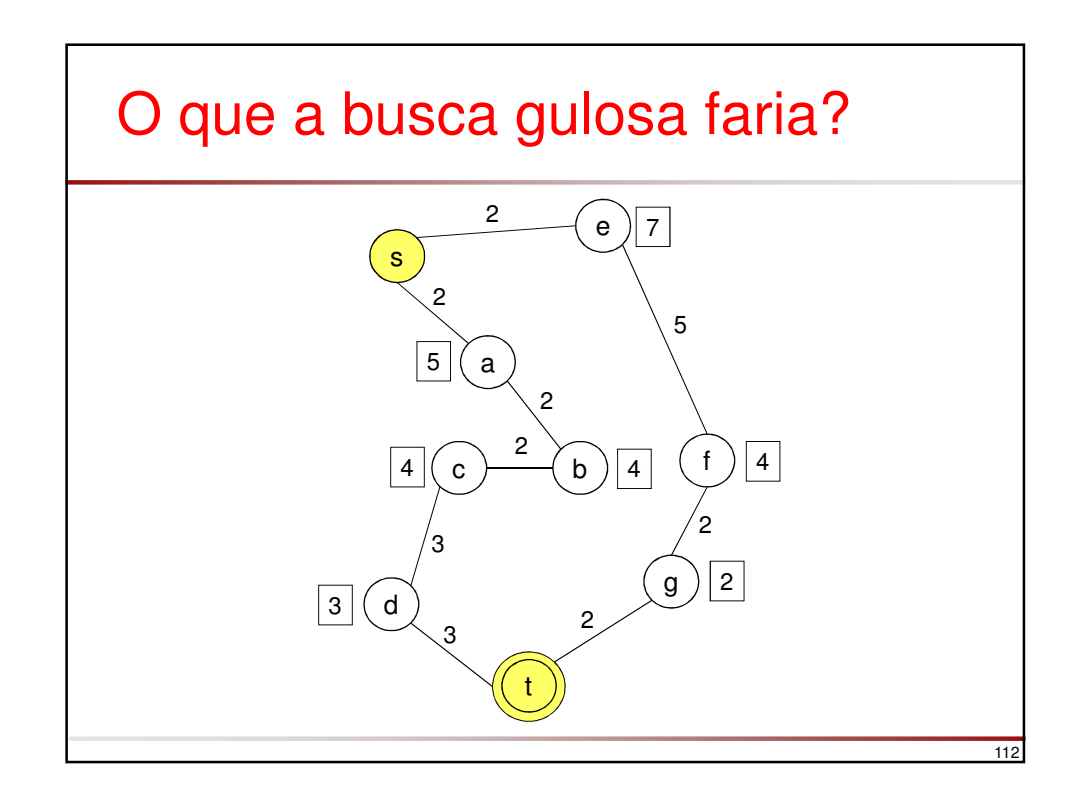

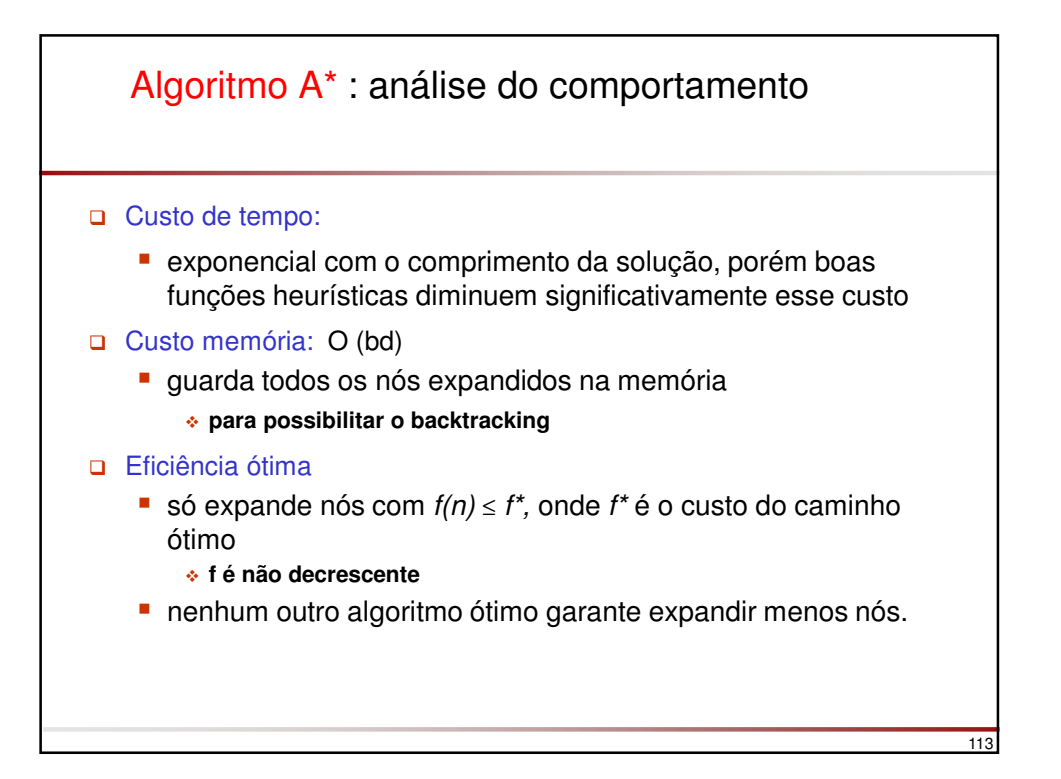

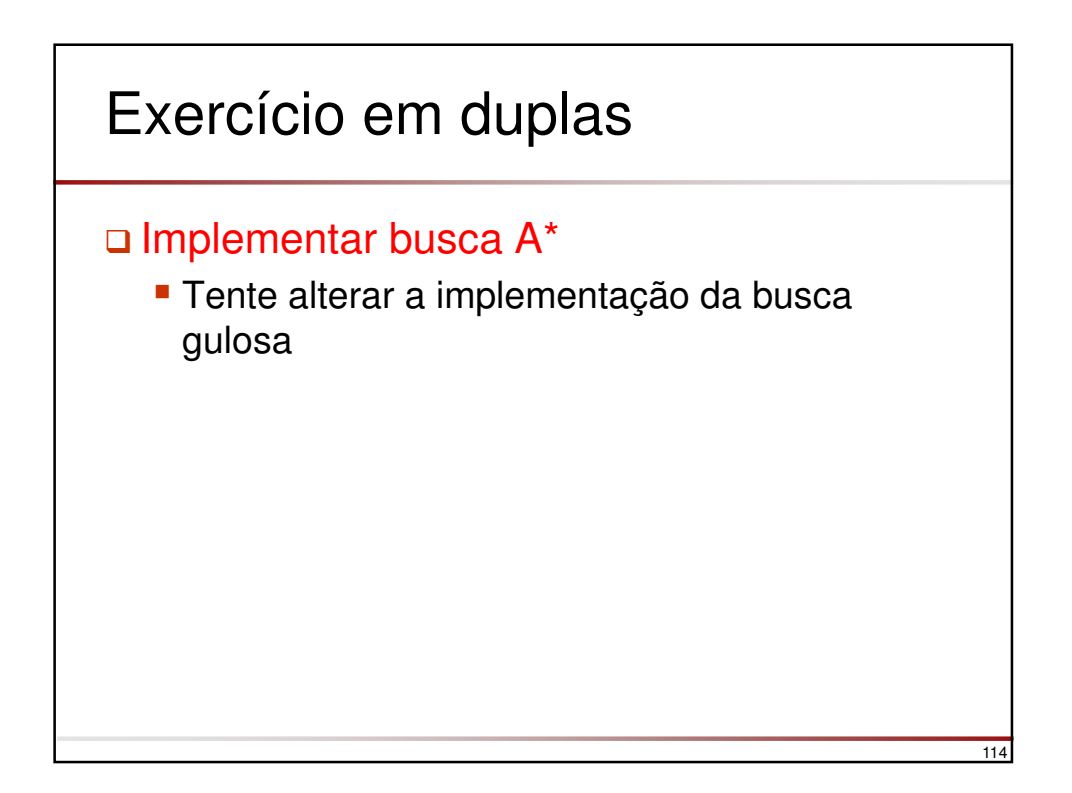

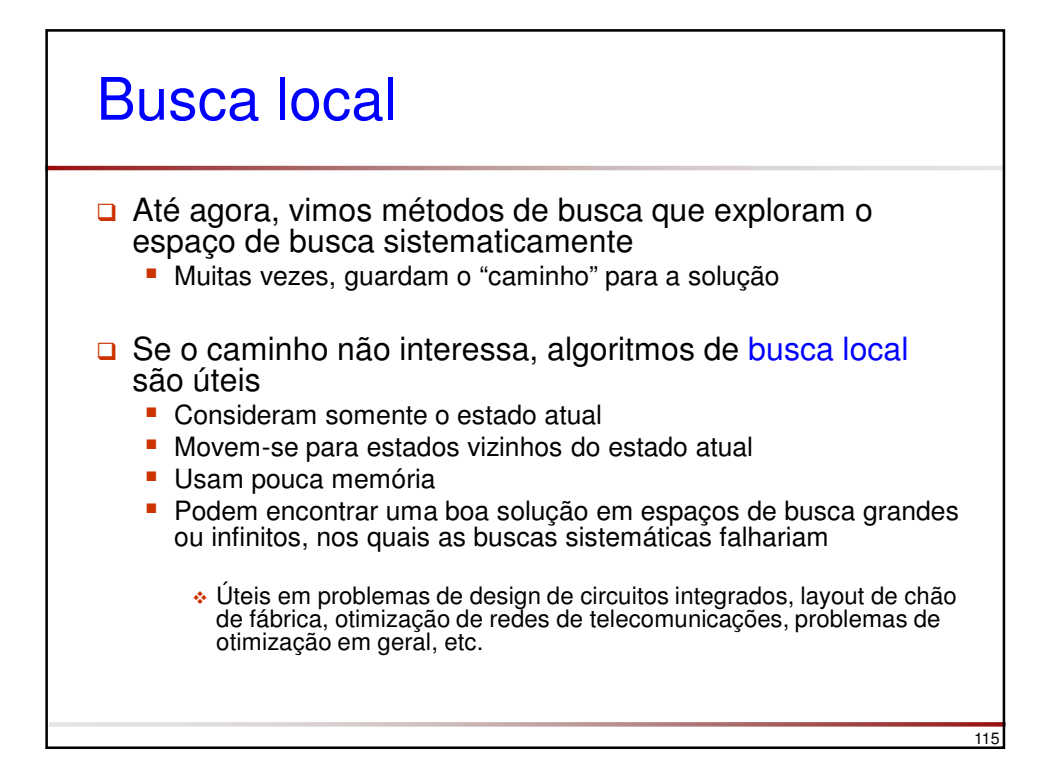

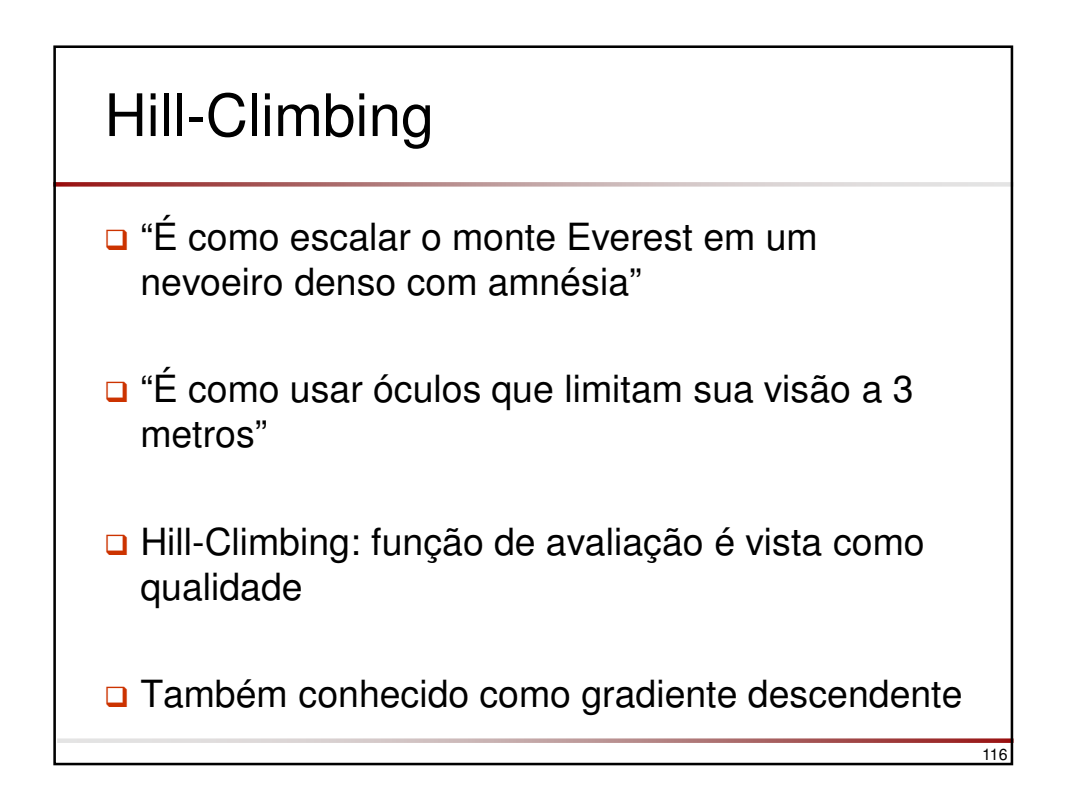

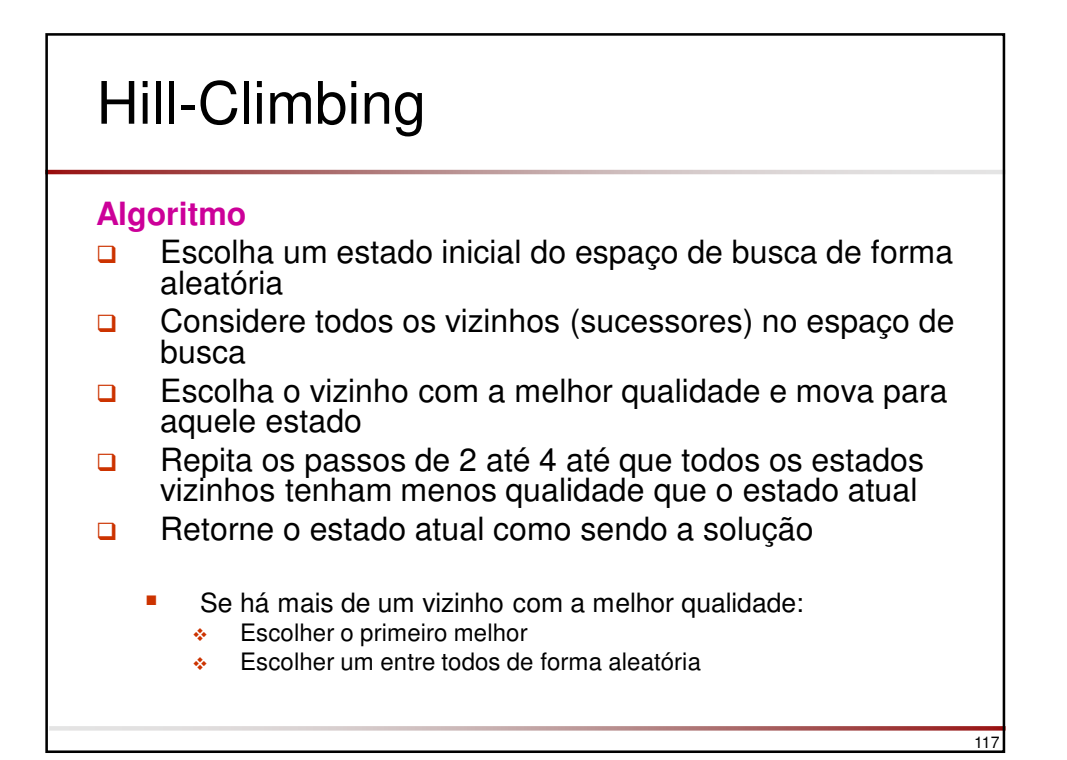

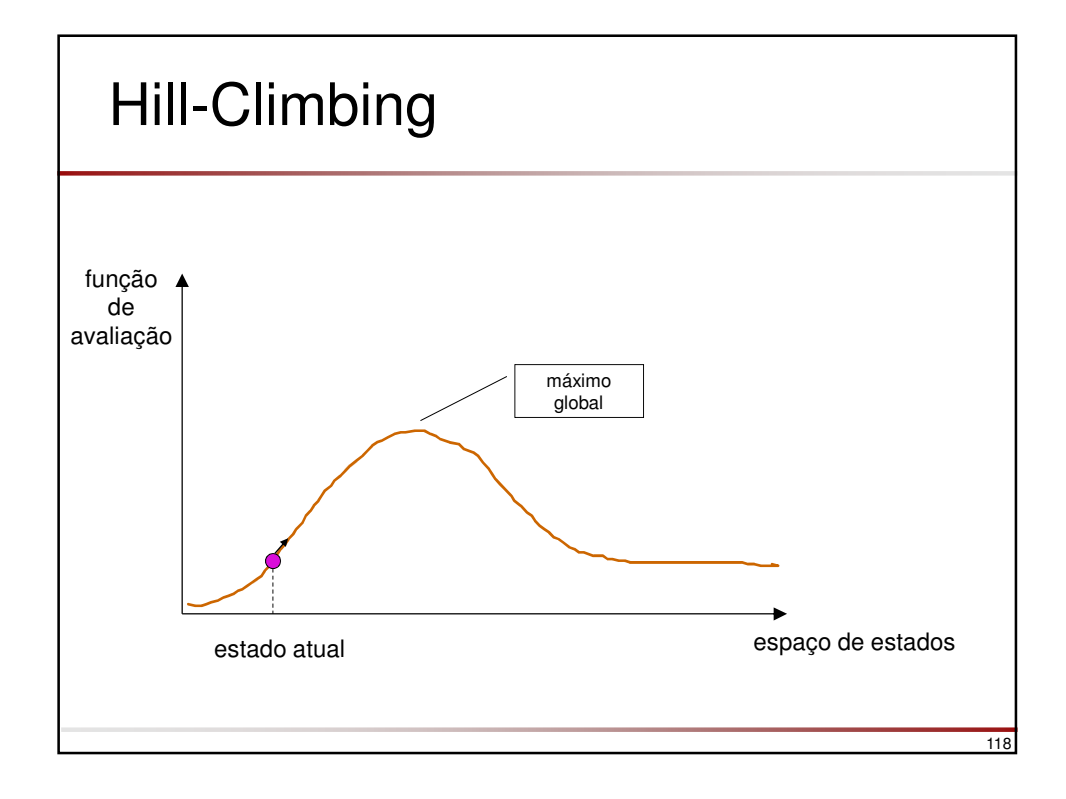

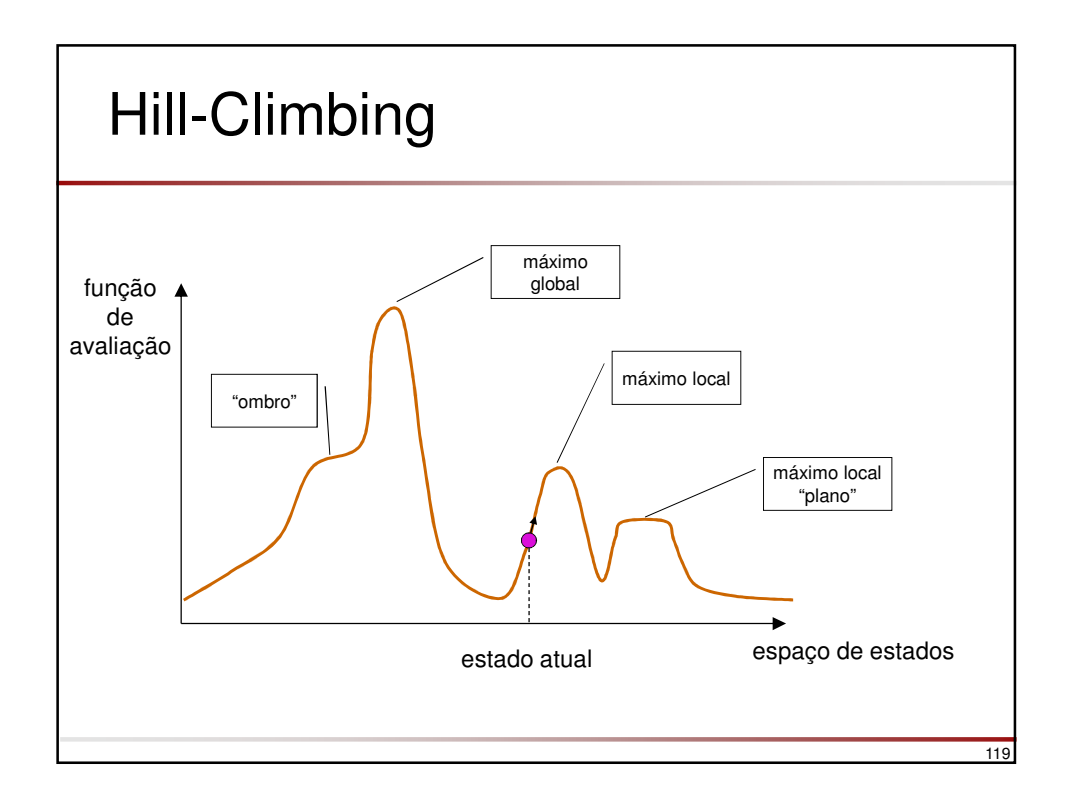

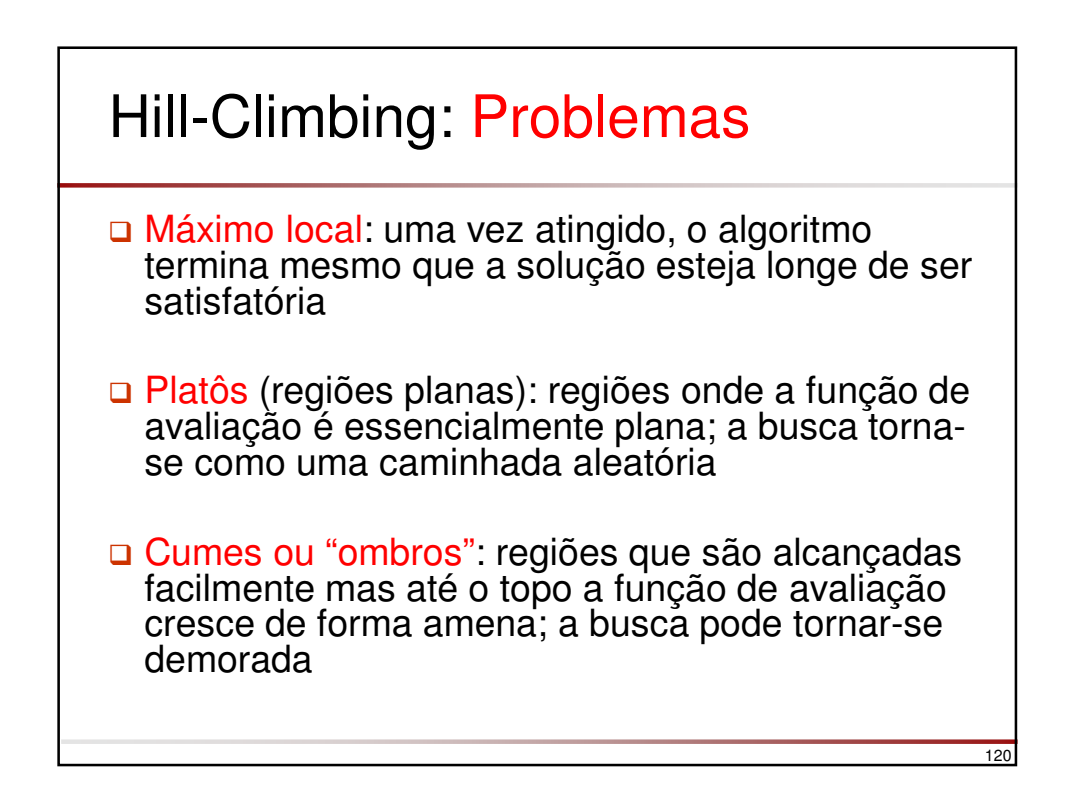

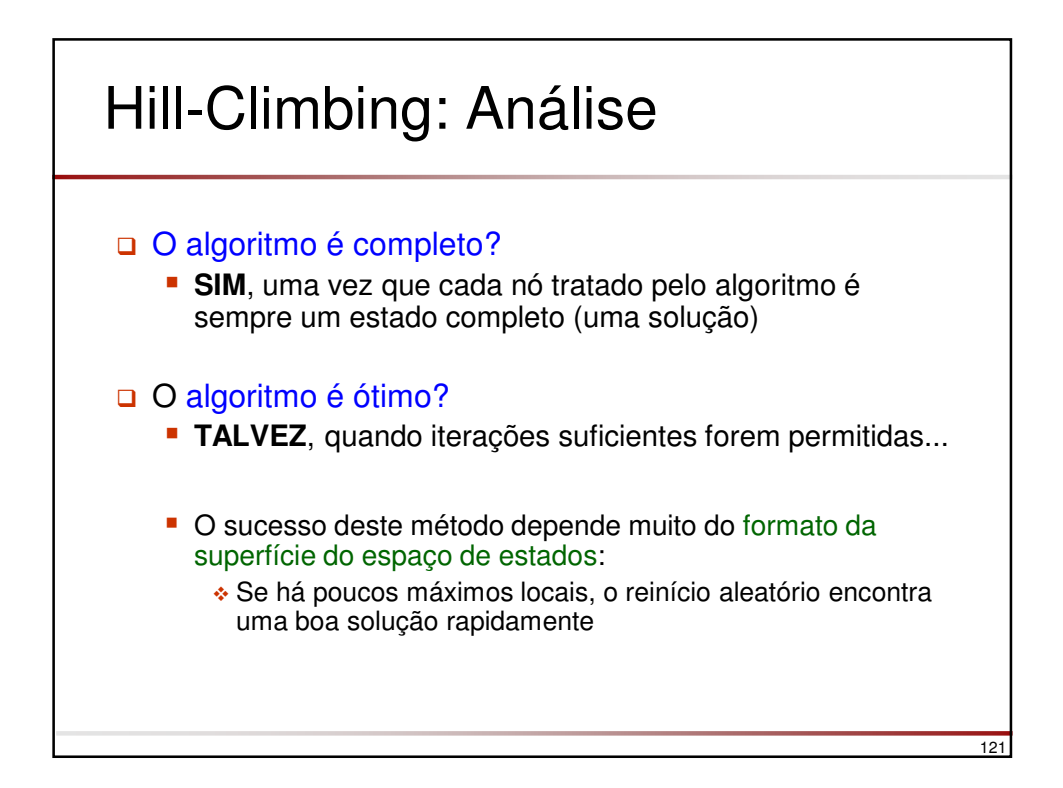

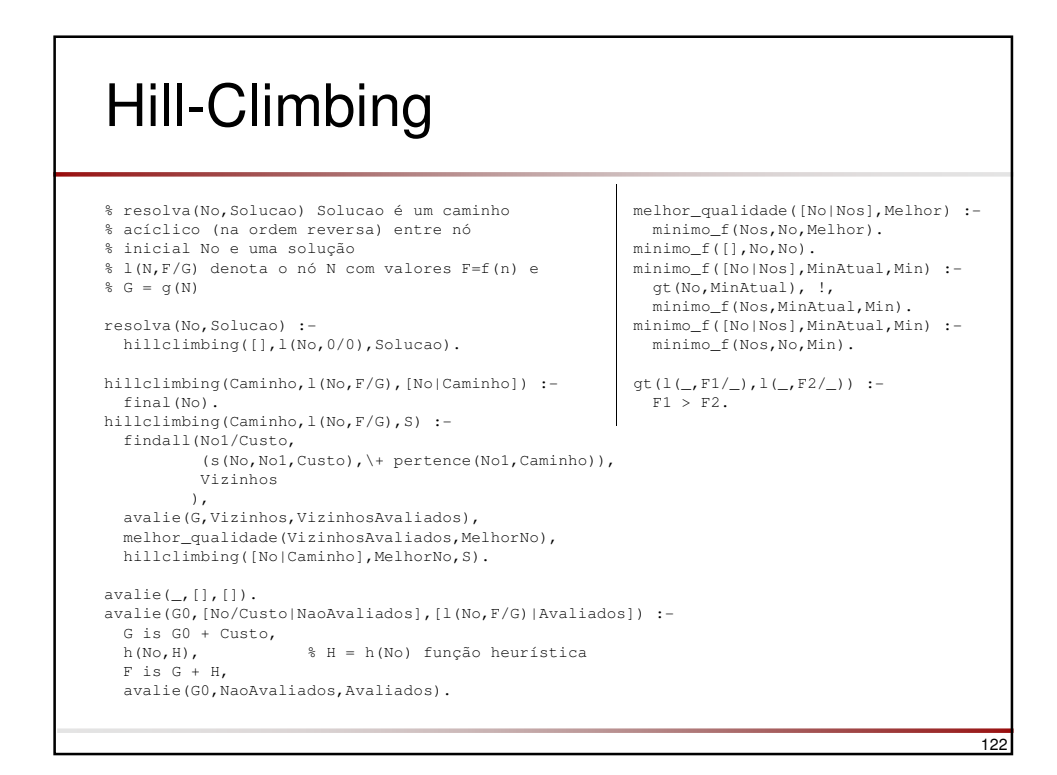

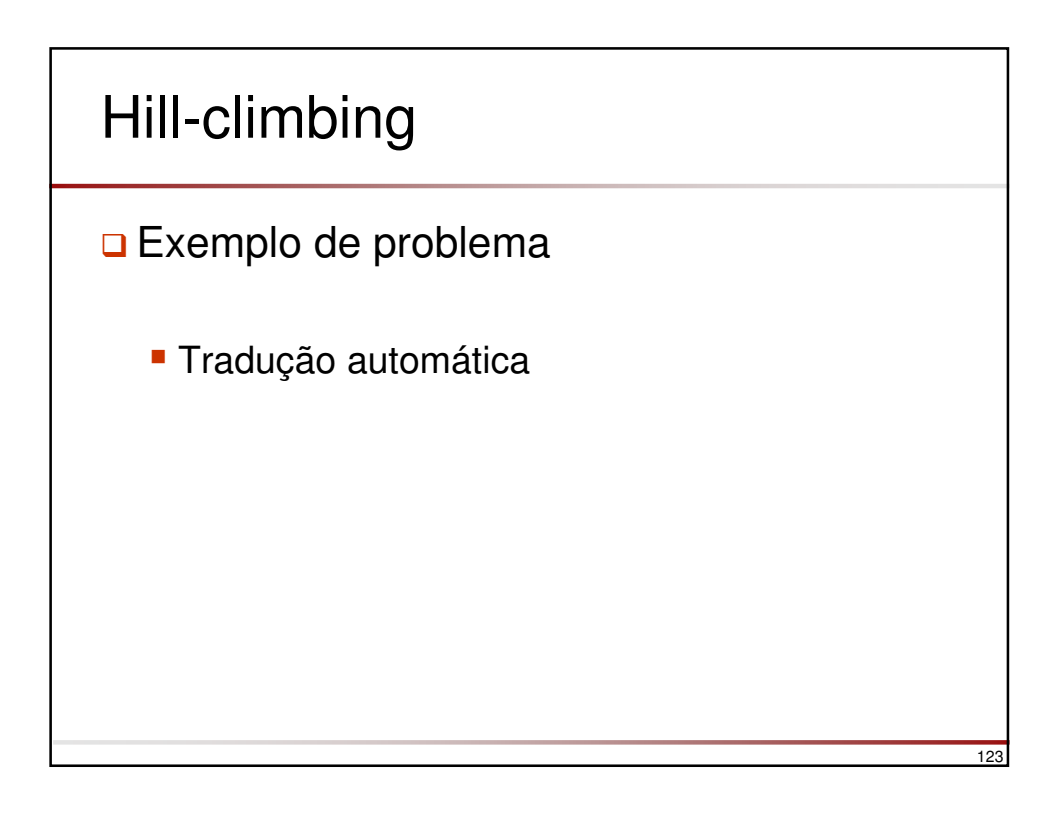

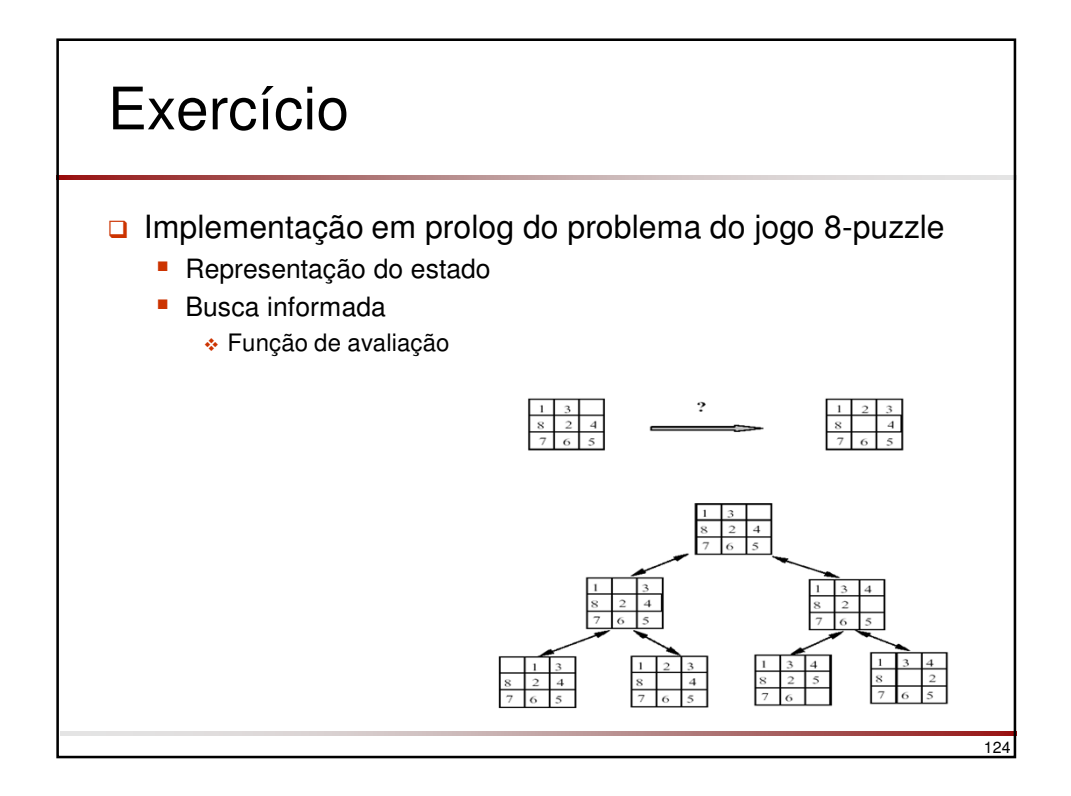